*La République Algérienne Démocratique et Publique* 

LAS

*Ministère de L'Enseignement Supérieur et de la Recherche Scientifique* 

*Université de Jijel Faculté des Sciences et de la technologie Département d'Electrotechnique* 

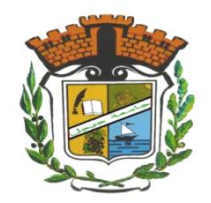

*Mémoire de Fin d'étude* 

*En Vue de l''Obtention du Diplôme de Master en Electrotechnique* 

*Option : Electrotechnique Industrielle* 

# *Thème :*

*Etude magnétothermique d'une Machine Electrique à aimants permanents monté en Surface* 

*Encadré par : Pr. N. IKHLEF* 

 *Dr. A.REZIG* 

*Réalisé par : Abdenacer KIMOUCHE* 

*Promotion : Juin 2018* 

Remerciements

Sous la tension et la fatigue, ces lignes écrites au dernier moment sont pourtant certainement les plus lues ! Pas de pression….Beaucoup de personnes ont contribué à ce travail, de diverses manières…Pour leur aide, leur soutien, leurs conseils ou encouragements, nous voulons les remercier, en espérant n'oublier personne.

Tout d'abord, nous remercions le Dieu, notre créateur de nos avoir donné la force, la volonté et le courage afin d'accomplir ce travail modeste.

Nous adressons le grand remerciement à notre encadreur Pr N.Ikhlef et Dr. A.Rezzig, pour ses conseils et ses dirigés du début à la fin de ce travail.

Nous tenons également à remercier les membres de jury, pour l'honneur qu'ils nous ont fait en acceptant de siéger à notre soutenance.

Nous tenons à exprimer notre profonde gratitude à nos familles qui nous ont toujours soutenues et n'ont jamais oublié dans leurs prières.

Finalement, nous tenons à remercier chaleureusement, tous nos proches et tous ceux qui, de près ou de loin, nous ont apporté leurs sollicitudes pour accomplir ce travail.

Abdenacer

# *Dédicaces*

*Je dédie ce modeste travaille en signe de respect et de reconnaissance à*

*La fleur de ma vie : ma mère " MALIKA " pour sa tendresse, sa gentillesse et son sacrifice, à mon adorable père « SAID » pour sa sympathie et son sacrifice à fin de nous rendre la vie aisé, qu'ils trouvent ici le témoignage de mon amour et mon affection et mon profond respect.*

# *À Mon frère Amine et à toutes mes sœurs*

# *À Toute la famille KIMOUCHE*

# *À mes chers collèges et à Toute mes amies*

 $\frac{1}{c}$ *Finalement à toute la promo du deuxième master « Électrotechnique 2018 »*

Abdenacer

# *Sommaire*

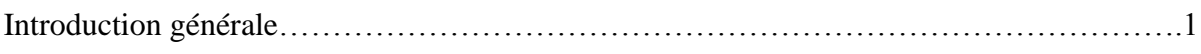

# *Chapitre I*

# *Les Machines électriques à aimants permanents*

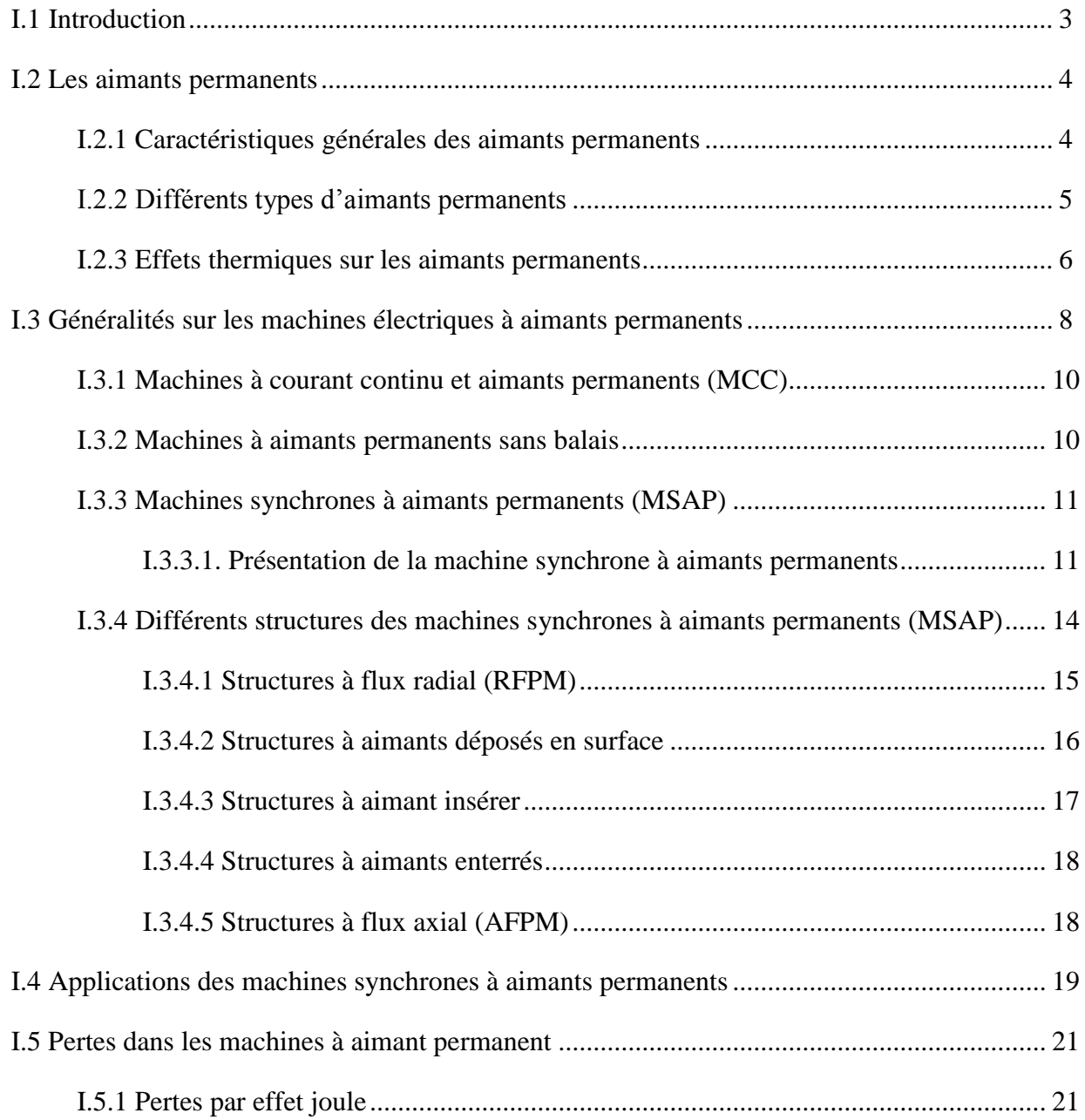

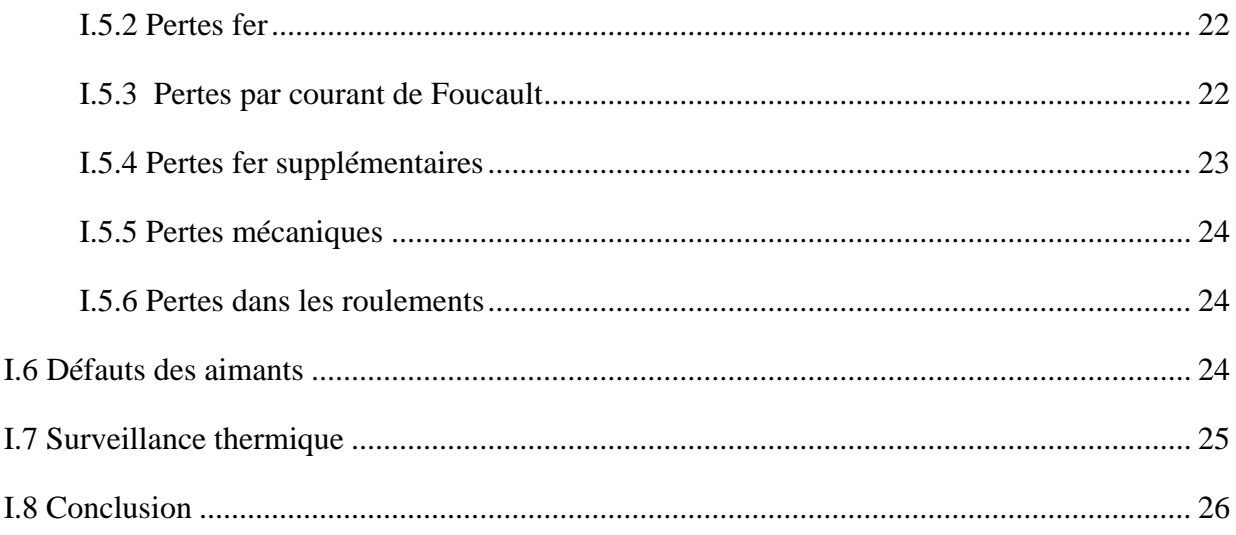

# *Chapitre II*

## *Modélisation Magnétothermique des MSAP*

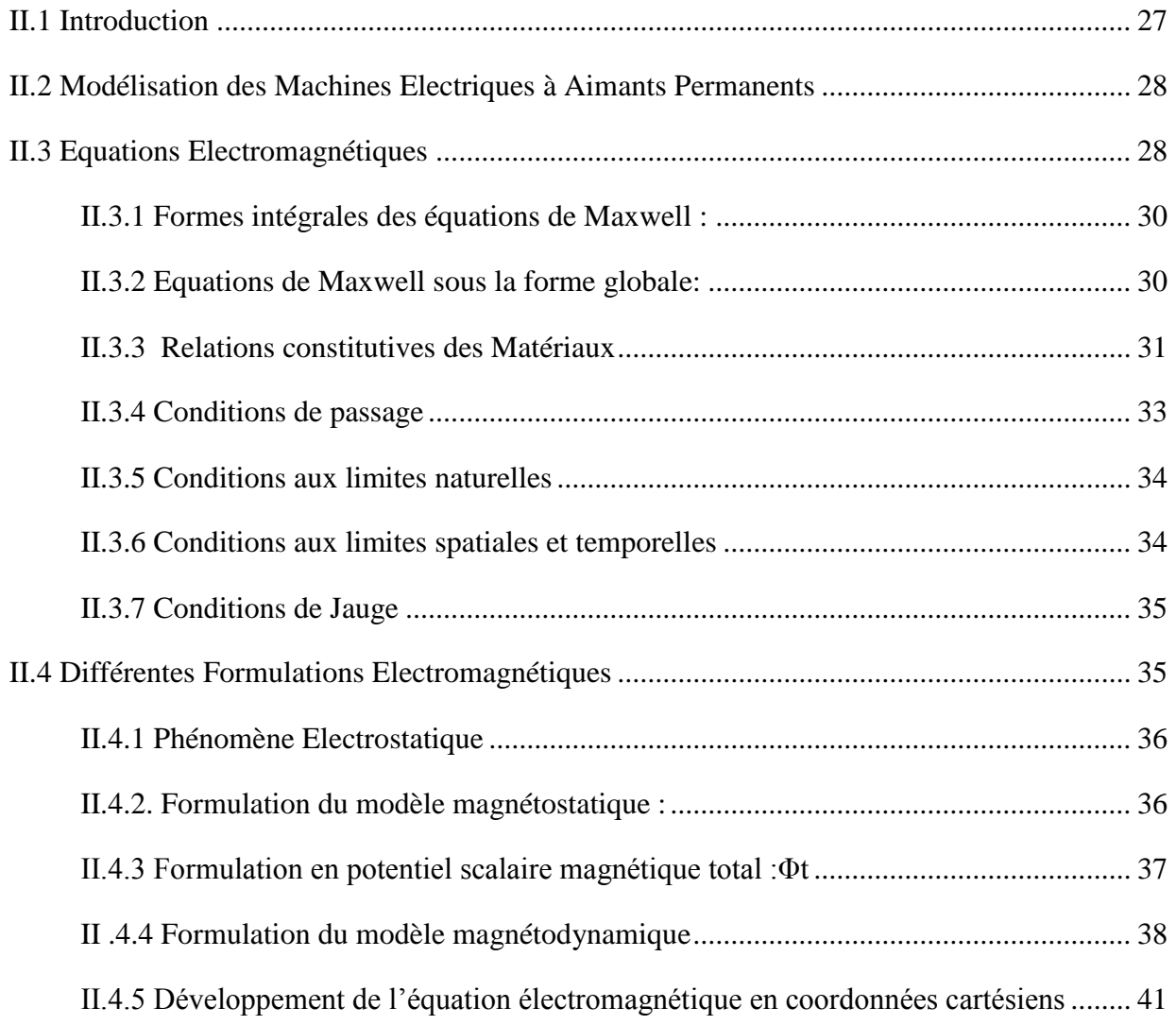

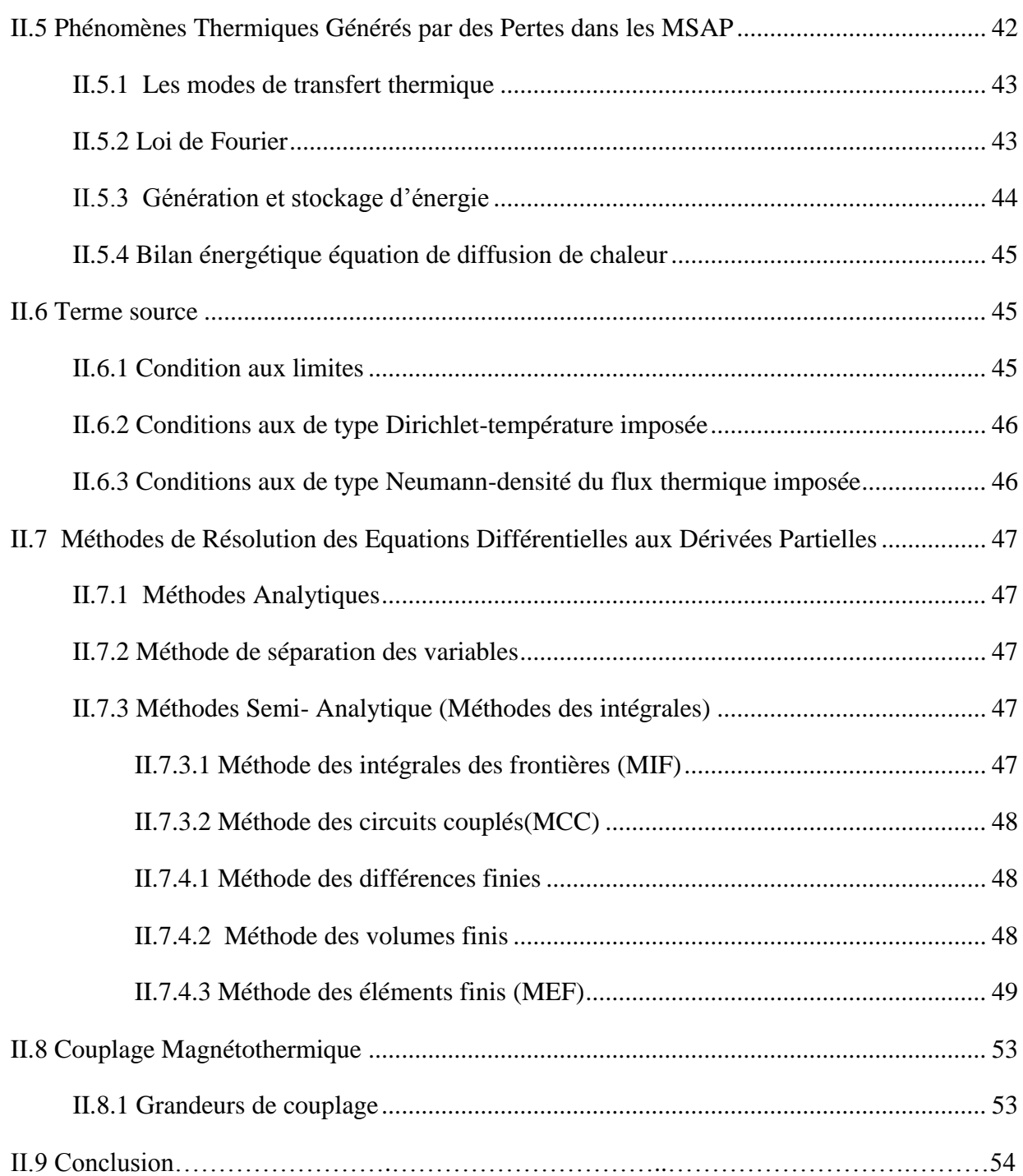

### *CHAPITRE III*

## *Application et Résultats*

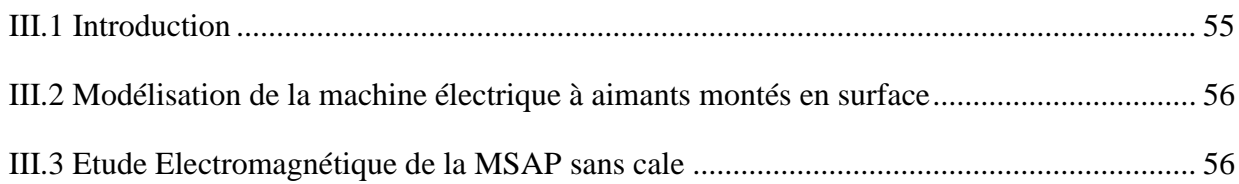

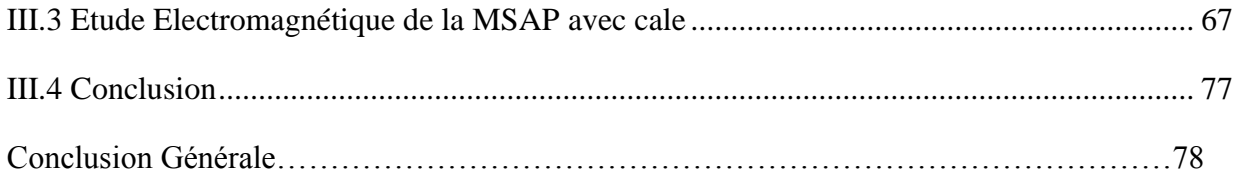

### **Introduction Générale**

Les recherches sur le développement des systèmes électriques ont occupé une grande place dans l'industrie depuis bien longtemps, mais ces dernières n'ont pas réglé tous les soucis, comme ceux des moteurs électriques à aimants permanents monté en surface, les chercheurs ont recours à d'autres technologies pour répondre à ces besoins telles que la magnétothermique. La magnétothermique est un domaine très vaste de la physique et très compliqué qui concerne l'interaction entre un champ électromagnétique et l'énergie thermique et l'une des technologies d'avenir qui peut contribuer aux développements des procédés industriels. Pour prédire, interpréter et prévoir les phénomènes extrêmement compliqués dans ce processus d'induction, il est indispensable de recourir à des modèles aussi schématiques que possible et de préciser la correspondance entre les caractéristiques du modèle et les propriétés du phénomène physique réel.

Avec l'augmentation continue de l'échauffement dans les parties des moteurs électriques bien précisément les aimants permanents, le marché de l'électrotechnique a besoin de nouvelles techniques pour avoir plus de robustesse et rend la machine plus fiable. Les techniques standards utilisées aujourd'hui sont parfois insuffisantes à cause des propriétés physiques des aimants permanents et plus particulièrement à cause de leur désaimantation. D'où la nécessité de faire circuler un champ magnétique dont les propriétés magnétiques plus élevées. Nous proposons, dans ce contexte, d'étudier le comportement des machines électriques notamment les machines électriques à aimants permanents monté en surface.

L'objectif de ce travail est donc d'étudier le comportement des phénomènes magnétothermique multiphysiques dans quelques systèmes électriques en développant des modèles numériques éléments finis.

L'étude approfondie de ces systèmes nécessite impérativement une mise en équation des phénomènes multiphysiques interviennes et une modélisation numérique. Elle consiste en des calculs : électromagnétique et thermique, cela sera l'objet des trois chapitres. A ce propos, nous présentons tout d'abord dans un premier chapitre des généralités sur les machines électriques à aimants permanents et leurs conceptions et leurs applications, particulièrement dans les machines synchrones à aimant permanent monté en surface (MSAP).

Nous présentons dans un deuxième chapitre, la description mathématique du problème couplé et la conception du modèle mathématique et un modèle numérique élément est rappelé pour résoudre le modèle mathématique. Il consiste à déterminer les équations aux

1

dérivées partielles décrivant l'évolution des phénomènes physiques ainsi qu'aux principaux aspects de couplage. Les applications et les résultats obtenus par une résolution directe du modèle magnétothermique couplé sur le logiciel Comsol Multiphysiques pour deux types de MSAP font l'objet de troisième chapitre. Les résultats obtenus pour la MSAP sans cale et d'autres avec cale amagnétique alimenté en basse tension, sur lesquels nos modèles numériques seront implémentés et validés. Une conclusion générale fera la synthèse des principaux résultats obtenus et quelques perspectives.

### **I.1 Introduction**

Le but de ce chapitre est de familiariser le lecteur avec le contenu de ce mémoire. L'étude du comportement d'une machine électrique est une tache difficile et qui nécessite, avant tout, une bonne connaissance de son modèle dynamique afin de bien prédire, par voie de simulation, son comportement dans les différents modes de fonctionnement envisagés.

Les moteurs à courant continu ont assuré pendant longtemps le fonctionnement de la plupart d'équipements industriels (robots et machines outils). Cependant la présence du système balais collecteur à toujours été un grand inconvénient du moteur ce qui limite la puissance et la vitesse maximale et présente des difficultés de maintenance et des interruptions de fonctionnement. C'est pour cette raison qu'on a eu intérêt à utiliser des moteurs électriques à courant alternatif afin d'écarter cet inconvénient. Parmi les moteurs à courant alternatif utilisés dans les entrainements à vitesse variable, le moteur synchrone à aimant permanent reste un bon candidat. Son choix devient attractif et concurrent de celui des moteurs asynchrones grâce à l'évolution des aimants permanents qu'ils soient à base d'alliage ou à terre rare. Cela a permis d'être utilisés comme inducteur dans les moteurs synchrones offrant ainsi, par rapport aux autres type de moteur, beaucoup davantage, entre autres, pas de pertes au rotor, une faible inertie et un couple massique élevé [1].

L'intérêt pour le magnétisme et les matériaux magnétiques est très important du côté des applications. Depuis longtemps, les utilisations des énergies électriques on connu un développement spectaculaire qui poursuit encore à un rythme soutenu. Or chaque fois qu'on veut l'utiliser, on a besoin des matériaux magnétiques. Ils sont au cœur de très nombreux dispositifs dans l'industrie automobile, l'électrotechnique, les communications, comme support de l'information (informatique, télévision, enregistrement sonore, le téléphone,…etc.) [2].

#### **I.2 Les aimants permanents**

Les matériaux utilisés pour leurs propriétés magnétiques se classent en fonction de la largeur de leur cycle d'hystérésis (figure I.1), certains matériaux sont utilisés pour réaliser des champs magnétiques statiques. Une fois aimantés, on désire qu'ils conservent leur aimantation acquise, quelles que soit les influences extérieurs. Ce sont les matériaux pour fabriquer les aimants permanents. Ils fonctionnent d'autant mieux que leur champ coercitif est plus élevé. On les appelle « matériaux durs » ; dans d'autres applications au contraire, on décrit en permanence le cycle d'hystérésis et on a intérêt à avoir un champ coercitif aussi réduit que possible pour minimiser les pertes (pertes=surface du cycle). Cette deuxième classe constitue ce qu'on appelle les « matériaux doux ».

En remarque que le champ coercitif «  $H_c$  » est un élément important pour la classification des matériaux.

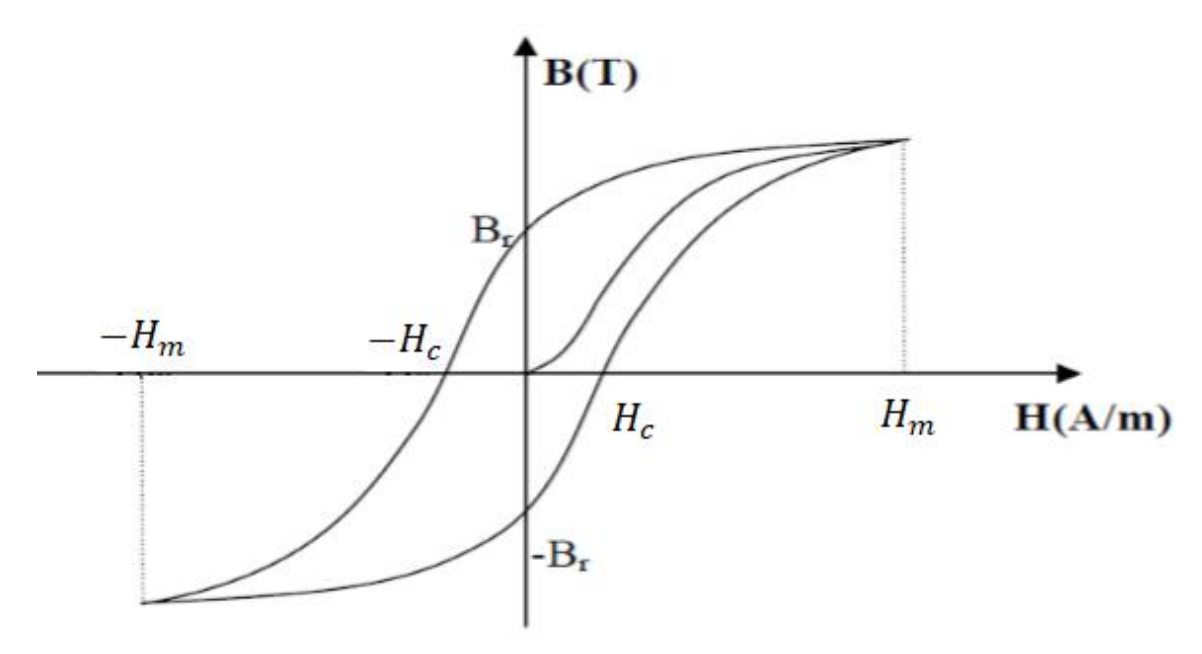

**Figure I-1** Cycle d'Hystérésis

#### **I.2.1 Caractéristiques générales des aimants permanents**

L'état de fonctionnement d'un aimant se situe dans le deuxième quadrant de son cycle d'hystérésis (voir figure I.2).

Les aimants permanents sont caractérisés par plusieurs paramètres qui sont déterminants pour les applications industrielles. Ces paramètres sont:

**L'induction résiduelle (ou rémanente)**  $B<sub>r</sub>$ , qui indique la puissance potentielle de l'aimant et détermine la section normale nécessaire au passage de flux utile pour le maintien du flux d'entrefer.

- le champ coercitif  $H_{ch}$ , représentant le champ magnétisant capable d'annuler l'induction résiduelle et, dont la valeur est d'autant plus élevée que l'aimant est plus stable.
- le champ coercitif de polarisation  $H_{ci}$ , qui annule l'aimantation intrinsèque du matériau, la démagnétisation est totale et irréversible.
- le produit d'énergie  $(B, H)_{max}$ : valeur énergétique de l'aimant par unité de volume. En plus des propriétés magnétiques, il est indispensable de connaître les propriétés mécaniques et physico-chimiques, le prix ainsi que le point de Curie (température au-delà de laquelle l'aimant perd ses propriétés magnétiques) [5].

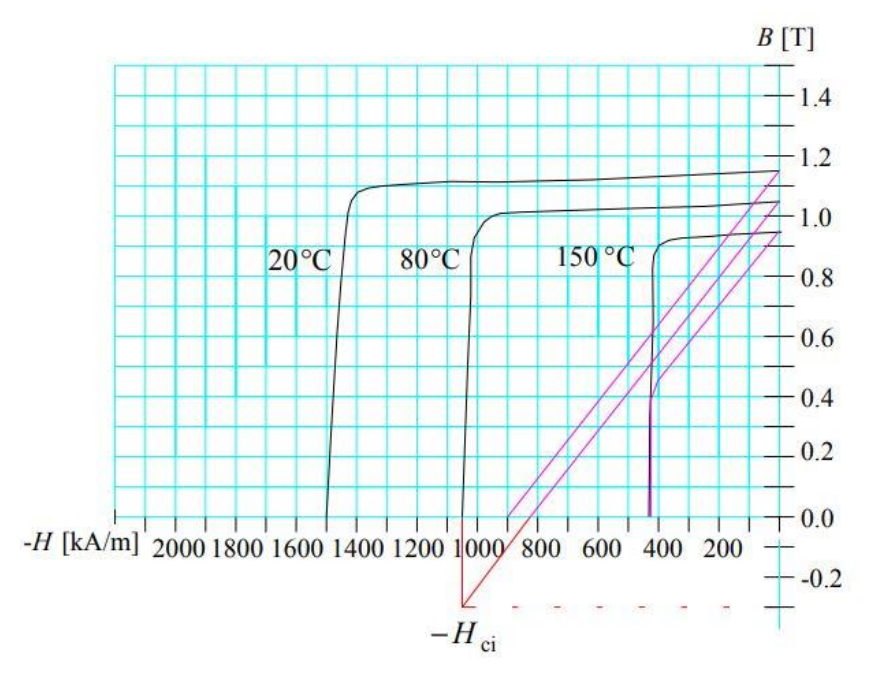

**Figure I -2** Cycle Désaimantation

## **I.2.2 Différents types d'aimants permanents**

Il existe une grande variété de matériaux, pour aimants permanents, dont les propriétés et les applications sont diverses. Dans le cas des machines tournantes, on distingue trois types :

- **Les Alnico**: aimants permanents réalisés à partir d'un alliage Aluminium-Nickel-Cobalt. Caractérisés par une induction rémanente élevée et un champ coercitif faible ils sont donc de caractéristiques énergétiques médiocres. En effet, de part leur composition métallique ils sont le siège de pertes fer, et le procédé de fabrication induit une direction privilégiée de l'aimantation, qui est celle de la plus grande longueur. Actuellement, en raison de leur basse qualité, ils ne sont presque plus utilisés.
- **Les Ferrites**: aimants permanents, formés de matériaux de la famille des céramiques

et donc électriquement non-conducteurs et quasiment ferromagnétiques. Ils sont caractérisés par une faible induction rémanente mais ont un champ coercitif élevé. Ils sont surtout intéressants pour leur bon rapport densité d'énergie – prix.

 **Les alliages métaux – terres rares**: ils sont, actuellement, les plus performants des aimants permanents utilisés dans la construction des machines synchrones. La version la plus courante est l'alliage samarium–cobalt, caractérisé par une induction rémanente et un champ coercitif élevés. A taille égale, la densité d'énergie emmagasinée dans l'aimant est trois fois plus grande que celle des Alnico et six fois plus que celle des ferrites, réduisant ainsi de façon considérable le volume du rotor, ce qui permet donc d'augmenter le couple massique de la machine et de réduire son inertie. Leur prix est cependant élevé.

Le choix de l'aimant est effectué en fonction de caractéristiques recherchées et du prix de l'aimant qui est très variable. Quelques propriétés magnétiques des différents types d'aimants sont données dans le tableau I.1 ci-dessous [5].

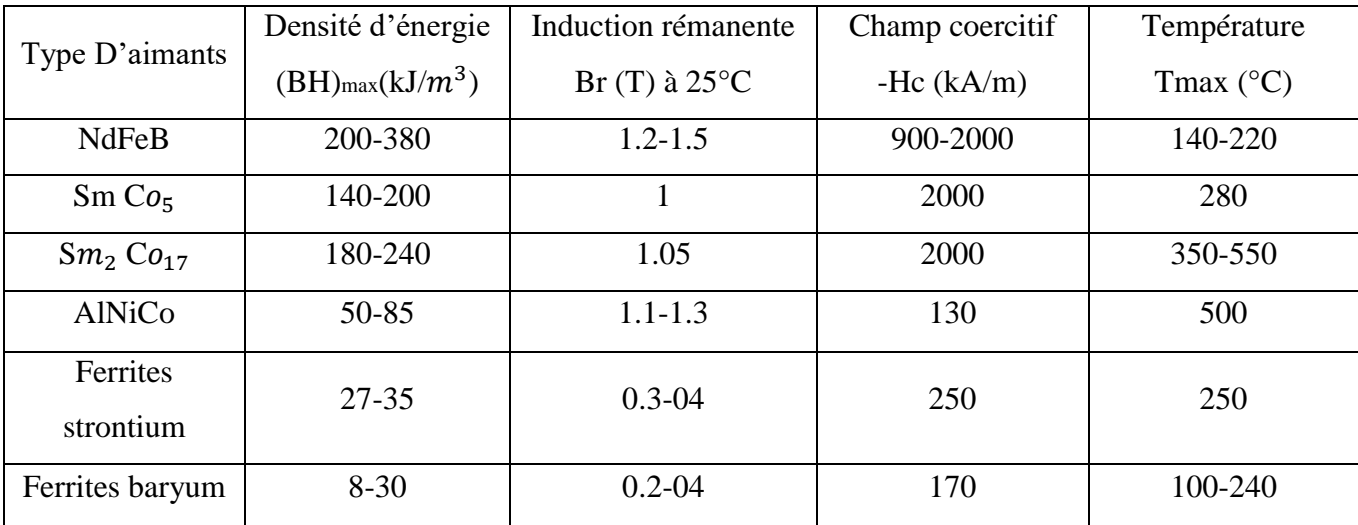

**Tableau I -1** Exemples de propriétés magnétiques des aimants permanents

#### **I.2.3 Effets thermiques sur les aimants permanents**

Les aimants permanents sont des matériaux magnétiques « durs ». Ils sont caractérisés par un large cycle d'hystérésis.

La Figure I.3 présente le cycle d'hystérésis d'un matériau magnétique. Cette courbe est obtenue en soumettant le matériau magnétique à un champ magnétique. La courbe en bleu de *O* à *S* représente la courbe de première aimantation. Au point *S* nous avons la saturation  $(H + H_s)$ . A partir de ce point l'augmentation de l'intensité du champ magnétique n'a presque aucun effet sur le matériau magnétique. Si du point *S* le champ diminue jusqu'à la valeur nulle, une

induction demeure dans le matériau, cette induction est appelée induction rémanente  $(B = B<sub>r</sub>)$ . Mais si le champ continue à diminuer donc change de sens jusqu'à la valeur $(H = -H_c)$ , l'induction devient nulle dans le matériau, la valeur de l'intensité de ce champ est appelé champ coercitif. Si le champ *H* diminue jusqu'à la valeur −*H<sub>s</sub>*, et ensuite augmente jusqu'à la valeur nulle ( $H=0$ ), l'induction *B* dans le matériau devient  $-B_r$ .

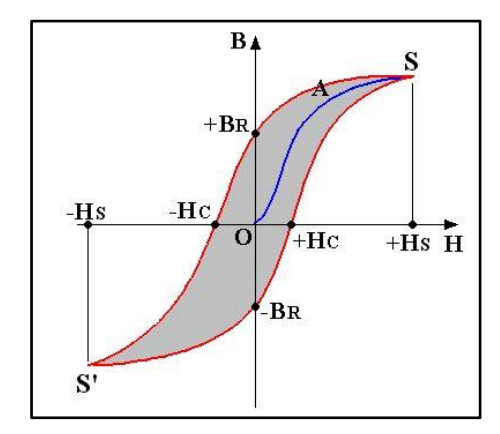

**Figure I -3** Cycle d'Hystérésis d'un Matériau Magnétique

La courbe *B(H)* moyenne s'abaisse quand la température s'élève. La figure I.4 présente le comportement en température d'un aimant permanent du type NdFeB. Sur cette figure, la rémanence diminue lors du réchauffement alors que l'intensité du champ coercitif augmente.

Cette diminution de l'induction lors de l'échauffement dans le cas des machines électriques à aimants permanents fait chuter les performances de la machine. Ce comportement soumet la machine à des risques de désaimantation et donc à un arrêt de fonctionnement inattendu.

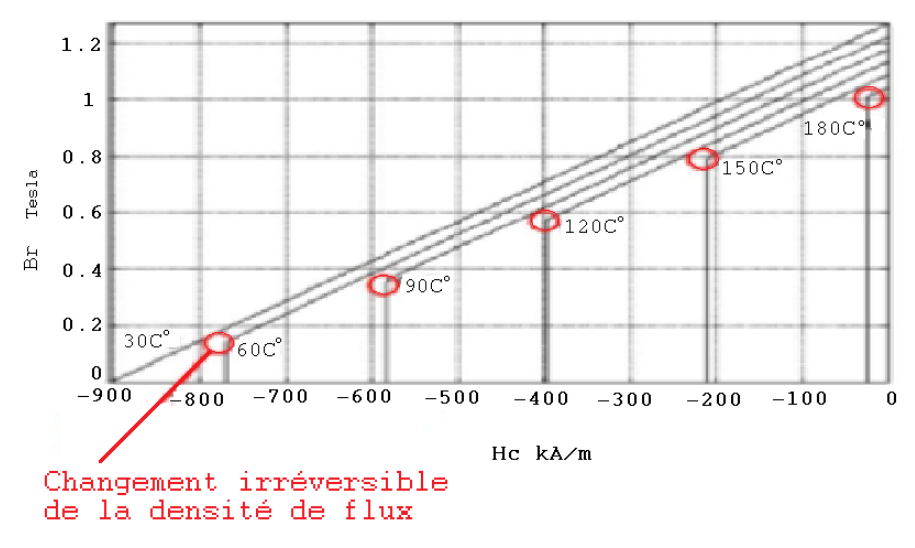

**Figure I -4** Courbe B/H des aimants permanents *NdFeB* en fonction de la température

Le Tableau I.2 présente quelques propriétés thermiques des aimants permanents frittés.

| Propriétés                         | Ferrite          | <b>NdFeB</b>      | SmCo               | <b>AlNiCo</b> |
|------------------------------------|------------------|-------------------|--------------------|---------------|
| Température de curie $(^{\circ}C)$ | 450 à 460        | 310 à 350         | 700 à 800          | 740 à 860     |
| Température maximale $(^{\circ}C)$ | 250 à 300        | 80 à 200          | 250 à 350          | 450 à 540     |
| Coefficient de Température de      | $-0.18$ à $-0.2$ | $-0.11$ à $-0.13$ | $-0.044$ à $-0.05$ | $-0.02$       |
| l'induction rémanente $(\%K)$      |                  |                   |                    |               |
| Induction rémanente (T)            | $0.38$ à $0.48$  | $1$ à $1.3$       | $0.92$ à 1.16      | $1.1$ à $1.3$ |

**Tableau I-2** Propriétés des aimants permanents frittés

La température de Curie est la température à laquelle l'aimant perd irréversiblement son aimantation. Dans la pratique, la température limite à ne pas dépasser est la température maximale présentée dans le tableau précédent.

La variation de l'induction rémanente en fonction de la température est régie par l'équation I.1 valable dans une certaine plage de température. Dans cette équation,  $B<sub>r</sub>$  est l'induction rémanente à la température T,  $B_{r0}$  est l'induction à la température  $B_0$  et  $\beta$  est le coefficient de température. Il est à noter que le coefficient de température est négatif, ce qui traduit bien pourquoi l'induction baisse quand la température augmente. Plus ce coefficient est grand (en valeur absolue), plus la chute de l'induction est grande.

$$
B_r = B_{r0} \left( 1 + \beta (T - T_0) \right) \tag{1.1}
$$

Pour réduire les effets thermiques sur les aimants, il peut être conseillé de prendre des aimants qui ont un coefficient de désaimantation faible tel que les aimants de la famille des SmCo (Samarium-Cobalt) ou AlNiCo (Aluminium-Nickel-Cobalt), qui sont caractérisés par une valeur élevée de la température limite d'utilisation et un faible coefficient de désaimantation.

Cependant les SmCo ont un coût élevé et les AlNiCo sont dé-magnétisable par un champ externe faible. De même les aimants du type NdFeB (Fer-Néodyme-Bore) ont un coût élevé et de plus ont une température limite plus faible bien qu'ils sont les plus rémanents. Les Ferrites qui sont des céramiques, ont un faible coût une bonne tenue en température mais sont les moins rémanents et ont le coefficient de désaimantation le plus élevé [6].

#### **I.3 Généralités sur les machines électriques à aimants permanents**

Avec l'avènement des matériaux à aimants permanents de haute énergie et les progrès réalisés dans le domaine de l'électronique de puissance, les moteurs à aimants permanents ont connu ces dernières années un grand essor. Ils ont été adoptés dans de nombreuses applications de hautes performances telles que la robotique, l'aérospatiale, les outils électriques, la production des sources d'énergie renouvelables, les divers équipements médicaux, les véhicules électriques et hybrides, etc. Pour toutes ces applications, les machines à aimants permanents sont parfois préférables aux autres machines traditionnelles, telles que les machines à courant continu, les moteurs synchrones classiques et les moteurs asynchrones et en particulier pour les applications spécifiques (servomoteur et vitesse variable). A titre d'illustration, quelques avantages des machines à aimants permanents, sont cités ci-dessous :

- L'absence d'enroulement rotorique, donc zéro perte au niveau du rotor.
- Le couple volumique et la puissance massique sont importants permettant une meilleure compacité.
- L'absence des collecteurs et des balais, simplifie la construction et l'entretien.
- La densité de flux relativement élevée dans l'entrefer, assure une très bonne performance dynamique.

De plus, les machines à aimants permanents (Brushless) sont capables de fonctionner avec un facteur de puissance proche de l'unité. Le contrôle précis et rapide du couple, de la vitesse et de la position est possible avec un simple onduleur de tension triphasé.

Selon les principes de fonctionnement, les machines à aimants permanents peuvent être classées en trois types :

- Les machines à courant continu et aimants permanents (MCC).
- Les machines à aimants permanents sans balais (MAPSB).
- Les machines synchrones à aimants permanents sans balais (MSAP).

La figure (I.5) montre la configuration de ces trois types.

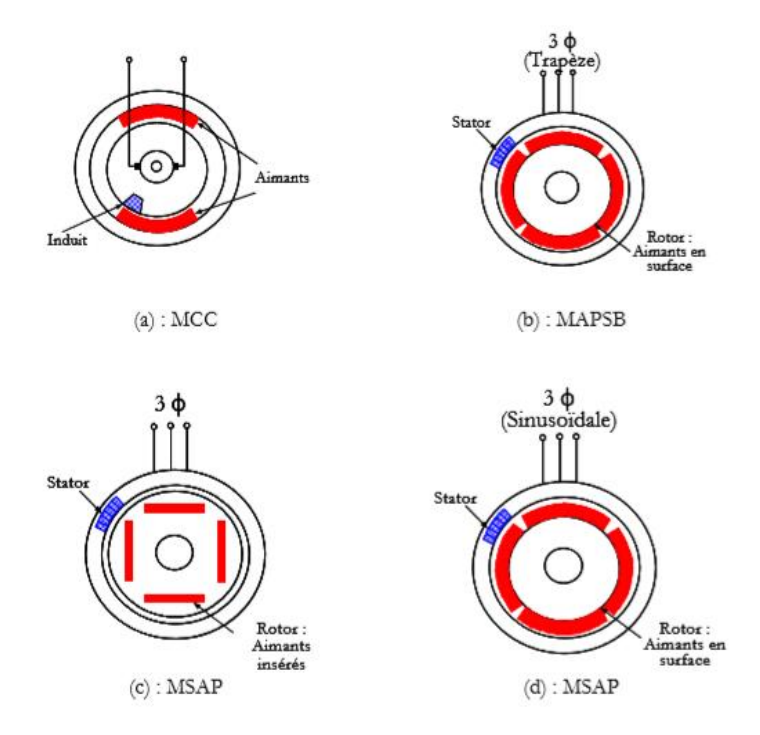

**Figure I -5** Différents types des MSAP

### **I.3.1 Machines à courant continu et aimants permanents (MCC)**

Ce sont les machines à courant continu dans lesquelles le champ magnétique, créé par les électroaimants, est remplacé par celui des aimants permanents. En conséquence, les pertes joules liées aux bobinages de l'excitation sont éliminées, mais le champ de l'excitation n'est plus contrôlable. Ceci limite leur utilisation aux applications de faible puissance et de haute dynamique ne nécessitant pas une fonction en mode de défluxage.

#### **I.3.2 Machines à aimants permanents sans balais**

Les progrès dans la technologie des semi-conducteurs ont conduit au développement d'autres types des machines à courant continu où la commutation avec le système balais collecteur est remplacée par la commutation électronique. Dans ces machines, les aimants permanents sont situés sur la partie tournante et le stator est constitué de trois enroulements alimentés par les formes d'onde carrées fournies un convertisseur. La commutation du convertisseur est contrôlée de telle façon que, à chaque instant, seulement deux phases conduisent. Ce système de commutation électronique est fonctionnellement équivalent à la commutation des balais mécaniques de la machine à courant continu. Par conséquent, ce type de machine à aimants permanents est connu comme la machine à aimants permanents sans balais (MAPSB) (Brushless PMDC) ou la machine à aimants permanents avec forme d'onde carrée (Squarewave PMDC). La machine MAPSB est préférable pour des nombreuses applications du

fait qu'elle ne nécessite que peu d'entretien, elle présente un rendement élevé et sa loi de commande est relativement simple.

#### **I.3.3 Machines synchrones à aimants permanents (MSAP)**

### **I.3.3.1. Présentation de la machine synchrone à aimants permanents**

#### **I.3.3.1.1. Définition et principe de fonctionnement**

Le terme de machine synchrone regroupe toutes les machines dont la vitesse de rotation du rotor est égale à la vitesse de rotation du champ tournant du stator. Pour obtenir un tel fonctionnement, le champ magnétique rotorique est génère par des aimants. La position du champ magnétique rotorique est alors fixe par rapport au rotor, ce qui impose le synchronisme entre le champ tournant statorique et le rotor, d'où le nom de la machine synchrone [2].

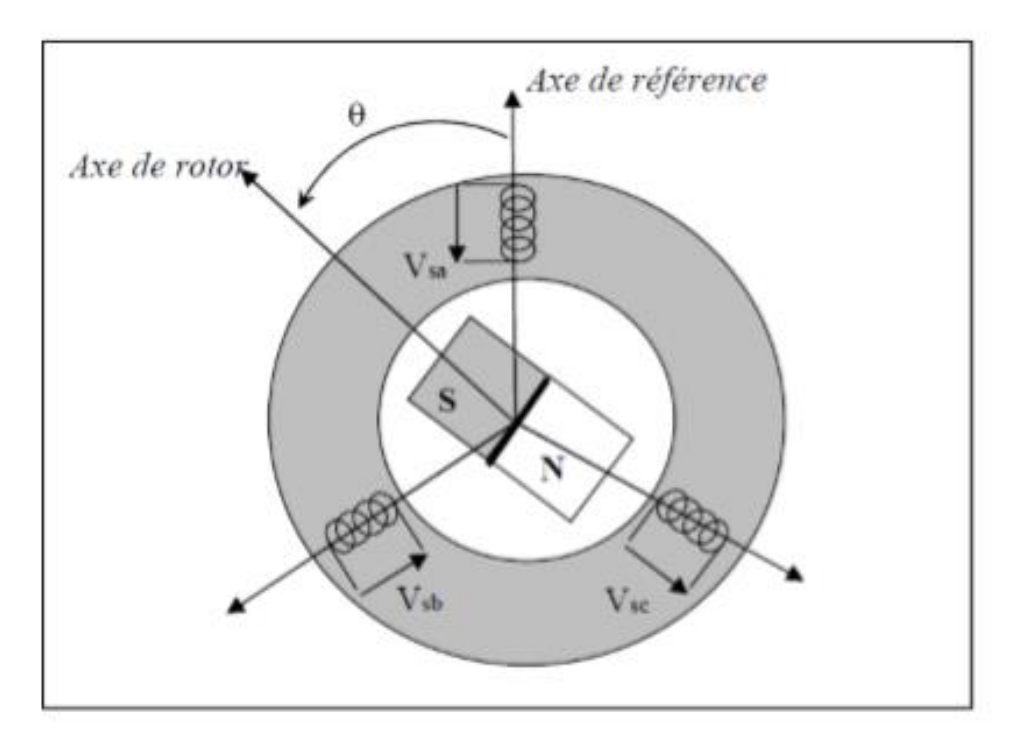

**Figure I -6** Schéma d'une machine synchrone à aiment permanent

Dans la plupart des applications, un onduleur est nécessaire pour avoir une alimentation avec une tension et une fréquence variables. La figure (I.7) montre le diagramme souvent utilisé dans les dispositifs avec des MSAP. Dans ces systèmes le champ tournant rotorique peut être gardé en synchronisme avec la sortie de l'onduleur pour une vitesse allant de zéro à sa vitesse maximale [4].

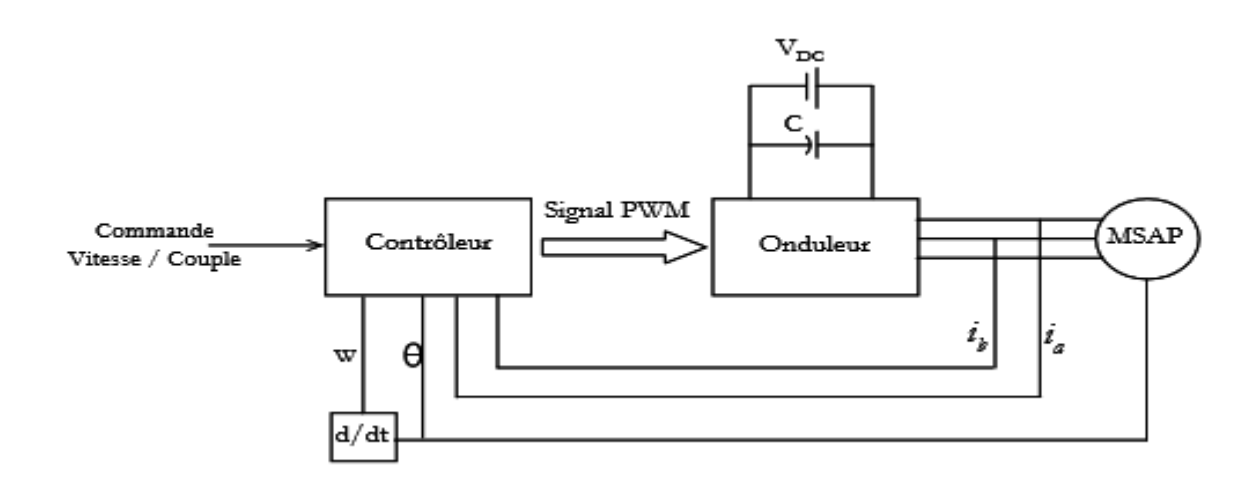

**Figure I -7** Schéma de commande des MSAP

La vitesse de rotation du champ tournant( $W_r$ ) est proportionnelle au nombre de pôles de la machine(P) et à la pulsation des courants statoriques(*W*). On note :

$$
W_r = \frac{W}{P}
$$
 I.2

 Le stator est une partie fixe où se trouvent les enroulements liés à la source, il est semblable au stator de toutes les machines électriques triphasées. Il est constitué d'un empilage de tôle magnétique qui contient des encoches dans lesquelles sont logés trois enroulements identiques décalés entre eux de  $\frac{2\pi}{3}$ 

Le rotor est une partie mobile, se compose d'aimants permanents. Les aimants permanents apporte beaucoup de simplicité comme l'élimination des ballais (donc les pertes rotoriques). Cependant, le flux rotorique n'est plus commandable et le rotor possède différentes configurations [2].

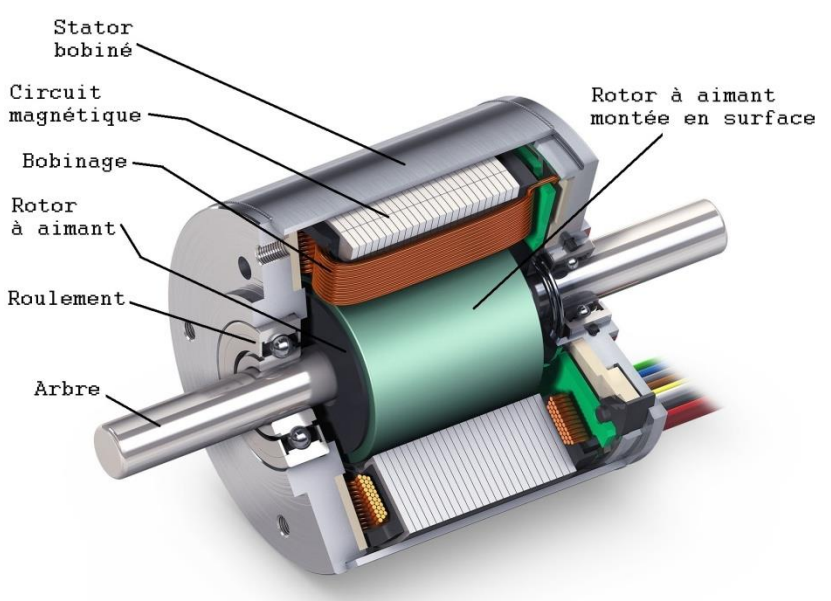

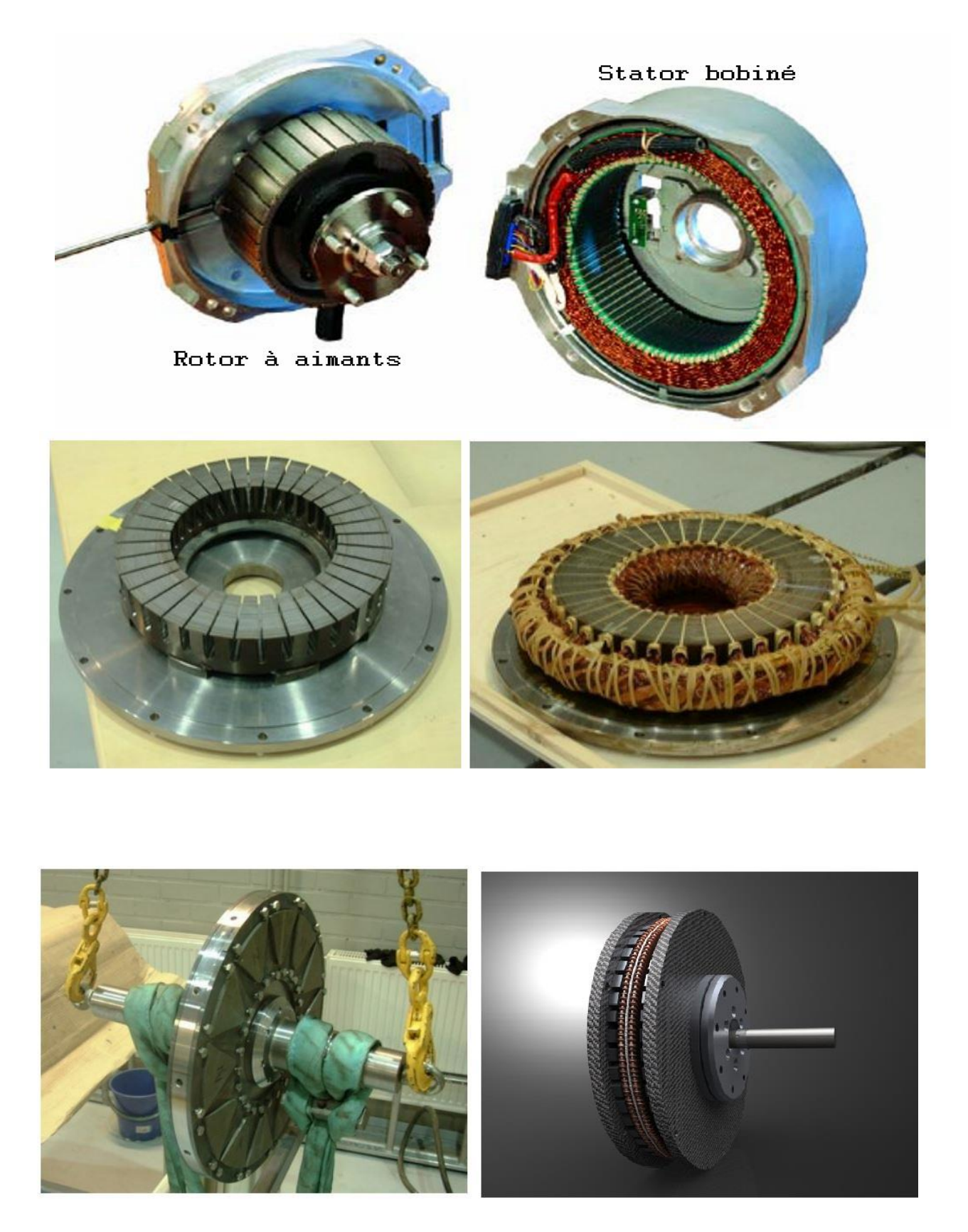

**Figure I -8** Présentation de moteur à aimants en géométries cylindriques

#### **I.3.4 Différents structures des machines synchrones à aimants permanents (MSAP)**

Grâce à l'usage des aimants permanents, on retrouve une grande modularité dans la réalisation des machines synchrones à aimants. Ainsi, une multitude de structures existe et l'on peut les distinguer en fonctions de plusieurs critères à savoir,

- La position de l'inducteur par rapport à l'induit qui revient à déterminer la position du rotor interne ou externe par rapport au stator.
- La direction du flux qui peut-être axial (AFPM), radial (RFPM) ou transverse. Celles-ci peuvent être alimentées, soit par des courants sinusoïdaux dans le cas des PMSM ou par des courants en créneaux dans le cas des BDCM [5].
- La localisation des aimants au rotor qui donne un certain nombre de configurations possibles avec aimants *enterrés* ou *en surface.*
- La position des aimants au rotor influe considérablement le fonctionnement de la machine. Ces derniers peuvent-être positionnés à la surface du rotor ou bien à l'intérieur du rotor. La figure (I.9) illustre les différentes possibilités du positionnement de ces aimants [3].

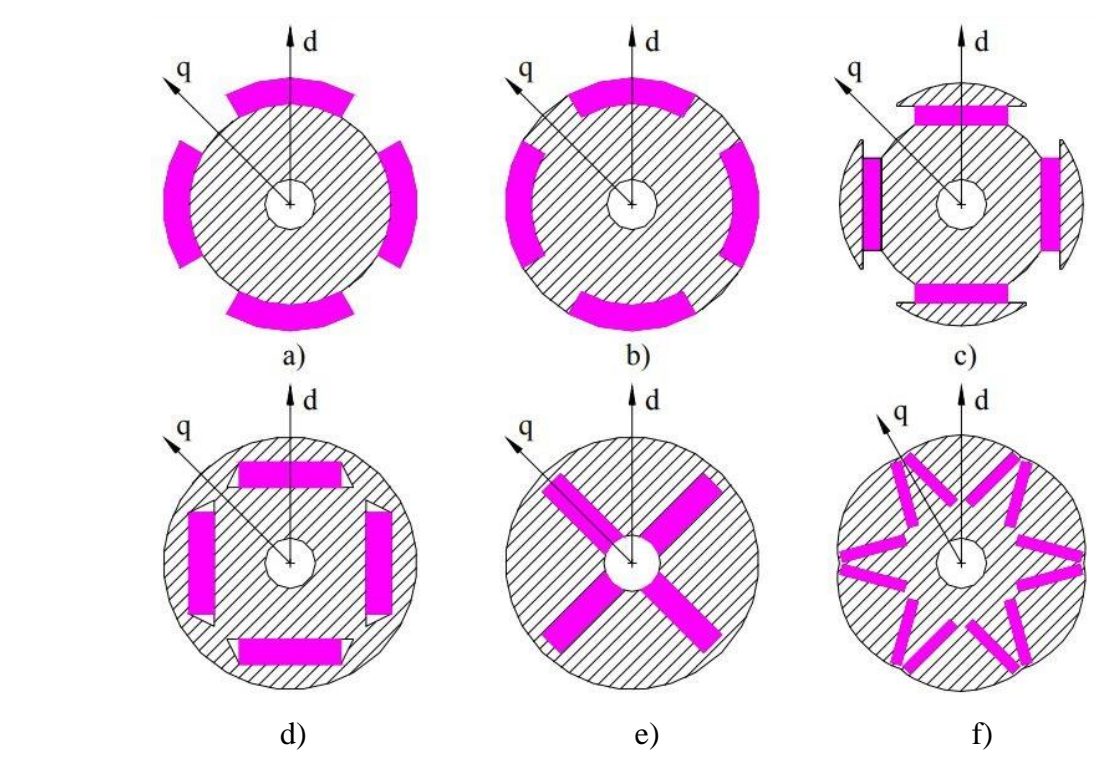

**Figure I -9** Localisation des aimants permanents

a)Aimants montés en surface, b) Aimants insérés à la surface du rotor, c) Aimants en surface avec épanouissement polaire, d) Aimants enterrés tangentiels, e) Aimants enterrés radiaux ou à concentration de flux, f) Aimants enterrés en V avec entrefer variable

Les machines à aimants enterrés permettent d'autres avantages et performances

favorisant leurs choix pour la traction électrique. Tout d'abord, elles permettent un fonctionnement en forte surcharge et une large extension dans la plage de vitesse grâce à leur capacité de défluxage. Aussi, les aimants ne présentent pas de risque d'être éjectés à cause de la force centrifuge (du moins si les ponts en bouts d'aimant sont correctement dimensionnés).,le risque de désaimantation des aimants et aussi diminué grâce au champ de réaction d'induit qui ne les traverse plus directement. Il existe également un couple de saillance qui s'ajoute au couple moyen. De plus, l'induction d'entrefer est plus élevée leur conférant ainsi une capacité et un rendement supérieurs aux autres machines. Par ailleurs, les MSAP à aimant enterrés à concentration de flux accroissent la fiabilité et la robustesse, critères nécessaires aux applications embarquées du transport. Les aimants sont protégés contre la démagnétisation, en particulier lors du défluxage, et contre les dommages physiques dus à la corrosion. Pour toutes ces raisons, le choix de la MSAP s'est porté sur celle ayant les aimants enterrés à concentrations de flux. Pour notre étude, la MSAP sera dotée d'un rotor interne (à aimant montée en surface) à flux radial [3].

Une vue schématique des deux types de machines à aimants, à flux radial et à flux axial, est donnée par la figure (I.10).

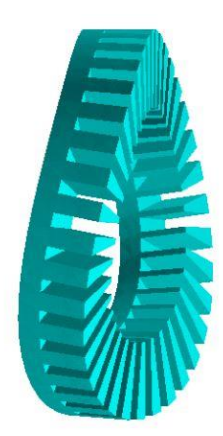

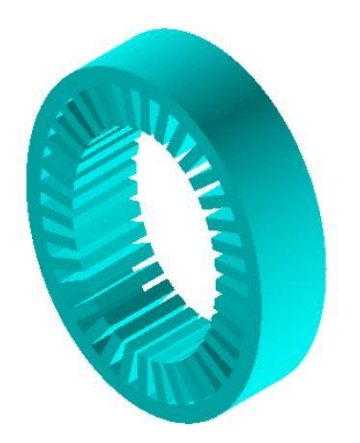

**Figure I -10** Vue schématique des stators : à flux radial à axial et à flux radial à droite **I.3.4.1 Structures à flux radial (RFPM)** 

La machine synchrone à flux radial (RFPM) est la machine à aimant la plus conventionnelle. Elle est employée couramment pour l'entraînement direct. Son stator est identique à celui d'une machine d'induction classique. Ces structures peuvent se présenter, soit avec un rotor placé à l'intérieur ou à l'extérieur (Figure I.11). Les différents types de rotor de machines à flux radial sont munis d'aimants montés soit en surface, soit encastrés ou enterrés [5].

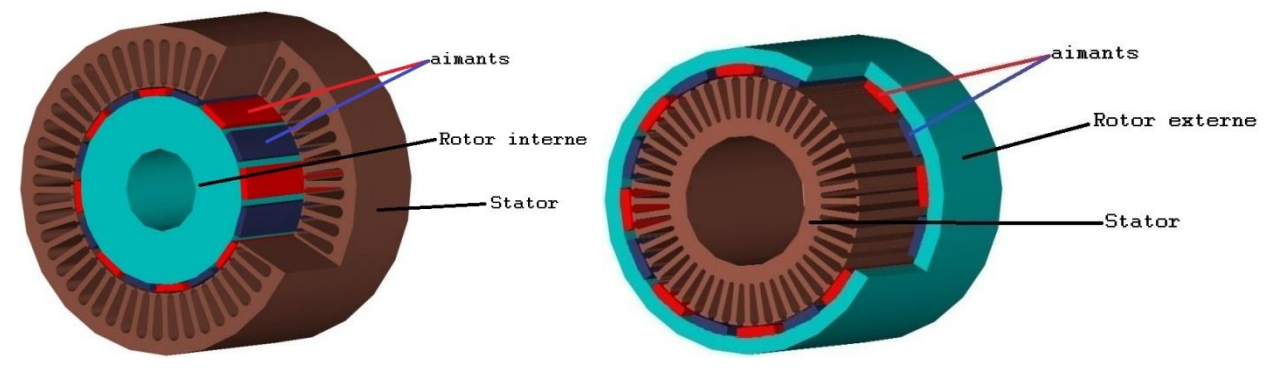

**Figure I -11** Exemple des structures

#### **I.3.4.2 Structures à aimants déposés en surface**

De nos jours, la MSAP la plus fabriquée est celle ayant les aimants permanents situés à la surface du rotor (figure I.12). Pour ce type de machine, les aimants sont généralement radialement magnétisés. Lors du processus de conception, ces machines apportent l'avantage de simplifier la modélisation du fait que la perméabilité des aimants « NdFeB » est relativement proche de celle de l'air. La construction de ce type de rotor est simple et peu cher car les aimants sont directement collés à la surface du rotor. En revanche, les aimants sont fortement soumis aux champs magnétiques inverses et le risque de démagnétisation est plus grand. De même, l'entrefer étant important, les inductances d'axes « d » et « q » sont relativement proches et la capacité de défluxage (régime de désexcitation) pour augmenter la vitesse de rotation est très limitée. Par ailleurs, l'inertie du rotor et le risque du détachement des aimants, apportent des limites de fonctionnement à hautes vitesses. Toutefois, il existe des techniques permettant d'améliorer la tenue mécanique moyennant un surcoût important. Par conséquent, ces machines sont davantage destinées aux applications à faible vitesse de rotation [3].

La topologie à rotor externe est moins utilisée car elle est plus difficile à réaliser et nécessite plus de volume d'aimant, présente les avantages suivants :

- Un diamètre du rotor, plus grand que pour les machines conventionnelles à flux radial, permettant d'avoir un nombre plus élevé de pôles et un couple plus grand.
- Une meilleure qualité de collage des aimants sur le rotor grâce à la force centrifuge qui pousse les aimants vers l'extérieur, rendant leur détachement presque impossible.

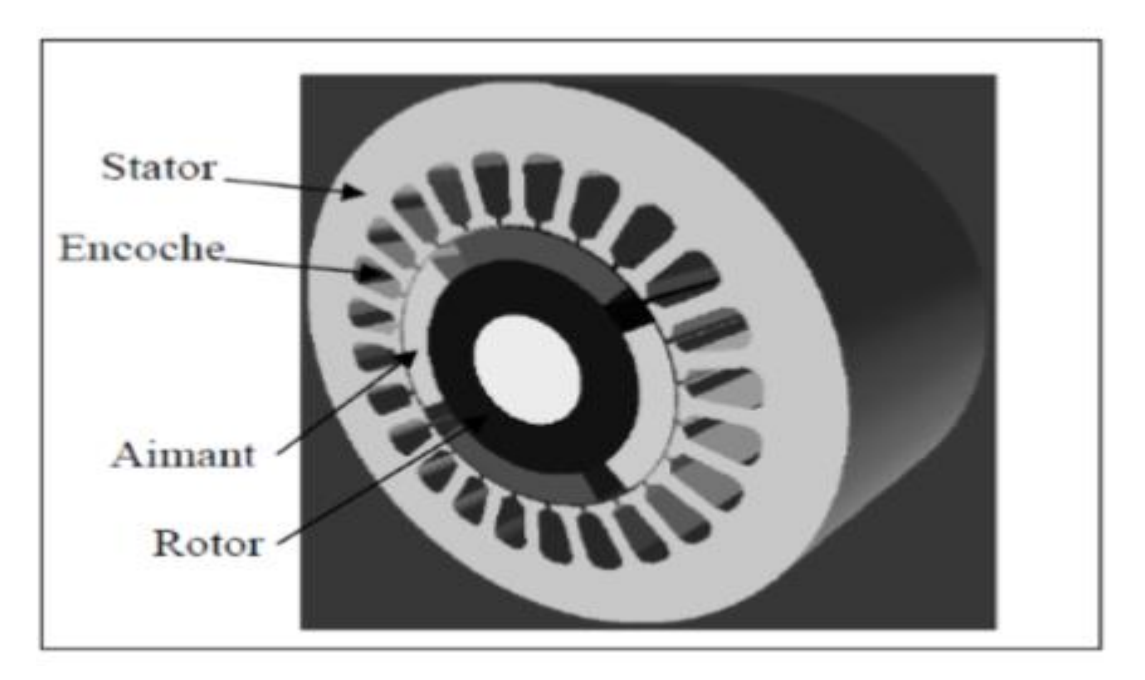

**Figure I -12** Structure à aimants déposés en surface (rotor interne)

## **I.3.4.3 Structures à aimant insérer**

Des aimants de forme simple sont insérés à la surface du rotor, ce qui leur permet d'avoir une bonne tenue mécanique (figure I.13). L'espace entre les aimants est couvert par des dents rotoriques créant une saillance inversée (Xd < Xq). Cette saillance produit un couple de réluctance aussi important que le couple d'interaction dû aux aimants permanents

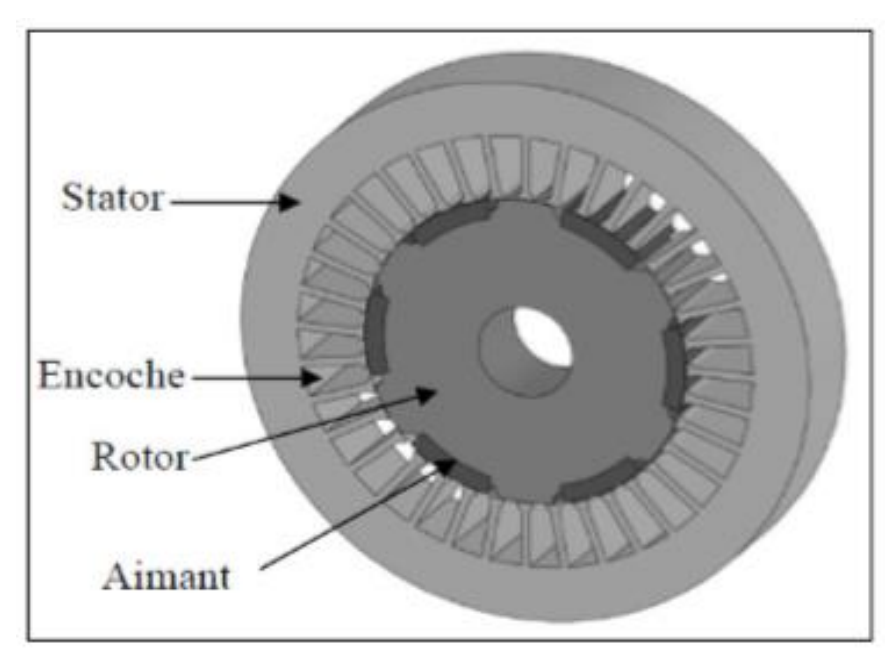

**Figure I -13** Structure à aimants insérer

#### **I.3.4.4 Structures à aimants enterrés**

La structure des inducteurs de ce type de machine est à géométrie complexe. Les aimants sont enterrés à l'intérieur du rotor. La robustesse mécanique de ce type de rotor permet d'atteindre de très grandes vitesses pour des puissances importantes. Deux configurations du rotor peuvent être distinguées (voir Figure I.14), l'une est à concentration de flux et l'autre à structure classique. L'avantage de ces deux configurations réside dans la possibilité de concentrer le flux produit par ces aimants, permettant ainsi d'assurer des niveaux d'inductions élevées dans l'entrefer. De plus, les aimants enterrés sont bien protégés contre la démagnétisation.

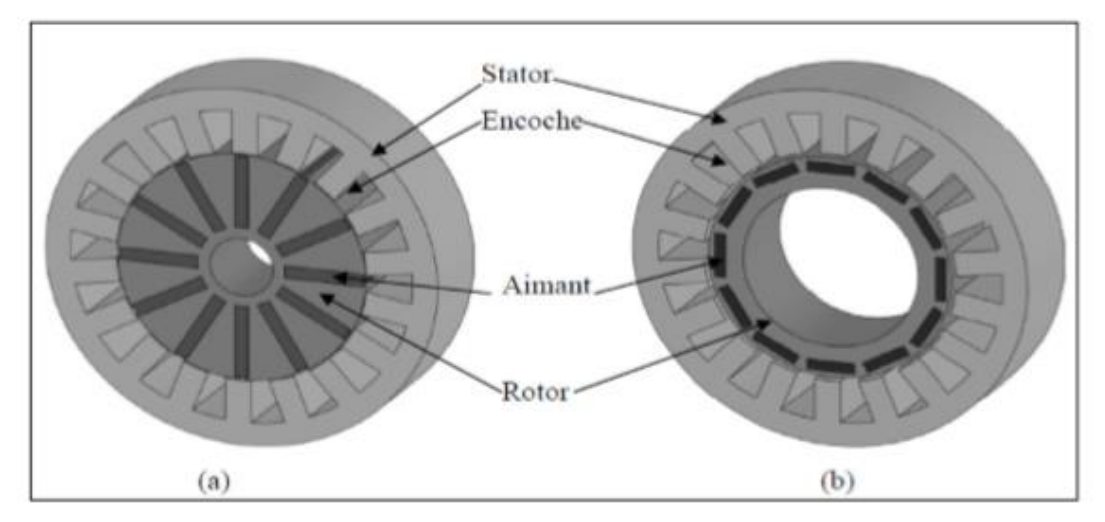

**Figure I -14** Structure à aimants enterrés : (a) avec concentration de flux, (b) classique

#### **I.3.4.5 Structures à flux axial (AFPM)**

Ces machines dites « discoïdales » ou AFPM représentent une autre solution possible pour les entraînements directs à basse vitesse. Elles comportent un ou plusieurs disques fixes bobinés et un ou plusieurs disques mobiles supportant les aimants permanents. Leurs principal avantage est l'optimisation de la surface utile de génération du couple, qui se traduit par une puissance volumique importante. Cependant, leur assemblage est très compliqué, à cause des contraintes mécaniques liées aux poussées axiales. Comparées à la structure à flux radial, ces machines se caractérisent par un plus grand diamètre et une longueur axiale relativement plus courte. Le flux provenant des aimants est axial tandis que le courant est dans la direction radiale. Différentes configurations à flux axial existent: celle à structure simple avec un seul rotor associé à un seul stator (Figure I.15) et celles à double entrefer avec soit, un seul stator inséré entre deux rotors (Figure I.16) ou un seul rotor inséré entre deux stators (Figure II.17). L'exploitation des ces machines dans le domaine de traction (vélo électrique et voiture hybride) est très prometteuse [5].

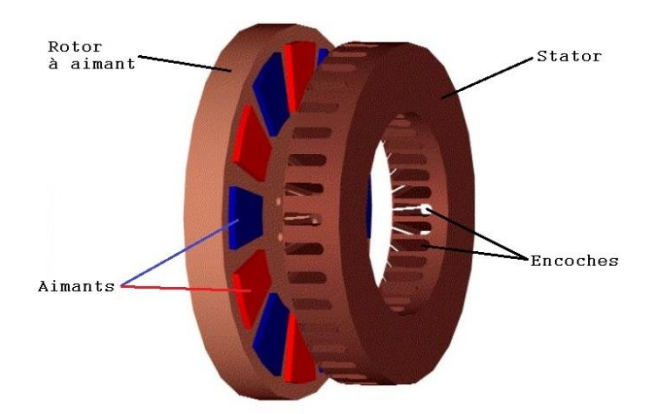

**Figure I -15** Structure à flux axial simple avec un rotor et un stator

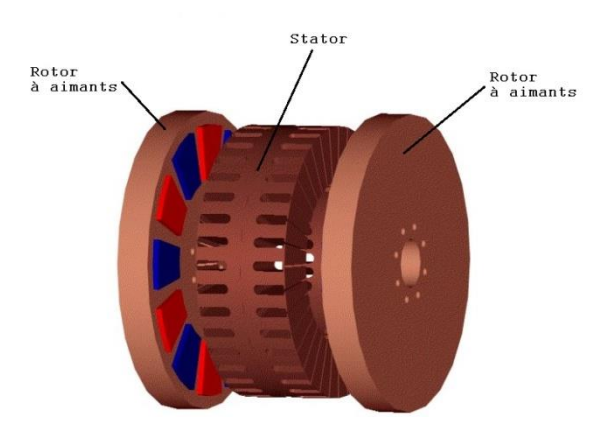

**Figure I -16** Structure à flux axial avec double rotor et un stator

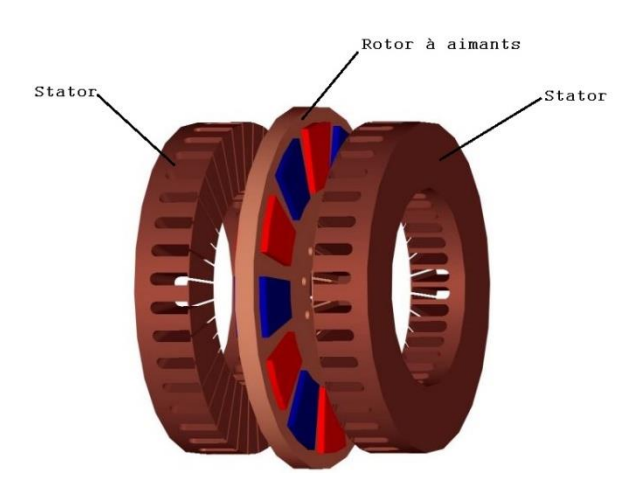

**Figure I -17** Structure à aimantation axiale avec double stator et un rotor

### **I.4 Applications des machines synchrones à aimants permanents**

Ces machines ont trouvé un vaste champ d'applications dans plusieurs domaines (équipement domestique, lecteurs CD/DVD et disques durs d'ordinateur, voiture et vélo électriques, transport, aérospatial, machines outils, servomoteurs, équipement médical et propulsion des navires). Celles-ci sont utilisées pour des puissances allant de la gamme des

microwatts à celle des mégawatts. La figure (I.18) illustre quelques applications de ces machines. Il est utilisé pour les entrainements qui nécessitent une vitesse de rotation constante, tels que les grands ventilateurs, les compresseurs et les pompes centrifuges, et grâce au développement de l'électronique de puissance, l'association machine à aimants convertisseur de puissance a trouvé de nombreuses applications dans les domaines très divers tels que la robotique, la technologie de l'espace et dans d'autres applications plus particulières (domestique,...).

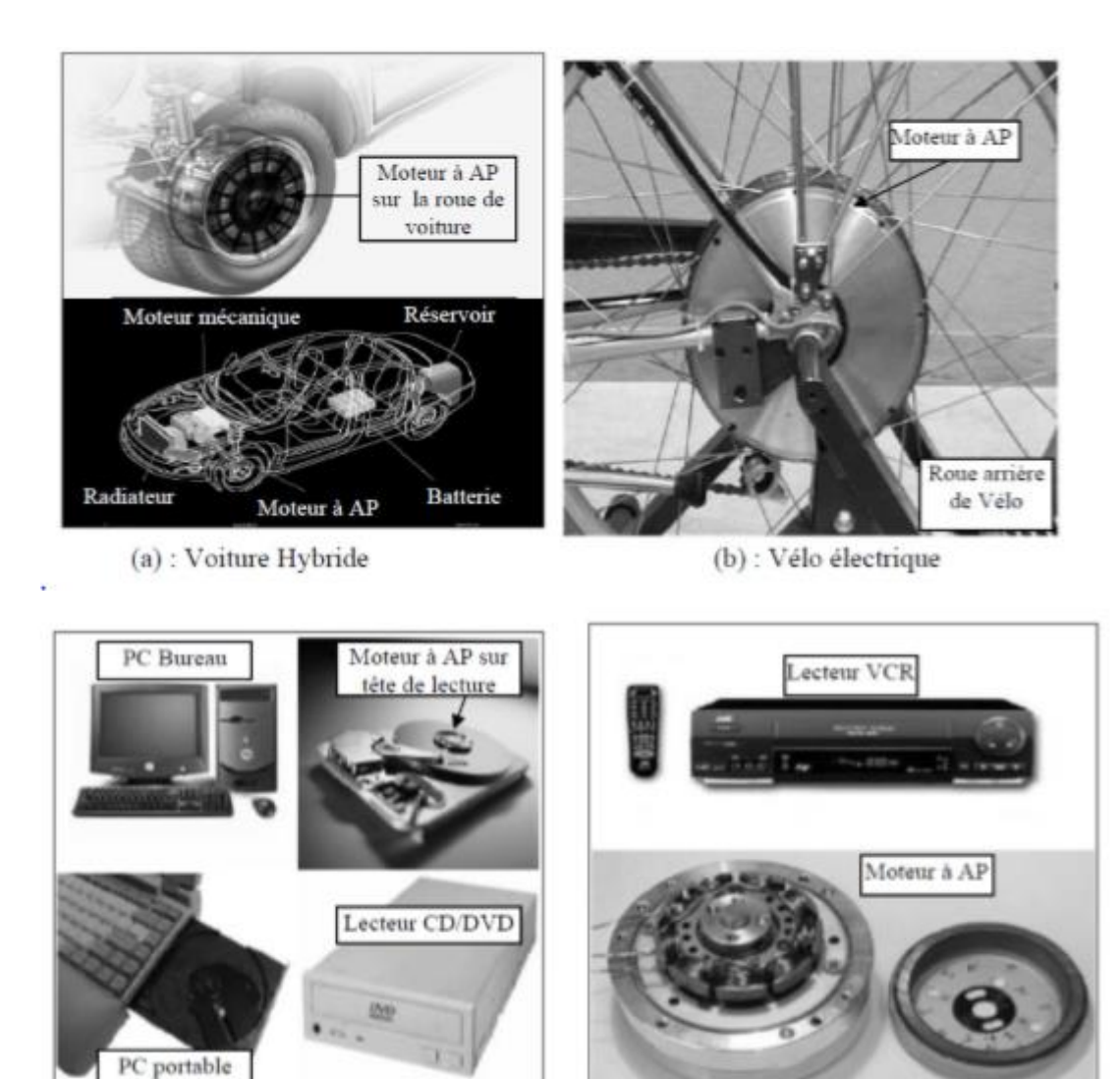

(c): Lecteurs CD/DVD et disque dur de PC

(d) : Lecteur vidéo, VCR

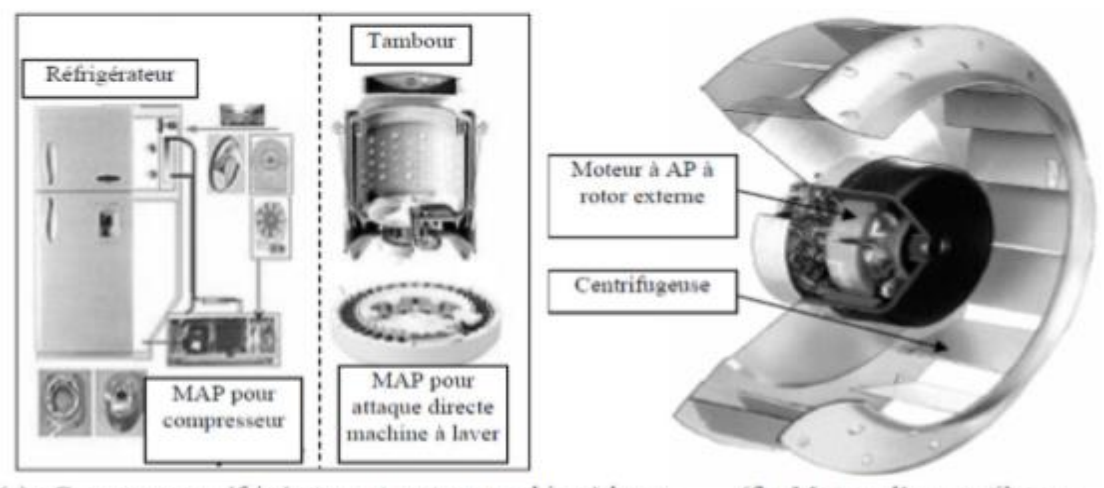

(e) : Compresseur réfrigérateur et moteur machine à laver (f) : Moteur d'un ventilateur

**Figure I -18** Principales applications des machines synchrones à aimants permanents

#### **I.5 Pertes dans les machines à aimant permanent**

Le fonctionnement d'une MSAP est basé sur le principe de rotation du champ magnétique au stator en synchronisme avec le rotor. Au cours de ce fonctionnement, des pertes d'énergie sont générées et localisées sur plusieurs composants de la machine. Ces pertes peuvent être classées en trois grandes catégories : les pertes mécaniques, les pertes dans les conducteurs électriques (pertes par effet Joule principalement) et les pertes dans les conducteurs magnétiques (pertes fer).

Dans les paragraphes suivants, l'origine et la localisation de ces pertes sont détaillées. La description n'est pas exhaustive, mais elle rend compte de la complexité des phénomènes qui génèrent ces pertes.

#### **I.5.1 Pertes par effet joule**

Les pertes par effet Joule sont les pertes dues à la circulation d'un courant dans le bobinage. Cette circulation est produite par la différence de tension qui existe entre les bornes d'enroulement du stator. Ces pertes sont couramment appelées pertes cuivre( $P_{cu}$ ), et peuvent être calculées en utilisant la formule I.2 quand un courant continu est appliqué, avec : *I* le courant circulant dans le bobinage de résistance électrique R.

$$
P_{cu} = RI^2 \tag{I.3}
$$

La résistance électrique dépend de la température du conducteur selon l'équation I.4, avec :  $R_0$  la résistance à la température  $T_0$  et  $\alpha_T$  coefficient de température caractéristique du matériau qui vaut  $\alpha_T\text{=}0.00393K^{-1}$  dans le cas du cuivre à 20°C.

$$
R = R_0 \left( 1 + \alpha_T (T - T_0) \right) \tag{1.4}
$$

Lorsqu'un courant alternatif circule dans les conducteurs, il est entouré d'un champ magnétique. Ce champ magnétique va entraîner le courant à circuler majoritairement sur la périphérie du conducteur, cet effet est appelé *effet de peau*. Ceci conduit à avoir une forte densité de courant à la périphérie du conducteur et une faible densité au milieu du conducteur. L'épaisseur de forte densité est appelée épaisseur de peau et peut être calculée selon la formule I.4, avec :  $\rho_e$  la résistivité électrique ; u la perméabilité du matériau et  $f$  la fréquence de travail du matériau. Cette épaisseur est influencée par la fréquence et les propriétés du matériau.

$$
\delta_e = \sqrt{\frac{\rho_e}{\mu \pi f}}
$$
 I.5

Par le même mécanisme, le champ magnétique d'un conducteur influence ses plus proches voisins, c'est *l'effet de proximité*. La présence d'un champ magnétique dans l'entrefer conduit aussi à modifier localement la densité de courant dans le bobinage. Le même mécanisme est observé dans le chignon où le flux de fuite règne. Les effets de peau et de proximité peuvent être minimisés en utilisant des conducteurs minces et isolés.

Il n'existe aujourd'hui aucune méthode permettant de calculer avec précision les pertes par effet Joule dans le bobinage d'une MSAP conduisant un courant non continu. Mais dans plusieurs cas de fonctionnement et avec certaines précautions requises, la contribution des pertes supplémentaires dues à ces différents effets peut être négligée.

#### **I.5.2 Pertes fer**

Les pertes fer sont les pertes qui sont générées dans les matériaux magnétiques. Ces pertes peuvent être classées en deux principaux groupes : les pertes par courant de Foucault et les pertes par hystérésis.

#### **I.5.3 Pertes par courant de Foucault**

Quand un champ magnétique variable est appliqué à un matériau électrique, une tension est induite dans ce matériau selon la loi de Faraday et un courant électrique circulera dans le matériau. Selon la loi de Lenz, ce courant sera dirigé de manière à créer un flux opposé à celui qui lui a donné naissance. Ce courant induit dans la masse métallique est appelé courant de Foucault. Ce courant est à l'origine de dissipations de chaleur par effet Joule. Afin de limiter ces dissipations, les circuits magnétiques du stator et rotor sont généralement constitués d'un empilement de tôles parallèles au sens du flux et isolées entre elles par du vernis ou un traitement de surface. Analytiquement, ces pertes peuvent être évaluées par la formule de Steinmetz I.5 valable pour une onde sinusoïdale pour un matériau homogène, isotrope et à champ uniforme. Dans cette formule,  $K_F$  est une constante qui dépend du matériau,  $f$  est la fréquence, e l'épaisseur de la tôle et  $B_{max}$  est la densité de flux maximale dans le matériau.

$$
P_h = K_h \cdot f \cdot B_{max}^n \cdot V \tag{1.6}
$$

#### **I.5.4 Pertes fer supplémentaires**

Il existe d'autres pertes supplémentaires dans le fer en plus de ces deux pertes fondamentales précédentes. En effet, la non-uniformité du flux magnétique, les discontinuités géométriques de la machine, les variations de perméance dans l'entrefer génèrent des pertes supplémentaires non négligeables et difficiles à modéliser.

De nombreuses études montrent qu'il n'existe pas de loi de répartition exacte des pertes fer dans les machines électriques. Dans les travaux de modélisation thermique des machines électriques, ces pertes sont évaluées soit par des méthodes des éléments finis, soit par des formules analytiques soit par des tests. De plus, quelque soit la méthode, il est difficile de les évaluer de manière précise et de connaître leur distribution.

Plusieurs facteurs influencent ces pertes. Le tableau I.3 présente l'influence de quelques facteurs sur les pertes fer dans les tôles utilisées pour les circuits magnétiques. Dans ce tableau,  $P_{sup}$ ,  $I_s$  et  $H_c$  représentent respectivement les pertes supplémentaires, l'induction de saturation et le champ coercitif. Ce tableau montre que l'ajout du Silicium (Si) à un matériau magnétique permet de réduire les pertes par courants de Foucault mais aussi l'induction de saturation. De même, tous les autres facteurs ont des influences positives et négatives sur les propriétés des tôles. Ainsi, pour chaque application le bon compromis doit être trouvé [5].

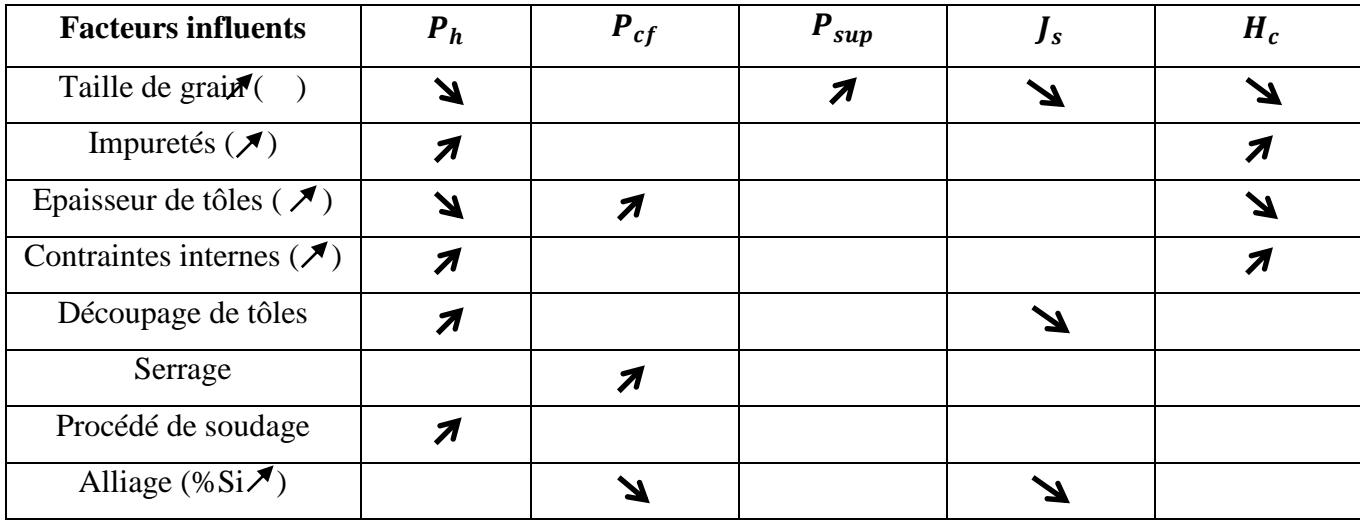

**Tableau I-3** Influence de différents facteurs sur les propriétés des tôles des circuits magnétiques

#### **I.5.5 Pertes mécaniques**

Ce sont les pertes qui sont issues des frottements dus à la rotation des parties tournantes de la machine : frottement entre solides et frottement entre solides et fluide. Elles correspondent respectivement aux dissipations dans les roulements et aux dissipations visqueuses dans la machine.

#### **I.5.6 Pertes dans les roulements**

Ces pertes sont localisées dans les roulements et sont issues des frottements entre : les éléments roulants – chemin de roulement ; éléments roulants – joints. Elles sont influencées par plusieurs facteurs tels que : le lubrifiant, le type de roulement, la vitesse de rotation et la charge du roulement. Elles sont accessibles par mesures et peuvent être estimées par la formule I.6, où  $K_{fr}$  est le coefficient de frottement du roulement,  $F_d$  est la charge dynamique du roulement  $\omega$  la vitesse angulaire de rotation et  $d_{roulement}$  est le diamètre interne du roulement

$$
P_{roulement} = 0.5 k_{fr} \omega F_d d_{roulement}
$$
 I.7

#### **I.6 Défauts des aimants**

La présence des aimants dans le rotor produit un flux rotorique constant. Toutefois, ce flux peut varier sous l'influence de nombreux facteurs tels que la réaction d'induit et la température. Lorsque les enroulements statoriques sont alimentes avec une tension, le champ crée s'oppose au champ produit par les aimants. Dans des conditions normales le point de fonctionnement des aimants est situe dans le deuxième quadrant (figure I.19). Mais ce point de fonctionnement peut évoluer et traverser le point limite de désaimantation réversible.

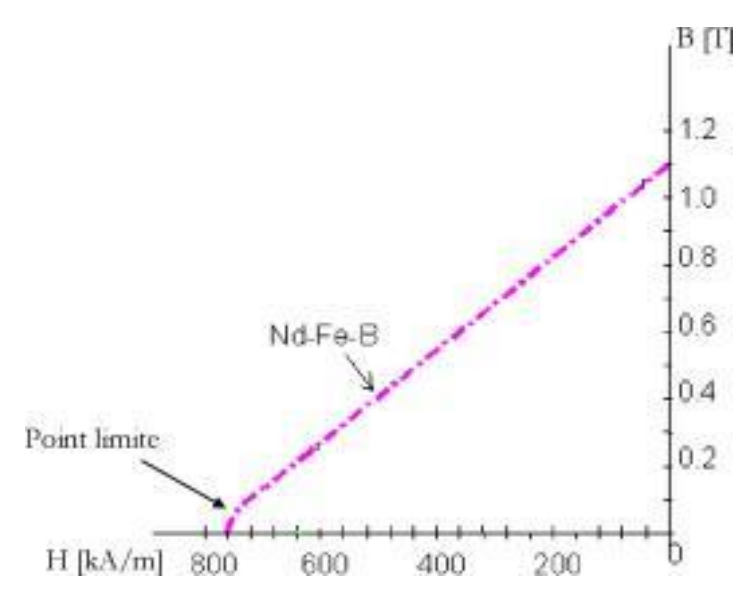

**Figure I-19** point limite de désaimantation irréversible

Ce phénomène peut se produire lors des applications brutales de charges ou en cas de défaut de court-circuit des enroulements statoriques. Une fois produite, la réduction irréversible de 1'induction rémanente (Br) de l'aimant réduit de façon permanente les performances de la machine. Les températures élevées de fonctionnement réduisent aussi l'induction rémanente. La figure (I.20) montre la variation de  $B_r$ ,  $H_c$ ,  $(B, H)_{max}$  en fonction de la température [8].

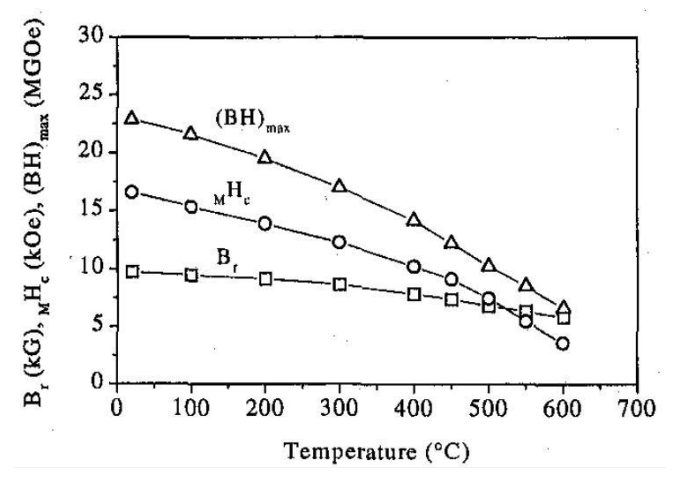

**Figure I-20** Variation de  $B_r$ ,  $H_c$ ,  $B$ .  $H_{max}$  en fonction de la température

#### **I.7 Surveillance thermique**

Les utilisateurs des machines électriques prêtent une attention particulière à la surveillance de la température. La régie de base stipule que tous les 10°C supplémentaires par rapport a la température nominale, entraine une détérioration de l'enroulement deux fois plus vite que la normale. Cela a donne naissance à une préoccupation très sérieuse du bon fonctionnement de la machine. En effet, plusieurs éléments des machines électriques peuvent être touches de manière irréversible suite à des températures trop élevées. Les aimants permanents d'une machine sont un bon exemple a cet égard, car leurs caractéristiques magnétiques dépendent de la température : une température trop haute peut conduire a leur désaimantation irréversible. Negrea [Negrea] présente une étude important sur la distribution de la température dans une machine synchrone a aimants permanents utilisée pour la propulsion des navires. Plus précisément, il étudie le comportement transitoire thermique du moteur lors des courts-circuits survenus au niveau des extrémités du moteur. Diverses considérations sur la protection thermique du bobinage statorique et des aimants permanents sont présentées. II est à noter que, dans le cas d'un défaut entre spires par exemple, la température augmente dans la région du défaut. La détection de cette élévation de la température comme un début du défaut peut-être trop lente, ce qui peut conduire a des défauts plus sévères tels que le court-circuit entre deux phases ou une phase et la terre [8].

#### **I.8 Conclusion**

 Ce chapitre était consacré aux principales technologies des machines électriques à aimant permanent. L'intérêt industriel de ces machines se traduit par une grande variété d'application et d'importance (moteurs et génératrice). Les éléments principaux des machines électriques à aimant permanant, les différents types les plus importants leurs pertes ainsi que divers modèles sont présentés. L'approche de modélisation est bien évidemment applicable en phase de conception et d'optimisation. Le chapitre suivant décrit en détail les différentes équations modélisant quelques phénomènes multiphysiques interviennent au sein des machines synchrones à aimant permanent (MSAP) et la méthode choisie pour la résolution de ces équations.

### **II.1 Introduction**

Ce chapitre a pour objet de modéliser les phénomènes magnétothermique dans les machines électrique à aimants permanents. L'étude de ces phénomènes physiques nécessite généralement de traduire le comportement physique en terme mathématique appelé modèles mathématiques. Il existe plusieurs modèles traduisant des équations de Maxwell. Il s'agit des modèles électrostatique, électrocinétique, magnétostatique (scalaire et vectoriel) et magnétodynamique. D'âpres la littérature [9] et dans le cas de l'étude de la MSAP, les modèles magnétostatique et magnétique transitoire sont tout à fait adéquat.

Grâce à l'introduction des opérateurs vectoriels, le système original de Maxwell a pu être ramené à un ensemble de modèles qui ne comporte plus que quatre équations. Tout dispositif électromagnétique peut être modélisé par ces quatre équations. Dans la littérature, différentes formulations du problème peuvent être obtenues, soit des potentiels scalaires ou vecteurs magnétiques soit en termes de champ…etc, seront présentés en détail dans ce chapitre, nous précisons en coordonnées cartésiens la formulation en potentiel vecteur magnétique de l'équation de la diffusion électromagnétique et de l'équation de la diffusion de la chaleur. Les problèmes électromagnétiques et thermiques sont étroitement liés par des termes de coupage tel que les pertes par effet de Joule. Différentes méthodes de résolution sont présentées notamment la méthode des éléments finis (MEF).

#### **II.2 Modélisation des Machines Electriques à Aimants Permanents**

Tous le**s** phénomènes électromagnétiques que l'on veut généralement étudier au sein des dispositifs électrotechniques peuvent être exprimés et modélisés par les quatre équations de Maxwell et par les relations du milieu considéré.

Depuis plusieurs années, grâce à l'évolution en puissance de calcul et en capacité mémoire des ordinateurs, la modélisation des dispositifs électromagnétiques est de plus en plus faite à l'aide des méthodes numériques, comme la méthode des éléments finis [10-12]. Ces méthodes numériques permettent en effet de décrire de manière de plus en plus précise le fonctionnement de ces dispositifs ou interviennent des phénomènes complexes comme : les courants induits, les pertes et l'échauffement (température), les mouvements ou l'interaction avec le circuit électrique extérieur…

Dans les premiers travaux publiés sur le calcul numérique des champs magnétiques, les sources des champs (courants en particulier) sont supposées connues [13]. Mais ce n'est pas toujours le cas, en particulier lorsque la machine est alimentée par un circuit extérieur que l'on désire prendre en compte.

Par ailleurs le mouvement peut être inséré dans les équations du champ au moyen d'un terme en  $\vec{V} \wedge \vec{B}$  ou  $\vec{V}$  est la vitesse et  $\vec{B}$  l'induction magnétique [14-18], Cependant cette méthode n'est applicable que si les parties mobiles conductrices sont invariantes dans le sens du mouvement.

Si l'on cherche une modélisation plus générale des machines électriques, il faut faire appel à la résolution simultanée des équations du champ dans la structure magnétique et des équations du circuit extérieure d'alimentation [19-20]. Cette technique consiste à résoudre en pas à pas dans le temps, l'ensemble des équations aux dérivées partielles du champ électromagnétique et des équations intégro-différentielles des circuits électriques. La prise en compte des mouvements peut être alors effectuée en écrivant les équations du champ dans deux référentiels distincts respectivement lies à la partie fixe et à la partie mobile. La liaison entre ces deux référentiels est alors dans l'entrefer, régions magnétique, sans source et non conductrice [21-22]

#### **II.3 Equations Electromagnétiques**

 Les équations de Maxwell, aussi appelées équations de Maxwell-Lorentz, sont des lois fondamentales de la physique. Elles constituent les postulats de base de l'électromagnétisme, avec l'expression de la force électromagnétique de Lorentz. Ces équations traduisent sous forme locale différents théorèmes (Gauss, Ampère, faraday) qui régissaient l'électromagnétisme avant que Maxwell ne les réunisse sous forme d'équations intégrales.

Nous présentons les équations de Maxwell permettant de formaliser les relations entre les différentes entités électrotechniques [10], [17].

L'ensemble phénomènes électromagnétiques peut être décrit par six grandeurs qui dépendent du temps et l'espace et qui sont:

- $\vec{E}(x, t)$ : Champ électrique [v. m<sup>-1</sup>]
- $\vec{B}(x, t)$ : Induction magnétique [T]
- $\overrightarrow{H}(x, t)$ : Champ magnétique [A. m<sup>-1</sup>]
- $\vec{D}(x, t)$ : Induction électrique [c. m<sup>-3</sup>].
- $\bullet$  p: Densité de charge volumique [c. m<sup>-3</sup>].
- $\vec{j}(x, t)$ : Densité de courant surfacique [A. m<sup>-2</sup>]

Ces différentes grandeurs sont liées par les équations de Maxwell qui décrivent, de façon générale associés aux équations de constitutives des matériaux:

 $\checkmark$  La première équation de Maxwell permet d'expliciter le lien entre le champ électrique source et les charges électrostatiques (Equation de maxwell-Gauss) :

$$
div\vec{D} = \rho \tag{II-1}
$$

Le flux  $\vec{D}$  à travers une surface fermée, est proportionnel à la charge électrique contenue.

 $\checkmark$  La deuxième équation est le lien entre le champ électrique et l'induction magnétique :(Equation de maxwell-faraday)

$$
\overrightarrow{\text{rot}}\,\overrightarrow{\text{E}} = -\frac{\partial\overrightarrow{\text{B}}}{\partial t} \tag{II-2}
$$

Cette deuxième équation est connue également sous le nom de loi de Faraday-Lenz : la circulation du champ électrique le long d'un contour fermé est égale et opposée à la variation de flux de l'induction magnétique par rapport au temps.

✓ La troisième équation de Maxwell représente la loi de conservation de flux de l'induction magnétique :

$$
(\text{II-3})\text{Div }\vec{B} = 0
$$

 $\checkmark$  La dernière équation représente la conservation de la charge électrique pour un courant électrique (Equation de maxwell-Ampère) :

$$
\overrightarrow{\text{rot}}\,\overrightarrow{\text{H}} = \overrightarrow{\text{J}} + \frac{\partial \overrightarrow{\text{D}}}{\partial t} \tag{II-4}
$$

Dans les basses fréquences on néglige le terme  $\frac{\partial \vec{D}}{\partial t}$  (courants de déplacement).

#### **II.3.1 Formes intégrales des équations de Maxwell :**
Nous allons voir que, à partir de ces grandeurs locales, les phénomènes physiques font la plupart du temps intervenir des expressions intégrées des équations de la physique. De même, les grandeurs généralement mesurables sont elles-mêmes des grandeurs intégrées (force, puissance thermique, tension, courant. . .).

Ces équations montrent notamment qu'en régime stationnaire, les champs électrique et magnétique sont indépendants l'un de l'autre, alors qu'ils ne le sont pas en régime variable. Dans le cas le plus général, il faut parler du champ électromagnétique.

alors il est indispensable d'imposer des équations liées aux lois constitues des matériaux et cela pour déterminer les différentes variables $\vec{E}$ ,  $\vec{J}$ ,  $\vec{H}$  et  $\vec{D}$  qui sont approximativement variable dans beaucoup des matériaux [23]**.**

# **II.3.2 Equations de Maxwell sous la forme globale:**

#### **Equation de Maxwell-Gauss :**

$$
\oint \vec{E} \, d\vec{s} = \frac{\varrho}{\epsilon_0}
$$
\n
$$
Q = \iiint \rho \, dv
$$
\n(II-5)

Ce résultat qui exprime que le flux du champ électrique à travers toute surface fermée est égal à la somme des charges intérieures sur ε<sub>0</sub> est connu sous le nom de théorème de Gauss. Il montre que le champ électrique peut lui diverger à partir de points où se trouvent des charges électriques. Le « théorème de Gauss » est donc vrai en régime variable.

#### • **Equation de maxwell-faraday :**

$$
\oint \vec{E} \, d\vec{l} = -\frac{d\Phi}{dt}
$$
\n
$$
\Phi = \iint \vec{B} \, d\vec{s}
$$
\n(II-6)

Cette équation décrit tous les phénomènes d'induction et montre qu'un champ magnétique variable peut créer un champ électrique à circulation non nulle.

## • **Loi de conservation de flux de l'induction magnétique :**

$$
\oint \vec{B} \, d\vec{s} = 0 \tag{II-7}
$$

Précise sa signification : Le flux de  $\vec{B}$  travers toute surface fermée est nul. C'est une propriété intrinsèque de  $\vec{B}$  qui montre que le champ magnétique ne peut diverger à partir de points de l'espace, ou encore qu'il n'existe pas de charges magnétiques. Nous retrouvons là en fait la même équation qu'en régime stationnaire [24-25].

## • **Equation de maxwell-Ampère :**

$$
\oint \vec{B} \, d\vec{l} = \mu 0 I + \mu 0 \, \varepsilon \, 0 \iint \frac{\partial \vec{E}}{\partial t} \cdot d\vec{s} \tag{II-8}
$$

 $I = \iiint \vec{s} \, d\vec{s}$ 

En régime stationnaire, nous retrouvons le théorème d'Ampère qui montre que le champ  $\vec{B}$  tourne autour des courants. Le terme supplémentaire en  $\frac{\partial \vec{E}}{\partial t}$  indique qu'un champ électrique variable est source de champ magnétique.

➢ Les relations constitutives des matériaux et les conditions de passage complètent ces équations.

#### **II .3.3 Relations constitutives des Matériaux**

Elles relient entre elles les champs, charges et courants introduits ci-dessus et sont habituellement dépendantes de la fréquence

 $\vec{D} = \varepsilon$  (w, *P*, *T*)  $\vec{E}$  $\vec{B}$ =u (w, P, T)  $\vec{H}$  $\vec{J} = \vec{J}_{ex} + \sigma$  (w, P, T)  $\vec{E}$ 

Où les tenseurs ε, μ, σ sont la permittivité, électrique, la perméabilité magnétique et la conductivité électrique respectivement et qui dépendent, entre autres, de la fréquence (ils peuvent aussi dépendre de la position, de la température, de la pression, etc.). Les éléments de ces tenseurs sont complexes, ce qui entraine bien sur un déphasage entre  $\vec{D}$  et $\vec{E}$ ,  $\vec{B}$  et $\vec{H}$ ,  $\vec{J}$  et $\vec{E}$ . Ils peuvent aussi avoir un comportement non linéaire.

Cependant pour l'immense majorité des cas en exploration électromagnétique, les propriétés physiques tensorielles exprimées ci-haut peuvent être simplifiées moyennant ces hypothèses:

> $\checkmark$  tous les milieux sont linéaires, isotropes et homogènes et leurs propriétés physiques ne varient qu'avec la fréquence [26].

> > .

## • **Relation diélectrique :**

La première équation constitutive introduit les propriétés diélectriques par l'intermédiaire de la permittivité électrique ε :

$$
\vec{\mathbf{D}} = \varepsilon \vec{\mathbf{E}} \tag{II-9}
$$

#### • **Relation magnétique**

Pour les matériaux diamagnétiques, la relation entre B et H est linéaire et de la forme :

# $\vec{B} = \mu 0 \mu r \vec{H}$  (II-10)

 $\mu_0$  : Perméabilité magnétique du vide égale à 4. $\pi$ .10<sup>-7</sup>[H/m].

 $\mu_r$ : Perméabilité relative du matériau considérer [H/m]

Pour les matériaux ferromagnétiques, si l'on néglige le phénomène d'hystérésis, il est possible d'exprimer 'B' par une fonction univoque de la forme :

$$
\vec{B} = \mu(\vec{H}) \vec{H} \tag{II-11}
$$

μ : est une fonction du module de H [H/m].

Dans le cas de matériaux durs (aimants permanents), seule la partie utile du cycle d'hystérésis est considérée, celle-ci peut être modélisée par la relation :

$$
\vec{B} = \mu_a \vec{H} + \vec{B}r \tag{II-12}
$$

 $\mu_a$ : Perméabilité de l'aimant

 $B_r$ : induction rémanent de l'aimant [T]

Dans le vide et même dans l'air l'induction et le champ magnétique, ainsi que l'induction et le champ électriques sont liée par :

$$
\vec{B} = \mu_0 \vec{H} \tag{II-13}
$$

$$
\vec{\mathbf{D}} = \varepsilon_0 \vec{\mathbf{E}} \tag{II-14}
$$

 $\varepsilon_0$ : permittivité diélectrique à vide égale à 10<sup>-9</sup>/36  $\pi$  [F/m].

# • **Lois d'Ohm généralisé :**

Une troisième équation essentielle relie le champ électrique et la densité de courant par l'intermédiaire électrique σ :

$$
(\text{II-15})\vec{J} = \vec{J}_{\text{ex}} + \sigma \vec{E} + \sigma(\vec{V} \wedge \vec{B})
$$

: vitesse au point considéré  $[m/s]$ . $\vec{V}$ 

 $\sigma \vec{E}$ : Densité des courants induits des champs électriques E [A/m<sup>2</sup>].

 $\sigma(\vec{V} \wedge \vec{B})$ : Densité des courants induits résultant au mouvement E [A/m<sup>2</sup>].

En repos, en absence de mouvement la loi d'ohm donne comme suit

$$
\vec{J} = \vec{J}_{\text{ex}} + \sigma \vec{E}
$$
 (II-16)

Avec :

σ : La conductivité électrique [Ω/m]

# **II.3.4 Conditions de passage**

Les grandeurs électromagnétiques pourraient être discontinues à l'interface entre deux milieux de propriétés différentes. Les conditions de passage (ou de transmission) permettent alors d'exprimer les relations entre deux grandeurs sur ces frontières.

L'étude d'une structure qui comporte plusieurs régions homogènes détermine d'abord les champs dans chaque région avec la forme locale des équations de Maxwell, puis applique les conditions aux limites fournies par la forme globale des équations.

On définit une surface ou un volume de part et d'autre de la surface de séparation et on applique les équations de Maxwell sous forme intégrale.

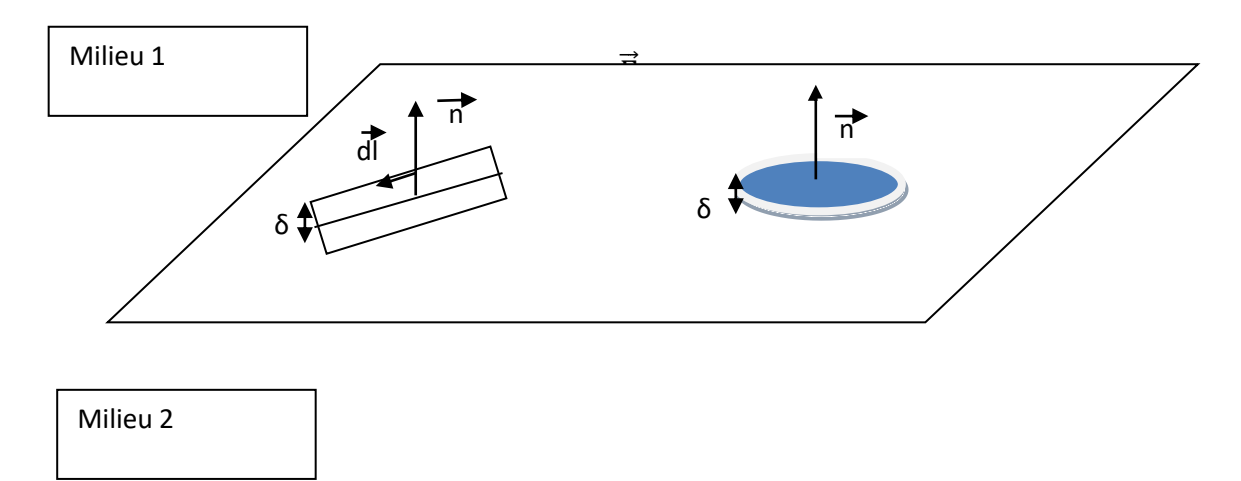

**Figure II-1** : surface et volume d'intégration entre deux milieux.

On fait prendre δ vers zéro et on prend la limite des intégrales. Ceci fournit des relations entre certaines composantes des champs de part et d'autre de l'interface.

## ➢ **Conditions sur les composantes tangentielles**

On applique les relations intégrales à la surface de gauche dans la figure. Quand la hauteur du contour tend vers zéro, l'aire comprise a l'intérieur s'annule et il en va de même pour les flux des champs  $\vec{B}$  et  $\vec{D}$ . En revanche, la contribution de la densité de courant ne s'annule pas lorsque la limite du produit  $\vec{J}_s \cdot \delta$  donne le courant de surface  $\vec{J}_s$ . Comme la surface d'intégration a été choisie de façon arbitraire par rapport à la surface de séparation, la condition limite doit rester valable quelle que soit l'orientation, ce qui n'est possible que si

$$
\vec{n}12 \ast (\vec{H}1 - \vec{H}2) = \vec{J}s \tag{II-17}
$$

$$
\vec{n}12 \ast (\vec{E}1 - \vec{E}2) = 0 \tag{II-18}
$$

Ou le vecteur n est perpendiculaire à la surface de séparation, allant du milieu **2** vers le milieu 1, et ou  $\overrightarrow{J_s}$  est la densité de courant de surface, qu'il ne faut pas confondre avec la densité volumique de courant  $\overrightarrow{J_s}$  qui apparait dans les équations de Maxwell.

Les composantes du champ électrique tangentiel à la surface entre deux milieux sont toujours continues de part et d'autre de la surface. En revanche, les composantes tangentielles du champ magnétique sont discontinues lorsqu'une densité surfacique de courant  $\overrightarrow{J_s}$  circule sur la surface de séparation.

# ➢ **Conditions sur les composantes normales**

On intègre les équations sur la surface de droite de la figure et on fait tendre δ vers zéro. Le volume et contributions des parois latérales s'annulent et la seule charge qui reste est la charge de surface. Comme les relations doivent être valables quel que soit le volume choisi, obtient les relations suivantes pour les composantes normales.

$$
\vec{n}12 \ast (\vec{D}1 - \vec{D}2) = \rho s \tag{II-19}
$$

$$
\vec{n}12 \ast (\vec{B}1 - \vec{B}2) = 0 \tag{II-20}
$$

Où ρs est la densité de charge de surface, la composante normale de  $\vec{B}$  est toujours continue, tandis que celle du champ de déplacement  $\vec{D}$  est discontinue lorsqu'il y a des charges de surface.

# **II.3.5 Conditions aux limites naturelles**

Les valeurs d'un champ X à la frontière du domaine satisfait principalement deux relations simples. Il peut être soit de valeur connue soit normal à la surface ce qui se traduit par :

#### **II.3.6 Conditions aux limites spatiales et temporelles**

Les valeurs d'un champ **U** aux frontières peuvent satisfaire principalement deux conditions simples [27], Ainsi aux limites du domaine, ce champ peut être soit normal (domaine symétrique) (II-21), soit de valeur connue (II-22), ce qui se traduit par :

- ➢ Condition de Neumann :  $\frac{\partial U}{\partial t} = 0$  (II-21)
- $\triangleright$  Condition de Dirichlet : U. n = 0 (II-22)

Les conditions aux limites temporelles sont en général fixées à des valeurs nulles à l'instant initial.

#### **II.3.7 Conditions de Jauge**

Les relations constitutives des matériaux, les conditions de passage, ainsi que les conditions aux limites ne suffisent pourtant pas à assurer l'unicité d'une solution et l'utilisation de jauges est nécessaire à la résolution des équations de Maxwell.

Les champs intervenant dans les équations de Maxwell ne sont définis qu'à un gradient (champ à rotationnel), ou un rotationnel près (champ à divergence).

Selon la formulation retenue et le type d'éléments de discrétisation, certaines jauges sont alors préférables. Les principales jauges sont :

 $\nabla \cdot \mathbf{U} = 0$  (Jauge de Coulomb)  $\nabla$ . U + K  $*\frac{dU}{dt} = 0$  (Jauge de Lorentz)

# **II.4 Différentes Formulations Electromagnétiques**

Dans le cas général, le domaine de représentation d'un problème magnétodynamique est constitué (figure II-2) : d'un inducteur **Ω1** parcouru par une densité de courant **J0,** de région conductrice simplement connexe **Ω2**, multiplement connexe **Ω3**, ou de type mince **Ω4** et siège de courants induits. Il comporte également des régions ferromagnétiques isolantes simplement connexes (**Ω5**) ou multiplement connexes (**Ω6**)

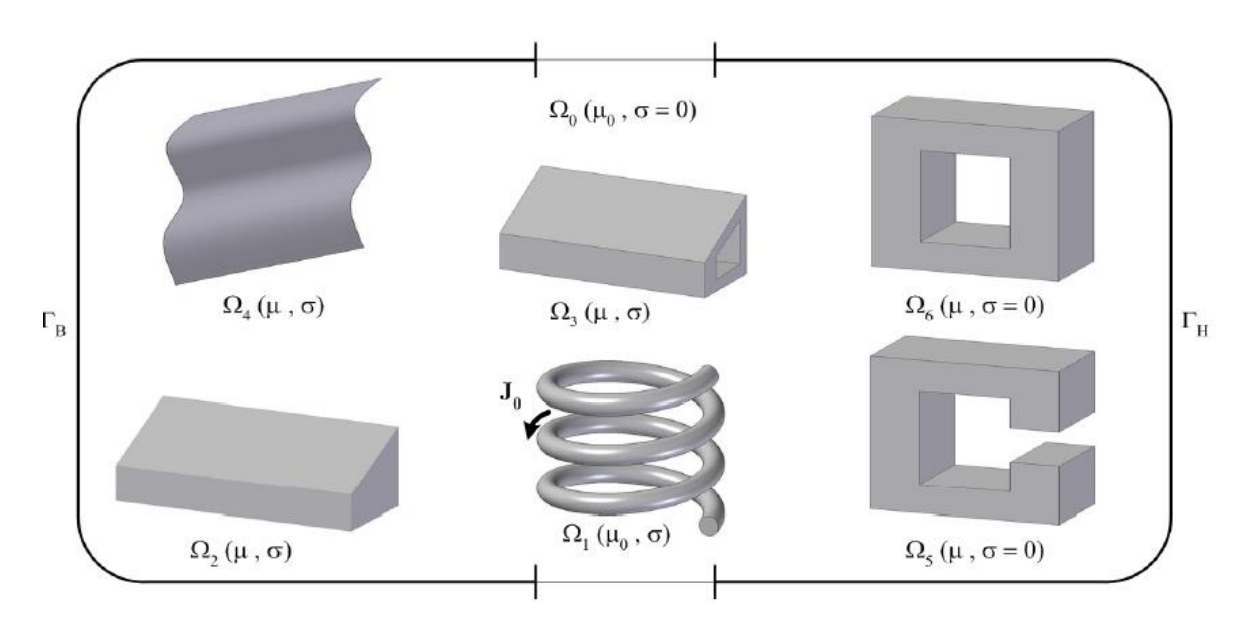

 **Figure II-2 :** *Domaine d'étude générique d'un problème magnétodynamique*

Le domaine d'étude Ω englobe ces régions distinctes ainsi que celle du milieu environnant Ω0. Il est notamment limité par des frontières ΓB, ΓH, sur lesquelles sont annulées respectivement la composante normale de l'induction magnétique et la composante tangentielle du champ magnétique [23].

La résolution du problème électromagnétique quasi stationnaire, dans le domaine Ω, nécessite le choix d'une formulation basée sur une grandeur caractéristique et en association avec les relations constitutives, les relations de passage, les conditions aux limites et les conditions de jauge. On distingue deux catégories de formulations basées soit sur le champ électrique **E**, soit sur le champ magnétique **H**. La première catégorie inclut surtout la formulation en potentiel vecteur magnétique **A** et ses variantes. La deuxième catégorie comprend des formulations en **H** ou la formulation en **T**-Ω.

#### **II.4.1 Phénomène Electrostatique**

La source du champ électrostatique est constituée par des charges fixes (C'est-à-dire

que le terme  $\frac{\partial \vec{B}}{\partial t}$  est nul). Le champ électrique:  $\vec{E} = -\vec{grad}V$  *(II-23)* Et l'équation (II-2) devient :  $\overrightarrow{Rot} \ \vec{E} = 0$  (II-24) Dans le référentiel d'étude les équations correspondants sont (II-18), (II-1) et (II-9)

Le modèle se ramène alors à l'équation suivante :

$$
Div(\varepsilon \overrightarrow{\text{grad}} V) - \rho = 0 \tag{II-25}
$$

L'inconnue est une scalaire « V » ce qui impose donc une seule valeur à calculer en chaque point, lorsque les conditions aux limites du problème à étudier s'expriment en fonction de « V » ou de sa dernière normale, l'unicité de la solution est assuré.

## **II.4.2. Formulation du modèle magnétostatique :**

## **Formulation en potentiel vecteur magnétique A**

Comme le modèle précédent on suppose que le champ magnétique est produit par des sources indépendantes du temps, le terme  $\frac{\partial \vec{B}}{\partial t}$  est nul et le champ électrique  $\vec{E}$  et magnétique  $\vec{H}$  sont découplés par contre on désir de modéliser un objet parcourus par des courants non nuls, on obtient alors les équations (II-3), (II-4) et (II-12).

L'équation (II-3) permet de définir une fonction vectorielle  $\vec{A}$  appelée potentiel vecteur magnétique telle que l'on a :

$$
\vec{B} = \vec{rot} \vec{A}
$$
 (II-26)

Pour que  $\vec{A}$  soit totalement défini, on doit fixer sa divergence en utilisant la Jauge de coulomb:

$$
\text{Div}\,\vec{A} = 0 \tag{II-27}
$$

D'après ces équations on obtient :

$$
\overrightarrow{\text{rot}}\left(\frac{1}{\mu}\overrightarrow{\text{rot}}(\overrightarrow{A})\right) = \overrightarrow{J} + \overrightarrow{\text{rot}}\left(\frac{\overrightarrow{B}r}{\mu}\right)
$$
(II-28)

## ➢ **L'unicité de la solution :**

Dans les problèmes bidimensionnels (système suffisamment long ou à symétrie axiale), le potentiel vecteur magnétique se réduit à une seule composante, ce qui rend ce modèle attrayant pour la résolution de tels problèmes.

Dans le cas tridimensionnel (3D) la résolution de EDP donne une infinité de solution, pour assurer que la solution est unique on ajoute la condition de Jauge de Colomb comme terme pondérateur.

#### **II.4.3 Formulation en potentiel scalaire magnétique total :Φt**

Lorsqu'il n'existe aucune source de courant dans une région, le rotationnel du champ magnétique est nul, et les champs ne dépendent pas du temps, ce qui signifie que le champ dérive d'un potentiel scalaire magnétique :

Div 
$$
\vec{B} = 0
$$
  
\n $\overrightarrow{rot} \vec{H} = 0$  (II-29)

C'est le cas des dispositifs pour lesquels les champs sont créés par les forces magnétomotrices extérieures et indépendantes du dispositif étudié, ou bien par l'effet d'aimant permanent pour lesquels on a la loi :

 $\vec{B} = \mu \vec{H}$ 

Cette relation implique qu'il existe une fonction  $\phi$  potentielle scalaire magnétique telle que :

$$
\vec{H} = -\vec{grad}\Phi t
$$
 (II-30)

On obtient alors :

$$
\operatorname{div}(\mu \, \vec{H}) = 0 \tag{II-31}
$$

$$
\operatorname{div}\left(\mu\left(\overrightarrow{\operatorname{grad}}\,\Phi t\right)\right)=0\tag{II-32}
$$

**Remarque:** l'inconnu Φt un seul inconnu par point (réduire le cout de calcule).

Cette formulation présente l'inconvénient qu'elle est uniquement applicable dans les régions simplement connexes.

#### **II .4.4 Formulation du modèle magnétodynamique**

Avec le modèle magnétodynamique les champs E et H sont liée par la loi d'induction. Alors les quatre équations de Maxwell interviennent pour la description des phénomènes électromagnétiques, Des courants induits apparaissent dans les conducteurs suite au champ électromoteur E issue de la loi d'induction (équation de Maxwell-Faraday) [23-30].

# **a)Formulation en potentiel vecteur magnétique A associé au potentiel scalaire électrique V :**

$$
\overrightarrow{\text{Div}}\,\overrightarrow{\text{B}}=0
$$

L'équation de conservation du flux permet d'introduire le potentiel vecteur magnétique  $\vec{A}$  tel que :

$$
\vec{B} = \vec{rot} \vec{A}
$$
 (II-33)

On a quel que soit le scalaire V :

$$
\overrightarrow{\text{Rot}}(\overrightarrow{\text{grad}}V) = 0 \tag{II-34}
$$

$$
\overrightarrow{\text{Rot}}\,\overrightarrow{\text{E}} = -\frac{\partial \overrightarrow{B}}{\partial t} - \overrightarrow{\text{Rot}}(\overrightarrow{\text{grad}}V) \tag{II-35}
$$

$$
\overrightarrow{\text{Rot}}\,\overrightarrow{E} = -\frac{\partial}{\partial t}(\overrightarrow{\text{rot}}\,\overrightarrow{A}) - \overrightarrow{\text{Rot}}(\overrightarrow{\text{grad}}V) \tag{II-36}
$$

$$
\vec{E} = -\frac{\partial \vec{A}}{\partial t} - \overrightarrow{\text{grad}}V \tag{II-37}
$$

D'après l'équation de Maxwell-Ampère (II-4) et l'équation (II-16):

$$
\overrightarrow{\text{rot}}\left(\frac{1}{\mu}\overrightarrow{\text{rot}}(\overrightarrow{A})\right) + \sigma\left(\frac{\partial\overrightarrow{A}}{\partial t} + \overrightarrow{\text{grad}}V\right) = \overrightarrow{\text{Jex}}\tag{II-38}
$$

Équation différentielle avec deux inconnue le couple (A.V).

Il faut ajouter une deuxième équation, à partir de la conservation de la densité de courant induit dans un matériau conducteur :

$$
\overrightarrow{\text{Div}}\,\vec{\text{j}}\,\text{ind}=0\tag{II-39}
$$

On obtient la deuxième équation, d'où le système d'équation à résoudre

$$
\overrightarrow{rot}\left(\frac{1}{\mu}\overrightarrow{rot}(\overrightarrow{A})\right) + \sigma\left(\frac{\partial\overrightarrow{A}}{\partial t} + \overrightarrow{grad}V\right) = \overrightarrow{Jex}
$$
\n(II-  
\n38)  
\n
$$
\overrightarrow{Div}\left[\sigma\left(\frac{\partial\overrightarrow{A}}{\partial t} + \overrightarrow{grad}V\right)\right] = 0
$$
\n(II-  
\n39)

#### ➢**L'unicité de la solution :**

Pour obtenir un couple unique (A-V) lors de la résolution du système précédent, On doit :

- ➢Ajouter la condition de Jauge de Colomb comme terme pondérateur dans l'EDP, il est toutefois possible d'utiliser une autre Jauge qui est la Jauge de Lorentz.
- ➢En plus de conditions de Jauge des conditions aux limites adéquates doivent être effectue en frontière de domaine d'étude.

#### **b) Formulation en potentiel vecteur magnétique modifier A\***

Elle ressemble a la formulation précédente avec la différence dans cette formulation ou élimine le potentiel V dans le conducteur, elle consiste à inclure le potentiel scalaire V dans le potentiel vecteur A ce qui donne la formulation en A\*

$$
\frac{\partial \overline{A^*}}{\partial t} = \frac{\partial \overline{A}}{\partial t} + \overline{\text{grad}} V \tag{II-40}
$$

Le champ électrique E est donné alors comme suite :

$$
\vec{E} = -\frac{\partial \vec{A}^*}{\partial t} \tag{II-41}
$$

Les courants induits :

$$
\vec{J} \text{ } ind = \sigma \overrightarrow{E} = -\sigma \frac{\partial \overrightarrow{A*}}{\partial t} \tag{II-42}
$$

On a:

 $\overline{a}$ 

$$
\overrightarrow{\text{Rot}} \overrightarrow{A} = \overrightarrow{\text{Rot}} \overrightarrow{A} \tag{II-43}
$$

De la même manière qui avec la formulation A-V on arrive à :

$$
\overrightarrow{\text{rot}}\left(\frac{1}{\mu}\overrightarrow{\text{rot}}(\overrightarrow{A*})\right) + \sigma\left(\frac{\partial \overrightarrow{A*}}{\partial t}\right) = 0\tag{II-44}
$$

$$
\overrightarrow{\text{rot}}\left(\frac{1}{\mu}\overrightarrow{\text{rot}}(\overrightarrow{E})\right) + \sigma\left(\frac{\partial\overrightarrow{E}}{\partial t}\right) = 0\tag{II-45}
$$

#### ➢**L'unicité de la solution :**

Généralement la solution unique est assurée par le choix adéquat des conditions aux limites de même que la formulation A-V la condition de Jauge –Colomb

$$
\overrightarrow{\text{Div}}\,\overrightarrow{A}^* = 0\tag{II-46}
$$

$$
\overrightarrow{\text{Div}}\,\vec{\text{E}} = 0\tag{II-47}
$$

**c)Formulation en potentiel vecteur électrique associe au potentiel scalaire magnétique T-Ω :**

Elle procède de la même manière de la formulation A-V tout en portant de :

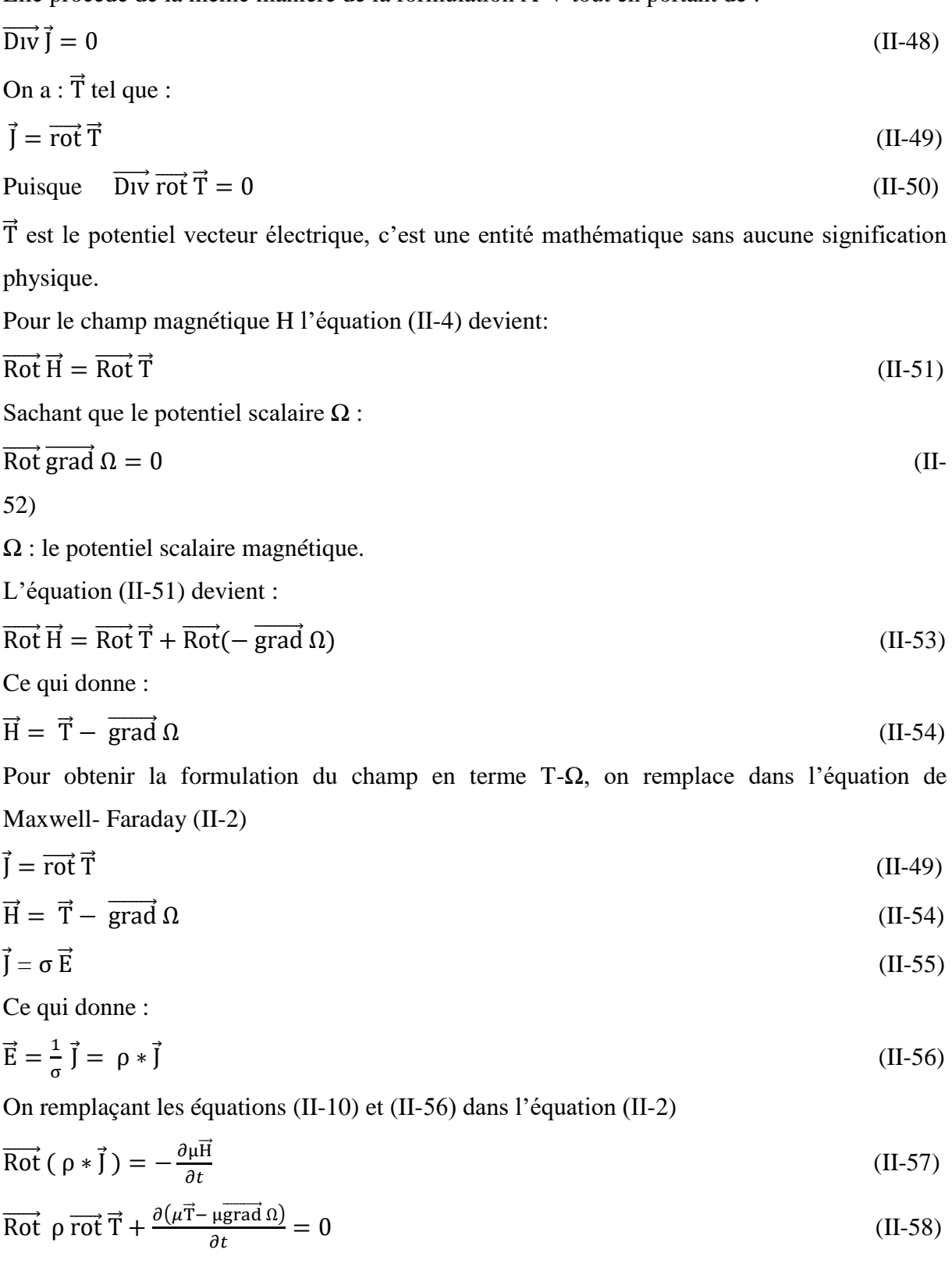

# ➢**L'unicité de la solution :**

Malgré la vérification des conditions de passage et les conditions aux limites on aura une infinité de couple (T-Ω), pour avoir la solution unique on doit ajouter une condition de Jauge

de même que pour la formulation en A, on applique la condition de Jauge de coulomb à T, ajoutée comme un terme pondérateur du champ :

$$
\overrightarrow{\text{Div}}\,\vec{\text{T}} = 0\tag{II-59}
$$

#### **d) Formulation en champ magnétique H :**

On remplaçant l'équation (II-56) dans (II-2) :

$$
\overrightarrow{\text{Rot}} \rho \vec{J} = -\frac{\partial \vec{B}}{\partial t} \tag{II-60}
$$

On remplaçant les équations (II-4), (II-10) et (II-55) dans cette équation :

$$
\overrightarrow{\text{Rot}} \rho \overrightarrow{\text{Rot}} \overrightarrow{J} + \frac{\partial \mu \overrightarrow{H}}{\partial t} = 0
$$
 (II-61)

## ➢**Equation de Maxwell et le mouvement :**

Les équations sont conserver (valable) lorsque on applique la transformation de Lorentz, pour un mouvement de translation uniforme de faible vitesse  $\sqrt{V}/<<$ C, la transformation de Lorentz prend la forme suivant (dans le repère mobile) :

$$
\overrightarrow{E}' = \overrightarrow{E} + (\overrightarrow{u} \wedge \overrightarrow{B}) \tag{II-62}
$$

$$
\overrightarrow{B'} = \overrightarrow{B} \tag{II-63}
$$

$$
\overrightarrow{H'} = \overrightarrow{H} \tag{II-64}
$$

$$
\vec{J}' = \vec{J} \tag{II-65}
$$

# **II.4.5 Développement de l'équation électromagnétique en coordonnées cartésiens**

Rappelant l'équation (II.34) en potentiel vecteur magnétique A:

$$
\overrightarrow{\text{rot}}\left(\overrightarrow{\text{urotA}}\right) + \sigma \frac{\partial \overrightarrow{A}}{\partial t} + \sigma \overrightarrow{\text{grad}}V = \overrightarrow{J_{\text{ex}}}
$$
\n(II-66)

υ : représente la réluctivité magnétique

La solution du problème électromagnétique n'est donc pas unique. Pour résoudre ce problème, on peut rajouter la jauge de coulomb (II.21).

Le caractère dynamique du phénomène se traduit par la variation du potentiel vecteur par rapport au temps

$$
\vec{A} = A_z(x, y)\vec{k} \text{ et } \vec{j} = J_z(x, y)\vec{k}
$$

Où  $\vec{k}$  est le vecteur unitaire dans l'axe z

Coordonnées cartésiens :

$$
\overrightarrow{Rot}(\overrightarrow{A}) = \begin{bmatrix} \overrightarrow{i} & \overrightarrow{j} & \overrightarrow{k} \\ \frac{\partial}{\partial x} & \frac{\partial}{\partial y} & \frac{\partial}{\partial z} \\ 0 & 0 & A_z \end{bmatrix}
$$
(II-67)

Ou  $\vec{i}$ ,  $\vec{j}$  et $\vec{k}$  sont les vecteurs unitaires dans le système cartésiens suivant ox, oy, oz après développement on obtient :

$$
\overrightarrow{Rot}(\overrightarrow{A}) = \frac{\partial \overrightarrow{Az}}{\partial x} \overrightarrow{i} - \frac{\partial \overrightarrow{Az}}{\partial y} \overrightarrow{j}
$$
 (II-68)

L'équation (II.39) nous donne ;

$$
div\left(\sigma\frac{\partial\vec{A}}{\partial t}\right) + div\left(\sigma\frac{\partial V}{\partial z}\right) = \frac{\partial}{\partial z}\left(\frac{\partial\vec{A}}{\partial t}\right) + \frac{\partial}{\partial z}\left(\sigma\frac{\partial V}{\partial t}\right) = 0
$$
\n(II-69)

Ce qui montre que la jauge de coulomb (II.21) est satisfait, car par définition on a :

$$
\frac{\partial \vec{A}}{\partial z} = 0 \tag{II-70}
$$

Dans ces conditions, les équations précédentes projetées sur les axes ( $\vec{i}, \vec{j}, \vec{k}$ ) donnent :

$$
-\frac{\partial}{\partial x}\left(v\frac{\partial \vec{A}}{\partial x}\right) + \frac{\partial}{\partial y}\left(v\frac{\partial \vec{A}}{\partial y}\right) + \sigma\frac{\partial \vec{A}}{\partial t} + \sigma\frac{\partial v}{\partial t} = 0\tag{II-71}
$$

Pour pouvoir résoudre l'équation (II.71) il faut prendre en compte les conditions aux frontières du domaine d'étude.

#### ➢**Condition aux limites**

Dans ce modèle les conditions aux limites doivent être exprimées en termes de potentiel vecteur magnétique.

On annule généralement ce potentiel sur les limites suffisamment éloignées (l'énergie magnétique nulle) et sur les axes de symétrie de révolution. Sur les plan de symétrie la condition de  $\frac{\partial A}{\partial n} = 0$  exprime que les lignes de flux sont orthogonales à ces plan. Finalement, le potentiel vecteur magnétique impose sa continuité à l'interface de deux milieux de nature différente.

# **II.5 Phénomènes Thermiques Générés par des Pertes dans les MSAP**

A partir du potentiel vecteur magnétique  $\vec{A}$  on peut déterminer les autres grandeurs électromagnétiques (champs électrique et magnétique, énergies, courants induits) et les puissances induites telle par effet de Joule.

Comme déjà décrit en détail dans le premier chapitre sur ces pertes dans les machines électriques à aimants permanents au cours de leur fonctionnement, des pertes d'énergie sont générées et localisées sur plusieurs composants de la machines, les pertes dans les conducteurs magnétiques (pertes fer) et les pertes dans les conducteurs électriques notamment par effet Joule principalement qui augmentent généralement la température des machines électriques. Dans les paragraphes suivants, on va présenter la description des phénomènes thermiques qui génèrent ces pertes, soit par conduction entre les parties conductrices, par

convection dans entrefer (mouvement) de la machines soit par rayonnement vers le milieu extérieur.

Les transferts de chaleur est l'un des modes les plus communs d'échange d'énergie, il intervient naturellement entre les deux systèmes dans lesquels existe entre eux une différence de température et cela quelque soit le milieu, même le vide qui le séparent de ce fait dans le domaine des sciences pures que dans celui des applications technologiques un rôle souvent essentiel, ce rôle devient même déterminant lorsqu'il est à l'origine des techniques utilisées [12].

## **II.5.1 Les modes de transfert thermique**

Ces différents modes ne sont pas en général dissociés et peuvent intervenir dans un processus de transfert thermique.

Il y a trois modes de transfert :

**a) Conduction :** La conduction est définie comme étant le mode de transmission de la chaleur (ou l'échange d'énergie interne) provoquée par la différence de température entre deux régions d'un milieu solide, liquide ou gazeux ou encore entre deux milieux en contact physique. (Gradient de température dans un milieu).

Dans la plupart des cas on étudie la conduction dans les milieux solides, puisque dans les milieux fluides (c'est-à-dire liquide ou gazeux), il y a souvent couplage avec un déplacement de matière et donc mécanisme de convection.

**b) Convection :** La convection est le mode de transmission qui implique le déplacement d'un fluide gazeux ou liquide (écoulement) et échange avec une surface qui est à une température différente.

**c) Radiation (rayonnement) :** tous les corps émettent de la lumière, en fonction de la température, et sont eux-mêmes chauffés par la lumière qu'ils absorbent. La radiation est l'émission d'énergie par un corps du fait de sa température sous forme d'ondes électromagnétiques [34].

# **II.5.2 Loi de Fourier**

La théorie de la conduction obéit à la loi dite de Fourier établie mathématiquement par Jean-Baptiste Biot en 1804 puis expérimentalement par Fourier en 1822 : la densité du flux est proportionnelle au gradient de la température.

$$
Q = -KgradT
$$
\n
$$
Avec:
$$
\n
$$
Q : Density du flux thermique. [W/(m.^{K})].
$$
\n
$$
T : température [{}^{o}K].
$$

K : conductivité thermique du milieu  $[W/m^2]$ .

#### **II.5.3 Génération et stockage d'énergie**

Une génération d'énergie intervient dans un corps lorsqu'une autre forme d'énergie est convertie en énergie thermique il est bien établi que dans une application de machine électrique à aimants permanents, une énergie électrique est convertie en énergie thermique. Ainsi, un stockage d'énergie dans un corps correspond à une augmentation de son énergie interne au cours du temps d'où (à pression constante et en l'absence de changement d'état) :

L'énergie correspond à un transfert ou échange par interaction d'un système avec son environnement. Ce système subit alors une transformation. On distingue habituellement deux types d'énergie : le travail qui peut prendre diverses formes selon l'origine physique du transfert en jeu (électrique, magnétique, mécanique…..), et la chaleur.

A pression constante la chaleur élémentaire échangée au sein de ce volume élémentaire est donnée par les relations classiques de la thermodynamique :

$$
\delta Q = m C_p dT = mC dT \tag{II-73}
$$

m : désigne la masse du volume élémentaire (d $\tau$ =dx.dy.dz), soit m= $\rho$ d $\tau$  avec  $\rho$  masse volumique du matériau considéré.

Cp : est la capacité calorifique à pression constante. Dans la suite du texte puisque qu'il s'agit toujours de la capacité à pression constante on se contentera de la noter C

dT : est un écart élémentaire de température.

L'équation générale de la conduction :

$$
\frac{\partial}{\partial x} \left[ \lambda_x \frac{\partial T}{\partial x} \right] + \frac{\partial}{\partial y} \left[ \lambda_y \frac{\partial T}{\partial y} \right] + \frac{\partial}{\partial z} \left[ \lambda_z \frac{\partial T}{\partial z} \right] + \dot{q} = \rho C \frac{\partial T}{\partial t}
$$
(II-74)

Avec : q la source interne correspondant à la chaleur produite par le matériau de manière interne par unité de temps et par unité de volume.

 $\lambda_x$ ,  $\lambda_y$ ,  $\lambda_z$  désigne les conductivités thermiques principales du milieu.

Dans le cas du solide homogène et isotrope. Dans ce cas  $\lambda_x = \lambda_y = \lambda_z = \lambda =$ constante et  $\lambda, \rho, C$ sont indépendants de la température,

$$
\lambda \Delta T + \dot{q} = \rho C \frac{\partial T}{\partial t}
$$
 (II-75)

## **II.5.4 Bilan énergétique équation de diffusion de chaleur**

Si les vitesses sont suffisamment faibles on obtient l'équation classique en régime permanent [14] :

 $\rho C_p \vec{v}$ . grad(T) =  $-\text{div}Q + P - \phi$  (II-76)

En remplaçant Q par son expression dans l'équation (II-72), on trouve :

$$
\rho C_p \vec{v} \text{ grad}(T) = \text{div}(K \text{ grad}T) + P - \phi \tag{II-77}
$$

Avec :

 $pC_p\vec{v}$ . gradT : Représente la convection.

div(KgradT) : Représente la conduction.

 $C_{\rho}$ : Chaleur massique [J/K<sup>0</sup>.kg].

T : Température [K<sup>0</sup>].

- P : Terme source de chaleur correspondant.
- K : conductivité thermique du milieu.
- Φ : Terme de rayonnement

Après développement mathématique de l'équation thermique (II-77), on trouve :

$$
\rho C \quad \left(\frac{\partial T}{\partial t} + v_x \frac{\partial T}{\partial x} + v_y \frac{\partial T}{\partial y} + v_z \frac{\partial T}{\partial z}\right) = \lambda \left(\frac{\partial^2 T}{\partial x^2} + \frac{\partial^2 T}{\partial y^2} + \frac{\partial^2 T}{\partial z^2}\right) + \frac{1}{2\sigma} J J^* - \phi \tag{II-78}
$$

#### **II.6 Terme source**

Si en ne prend pas en compte la dissipation visqueuse de la chaleur donc la puissance induite qui le résultat du travail des courants induits. Donc le terme source d'électromagnétisme dans l'équation thermique peut exprimer comme suit :

$$
P = \frac{1}{2\sigma} J. J^*
$$
\n
$$
(II-79)
$$

En substituant cette dernière dans l'équation de la thermique en deux dimensions, on obtient :

$$
\rho C \quad \left(\frac{\partial T}{\partial t} + v_x \frac{\partial T}{\partial x} + v_y \frac{\partial T}{\partial y}\right) = \lambda \left(\frac{\partial^2 T}{\partial x^2} + \frac{\partial^2 T}{\partial y^2}\right) + \frac{1}{2\sigma} J J^* - \phi
$$
\n(II-80)

## **II.6.1 Condition aux limites**

Pour la résolution de l'équation (II.54) des conditions initiale et aux limites adéquates sont nécessaires. Les conditions initiales spécifient la distribution de la température à l'instant  $t = 0$  (début de chauffage) d'où  $T = T_0$  les conditions aux limites spécifient les conditions thermiques aux frontières du domaine de calcul. Par exemple, sur une frontière, on peut spécifier la distribution convection et/ou rayonnement avec le milieu ambiant [31-34].

# **II.6.2 Conditions aux de type Dirichlet-température imposée**

Cette condition revient à imposer une valeur pour rechercher ici la température:

$$
T = T_{\text{imposée}} \tag{II-81}
$$

C'est d'une condition isotherme.

# **II.6.3. Conditions aux de type Neumann-densité du flux thermique imposée**

La condition aux limites correspond à imposer une valeur pour le flux de l'inconnue recherchée sur la frontière en question :

$$
-K\frac{\partial T}{\partial n} = \Phi_0 \tag{II-82}
$$

Avec :

n : La normale à la frontière

Pour une frontière adiabatique (isolée thermiquement) ou un axe de symétrie, on pose  $\Phi = 0$ 

Ce type de condition permet aussi de représenter le transfert de chaleur avec le milieu ambiant :

# ▪ **Echange thermique par convection**

$$
\Phi = -h_c(T_p - T_\infty) \tag{II-83}
$$

Φ : Le flux de la chaleur d'échange.

h<sub>c</sub>: Coefficient de transfert de chaleur par convection.

T<sup>p</sup> : Température de surface.

T<sup>∞</sup> : Température du milieu environnant.

# ▪ **Echange thermique par rayonnement**

L'échange de chaleur surfaciques par rayonnement sont données par la loi de Stefan :

$$
\Phi = \sigma \varepsilon (T_p^4 - T_\infty^4) \tag{II-84}
$$

Avec :

σ : Constante de Stefan-Boltzmann.

ε : Facteur d'émission de la surface.

 $T_p$ : Température de surface.

T<sup>∞</sup> : Température du milieu environnant.

# ▪ **Echange thermique par convection et rayonnement**

$$
\Phi = -h_c (T_p - T_\infty) + \Phi = \sigma \varepsilon (T_p^4 - T_\infty^4)
$$
\n(II-85)

Avec :

Φ : Le flux de la chaleur d'échange.

h<sub>c</sub>: Coefficient de transfert de chaleur par convection.

T<sup>p</sup> : Température de surface.

T<sup>∞</sup> : Température du milieu environnant.

σ : Constante de Stefan-Boltzmann.

ε : Facteur d'émission de la surface.

## **II.7 Méthodes de Résolution des Equations Différentielles aux Dérivées Partielles**

Il existe plusieurs méthodes pour résoudre les équations aux dérivées partielles. Elles sont analytiques, numériques ou mixtes (semi- analytique).

## **II.7.1 Méthodes Analytiques**

Sont les premières méthodes utilisées. Elles consistent à résoudre les équations différentielles analytiquement avec la technique de séparation des variables. Elles sont d'emploi restreint à des géométries simples dans une approche unidimensionnelle, ou quelque fois dans des problèmes bidimensionnels par exemple.

Afin d'obtenir une formulation plus simple et de réduire la complexité du modèle de la machine, l'établissement de son modèle mathématique sera développé sur la base des hypothèses à savoir que :

\*Le moteur possède une armature symétrique non saturée, les inductances propre et mutuelle sont indépendant des courants qui circulent dans les différents enroulements.

# **II.7.2 Méthode de séparation des variables**

C'est la méthode la plus utilisée pour la résolution des équations aux dérivées partielles, le principe de cette méthode consiste à mettre l'inconnue sous forme d'un produit des fonctions, dont chacune ne dépend que d'une seule variable.

# **II.7.3 Méthodes Semi- Analytique (Méthodes des intégrales)**

## **II.7.3.1 Méthode des intégrales des frontières (MIF)**

La méthode des intégrales des frontières permet de ramener le maillage à la frontière du domaine ainsi le calcul des valeurs de l'inconnue sur les frontières du domaine suffit pour obtenir la solution en tout point du domaine. La MIF utilise le théorème de GREEN-OSTROGRADSKI. Cette méthode peut être intéressante pour l'étude de structure tridimensionnelle ou lorsque l'air ou les milieux passifs occupent une grande partie du domaine d'étude.

#### **II.7.3.2 Méthode des circuits couplés(MCC)**

La (MCC) permet de fournir la solution d'une EDP par une expression intégrale de type BIOT ET SAVART, et elle est peut être couplée à une méthode numérique de discrétisation **II.7.4 Méthodes numérique**

Sont des méthodes qui résolvent directement les équations différentielles. Le domaine discrétisé sera caractérisé par un certain nombre de points nodaux ou les fonctions inconnues seront évaluées.

Avec le développement des ordinateurs ces méthodes trouvent un large champ d'utilisation. Les plus couramment utilisées, nous citons la méthode des différences finies, la méthode des volumes finis et celle des éléments finis a pour objets de ce chapitre.

## **II.7.4.1 Méthode des différences finies**

La méthode des différance finis (MDF) a été historiquement la première utilisée pour calculer par ordinateur la solution des équations aux dérivées partielles. Elle a était initialement développement par A.Tomen 1920 sous le nom méthode carré", elle a était introduite pour résoudre l'équation non linéaire de hydrodynamique. Depuis ce temps, la MDF a dominé les calculs scientifiques et elle a trouvé son application dans plusieurs domaines tels que l'électromagnétisme [23].

## **II.7.4.1.1 Avantages et l'inconvénient de la MDF**

La méthode des différences finis est très simple à mettre en œuvre, mais elle ne peut être pas précise puisqu'elle prend le développement en série de Taylor de l'inconnue jusqu'au troisième terme seulement. C'est une méthode qui est difficilement applicable aux domaines à géométrie complexe, elle est plutôt réservée aux domaines à géométrie simple et aux frontières tels que les carrées et les rectangles. Mais cette méthode est très utilisée parce que stable, est facile à programmer.

#### **II.7.4.2 Méthode des volumes finis**

Les méthodes de volumes finis sont en quelque sorte complémentaire des méthodes de différences finies et des méthodes d'éléments finis La structure de données est en effet très proche de celle des différences finies lorsque ces méthodes sont utilisées sur un maillage cartésien, tout en autorisant une plus grande souplesse géométrique sur les maillages non cartésiens comme cela est le cas pour les méthodes d'éléments finis. Les méthodes de volumes finis sont aussi très utilisées pour la discrétisation numérique des équations aux dérivées partielles non linéaires, telles que les équations de la dynamique des gaz compressibles. Ce sont aussi des méthodes très robustes. Ces propriétés expliquent leur intérêt. Cependant le principe de construction qui s'appuie sur des formules intégrales plutôt que différentielles ou faibles est différent des méthodes de différences finies ou d'éléments finis [35-38].

#### **II.7.4.2.1 Avantages et inconvénients de la méthode volumes finis**

La méthode des volumes fins présente un ensemble d'avantages permet de :

▪ Utiliser des volumes de forme quelconque donc traiter des géométries complexes

Une mise en œuvre est simple les volumes élémentaires sont des rectangles (ou des parallélépipèdes rectangles).

On peut résumer les inconvénients de la méthode des volumes finis dans la suivant :

- Matrices sans structure particulière dans le cas de maillages non structurés.
- L'analyse mathématique est difficile (stabilité, convergence).

## **II.7.4.3 Méthode des éléments finis (MEF)**

La méthode des éléments finis est l'une des méthodes les plus utilisées aujourd'hui, pour résoudre effectivement les équations aux dérivées partielles, elle nécessite l'utilisation intensive de l'ordinateur et des logiciels par exemple, COMSOL multi-physiques. Elle a été appliquée à des problèmes de comportement des structures mécaniques en 1956 elle à une formulation rigoureuse et devenue un moyen d'étude général des problèmes aux dérivées partielles.

Depuis 1970, sous l'impulsion des nombreux ingénieurs chercheurs et mathématiciens, cette méthode est devenue de plus en plus populaire parmi les ingénieurs de toutes les disciplines et son usage s'est répandu à trouver les codes de calcul utilisés en mécanique, thermique, électromagnétique (flux magnétique)….etc [10].

Le principe de la méthode des éléments finis est la transformation de l'équation aux dérivées partielles (EDP) qui régit le problème traité à un système d'équation algébrique dont la résolution permet de définir l'inconnu à un ensemble de points (nœuds) de la discrétisation.

# **II.7.4.3.1. Discrétisation en éléments finis**

La première étape d'une analyse par la méthode des éléments finis consiste à subdiviser le domaine étude (Ω) en domaines élémentaires appelés éléments finis, et approcher l'inconnu dans chaque élément par des fonctions d'interpolation. Ces fonctions sont généralement des polynômes de Lagrange de premier ou deuxième degré. L'interpolation dans un élément est effectuée en fonction de ses valeurs nodales, ce qui impose la continuité de l'inconnu sur les interfaces des éléments **(**figure. II-4).

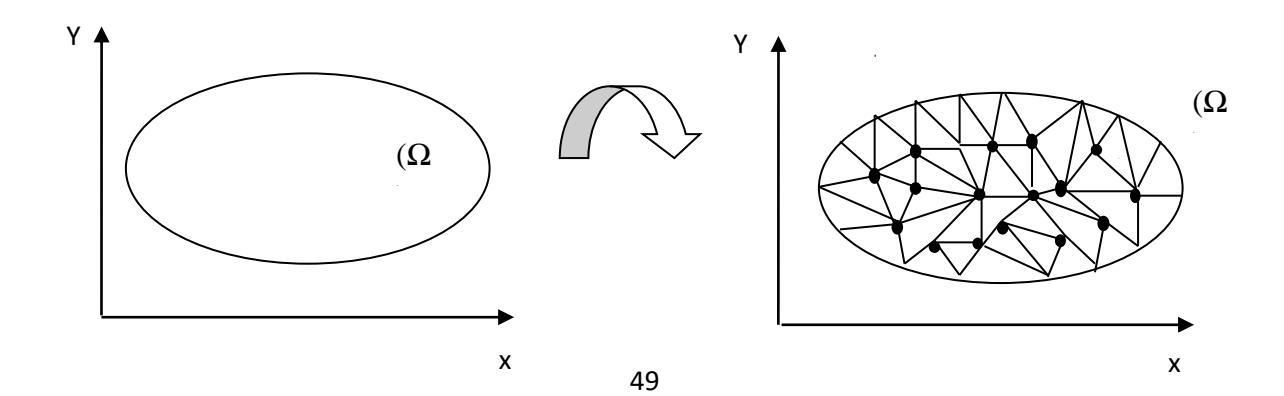

**3.3.3.2. Types d'éléments finis ( Figure.II-3** Domaine d'un problème bidimensionnel

**Figure. II-4** Découpage en élément fini du domaine (maillage)

Selon que le domaine d'étude, soit à une, deux ou trois dimensions, on rencontre le plus souvent des éléments linéaires, quadratiques ou cubiques. Dans la majorité de cas bidimensionnels, on préfère utiliser des éléments triangulaires et du premier ordre.

## **II.7.4.3.2 Approximation et construction des fonctions d'interpolation**

Après avoir découpé le domaine (Ω), dans lequel on définit l'EDP à résoudre en sous domaine élémentaire, on approximé la variable inconnue u par une fonction polynomiale sur chacun de ses éléments [16].

Considérant un domaine (Ω) dans lequel l'inconnue u est la solution de l'EDP suivant :

$$
\mathsf{I}(u) = F \tag{II-86}
$$

Dans le cas bidimensionnel, cette approximation est de la forme suivant :

$$
u^{e}(x, y) = \sum_{i=1}^{n} \alpha_i(x, y) u_i^{e}
$$
 (II-87)

Où :

u<sup>e</sup> : est la valeur de l'inconnu au nœud i de l'élément e

n : est le nombre des nœuds de l'élément e

 $\alpha_i$ : sont les fonctions d'interpolation

Afin d'avoir la convergence de la solution, l'approximation nodale doit satisfaire les propriétés suivant :

**E** la fonction approchée  $u(x, y)$  coïncide avec la fonction exacte  $u_{ex}(x, y)$  en tous les nœuds d'interpolation de l'élément, de coordonnées (x<sub>i</sub>, y<sub>i</sub>)

$$
u(xi, yi) = uex(x, y) = ui
$$
\n(II-88)

D'où la fonction d'interpolation α doit vérifier :

$$
\alpha_i(x_i, y_i) = \begin{cases} 1 & \text{si } i = j \\ 0 & \text{si } i \neq j \end{cases}
$$
 (II-89)

i et j sont les numéros des nœuds de l'élément fini considéré.

**E** Si la fonction approchée  $u(x)$  et ses dérivées jusqu'à l'ordre s, sont continues sur l'élément, les fonctions  $\alpha_i(x)$  et leurs dérivées jusqu'à l'ordre s, doivent être continues sur le même élément e

- La fonction approchée doit être continue sur une frontière commune à deux éléments.
- L'expression approchée de l'inconnue u, contient un polynôme complet d'ordre s.

# **II.7.4.3.3 Formulation Intégrale**

L'étape importante qui permet d'aboutir au système algébrique est la mise sous forme intégrale de l'équation EDP. Au premier lieu, cette formulation nous permet d'obtenir les expressions des éléments des différentes matrices et vecteurs du système algébrique élémentaire (dans un élément type). La formulation intégrale des EDP peut être effectué par deux méthodes [7-8]**,** variationnelle et résidus pondérés (méthode de Galerkine) qui traité directement l'EDP

#### ➢ **Méthode variationnelle**

Qui consiste à minimiser une fonctionnelle qui représente généralement, l'énergie du système étudié. Cette méthode n'est donc applicable que si on connaît une fonctionnelle équivalente au problème différentiel que l'on veut résoudre.

#### ➢ **Méthode des résidus pondérés (méthode de Galerkine)**

Le principe de la méthode de résidus pondérés consiste à écrire sous forme intégrale l'équation à résoudre multipliée par des fonctions ψ(x) dite pondération, ces fonctions de pondération ont pour rôle de simplifier l'intégrale de façon à obtenir un système d'équations résoluble, dont il est facile de déduire l'expression de la solution du problème à résoudre [9- 10].

$$
\int_{\Omega} \mathbf{R} \cdot \psi(\mathbf{x}, \mathbf{y}) = 0 \tag{II-90}
$$

R : Résidu de l'approximation.

ψ : Fonction de pondération.

Il y a différentes méthodes pour le choix des fonctions de pondération : méthode des moments, méthodes de collocation, méthodes des moindres carrés et méthodes la plus utilisé est celle de forme ou d'interpolation.

**•** La méthode des moments qui consiste à choisir les fonctions de pondération  $\psi_i(x)$ tellque

$$
\psi_i(x)\psi_j(x)d\Omega = \delta_{ij} \tag{II-91}
$$

 $\delta_{ij}$ : Indice de Kronecker telle que  $\delta_{ij} = \begin{cases} 1 \text{ si } i = j \\ 0 \text{ si } i \neq j \end{cases}$ 0 si i ≠ j (II-92)

▪ La méthode des moindres carrés est obtenue en prenant :

$$
\psi_{i} = \frac{\partial}{\partial u_{i}} \beth[\sum_{i=1}^{n} u_{i} \alpha_{i} (x)] \tag{II-93}
$$

- La méthode de collocation par sous domaines consiste à choisir des fonctions pondération  $\psi$  constantes sur un sous domaine de  $\Omega$  et nulles partout ailleurs.
- La méthode de collocation par point qui consiste à choisir des fonctions de pondération ψ non nulles en un seul point du domaine.

▪ La méthode de Galerkine reste la plus utilisée. Cette méthode consiste à prendre les mêmes expressions mathématiques des fonctions de pondération et d'interpolation :

$$
\alpha_i(x, y) = \psi_i(x, y) \tag{II-94}
$$

$$
R_i = \iint_{\Omega} \alpha_i(x, y) [\beth(\sum_{i=1}^n \alpha_i(x, y)u_i) - F] = 0
$$
 (II-95)

Pour chaque élément, on annule les n intégrales (II.71) correspondants aux n fonction de pondération

#### **a) Intégrale élémentaire**

Il s'agit de mettre sous forme matricielle, les formes intégrales de l'équation à résoudre, dans chaque domaine élémentaire l'équation (II.71) prend alors la forme suivante [10]:

$$
[\mathrm{K}]^{\mathrm{e}} \cdot [\mathrm{u}]^{\mathrm{e}} = [\mathrm{F}]^{\mathrm{e}} \tag{II-96}
$$

[K]<sup>e</sup> : est la matrice associée à l'élément considéré. Les coefficients dépendent des coordonnés des nœuds de l'élément. Les composantes de [u]<sup>e</sup> sont des inconnues aux nœuds du même l'élément. Les vecteurs [F]<sup>e</sup> prennent en compte les conditions aux limites éventuelles en certains nœuds de l'élément considéré. En écrivant l'équation (II.95) pour tous les éléments, en obtient une série d'équations algébriques parmi lesquelles la solution dans le domaine étudie

#### **b) Assemblage des matrices élémentaires**

L'assemblage est la construction de la matrice globale discrétisée [M] et le vecteur source globale [K] à partir des matrices élémentaire  $[M]$ <sup>e</sup> et de vecteur  $[K]$ <sup>e</sup>, on obtient ainsi un système de la forme :

$$
\sum_{e=1}^{ne} [M]^{e} \cdot [u]^{e} = \sum_{e=1}^{ne} [K]^{e} \tag{II-97}
$$

ne : étant le nombre d'élément sur le domaineΩ.

Ainsi nous obtenons un système d'équation algébrique de la forme :

 $[M][u] = [K]$  (II-98)

[M] : La matrice globale discrétisée, obtenue par la somme des matrices élémentaires étendues. De la même manière on réalise une expansion de  $[K]$ <sup>e</sup> qui donne le vecteur source[K].

## **II.8 Couplage Magnétothermique**

La simulation du processus de la machine électrique à aimant permanent montée en surface s'intéresse au couplage des phénomènes électromagnétiques et thermique. Le résultat du calcul magnétothermique permet d'obtenir la puissance dissipée par effet Joule des courants induits de Foucault. Celle-ci est ensuite utilisée lors de l'analyse thermique comme une source d'énergie. En retour, cette dernière fournit une distribution de la température

nécessaire à la définition des caractéristiques électromagnétiques (la conductivité électrique, la perméabilité magnétique).

Donc  $P$  et  $\sigma$  sont les termes de couplage entre les équations électromagnétiques et les équations thermiques qui peuvent se faire de deux façons :

Le couplage faible : dans ce type de couplage, on résolut le problème électromagnétique puis, injecte la solution au problème thermique d'une manière cyclique.

Le couplage fort : dans ce type de couplage, la résolution des deux problèmes est faite simultanément, en assurant un seul maillage pour les deux discrétisations.

Nous avons choisi la résolution du problème en couplage fort qui n'exige pas un temps de calcul important et donne des résultats plus précis.

## **II.8.1 Grandeurs de couplage**

Le couplage entre les problèmes électromagnétique et thermique apparait de deux manières différentes, Etant donné que l'étude du problème magnétothermique dans la machine électrique à aimant montée en surface se traduit mathématiquement par la résolution des deux équations de diffusion électromagnétique et thermique. Chacune de ses deux dernières influences sur l'autre représente les termes de couplage.

# ▪ **L'influence de l'équation électromagnétique sur l'équation thermique**

La résolution de l'équation électromagnétique permet de déduire la densité de puissance dissipée par effet de Joule, cette dernière représente le terme source de l'équation thermique

## ▪ **L'influence de l'équation thermique sur l'équation électromagnétique**

Cette influence est définie par la variation de la conductivité électrique et la perméabilité des milieux avec la température. Autrement dit, la résolution de l'équation thermique donne de nouvelles valeurs de la température, à base de ces propriétés électrique et magnétique donnant donc un nouveau système à résoudre.

#### **II.9 Conclusion**

Nous avons présenté dans ce chapitre les modèles mathématiques des deux phénomènes électromagnétique et thermique généré par des pertes d'effet de Joule durant le fonctionnement des MSAP. Cette mise en équations mathématique des problèmes magnétique passe sur les équations de Maxwell et les propriétés électrique et magnétique des matériaux des machines dépendent de la température. La formulation en potentiel vecteur magnétique est plus générale et avantageuse dans les régions multiplement connexes dans le cas des MSAP. Les deux modèles électromagnétique et thermique sont couplées par le terme de la densité de puissance induite (effet de Joule).

La résolution des deux équations de diffusion électromagnétique et thermique se fait par différentes méthodes parmi lesquelles on trouve les méthodes analytiques, semi–analytiques et les méthodes numériques notamment la méthode des différences finies, la méthode des volumes finies et la méthode des éléments finis. En terminera ce chapitre par une représentation des différents couplages entre phénomènes et leurs stratégies de résolution alterné et simultané.

## **III.1 Introduction**

Ce dernier chapitre est consacré à quelques applications qui vont nous permettre de valider et implémenter les modèles mathématiques développés résolus par la méthode des éléments finis décrits dans le chapitre précédent afin de donner une appréciation sur le comportement des phénomènes électromagnétiques dans la machine électrique à aimant permanent montée en surface très utilisés dans l'industrie.

La première application est consacrée à l'étude des phénomènes électromagnétiques d'une machine synchrone à aimant permanent déposé en surface; L'excitation étant faite par un aimant permanent d'alliage samarium–cobalt [les plus performants des aimants permanents utilisés dans la construction des machines synchrones]. Une meilleure qualité de collage ou meilleur choix de cale des aimants sur le rotor grâce à la force centrifuge qui pousse les aimants vers l'extérieur, rendant leur détachement presque impossible. L'étude et la modélisation de machines avec une cale amagnétique cernée les aimants permanents dans le rotor, sera l'objet de la deuxième application. Cette machine (MSAP) en mode génératrice avec un rotor en rotation. L'ensemble de nos résultats sont discutés et interprétés en détail, obtenus par des modèles numériques à l'aide d'un logiciel commercial Comsol multiphysiques basé sur la méthode des éléments finis.

Les étapes de la méthode des éléments finis peuvent être résumées comme suit :

- $\triangleright$  discrétisation du domaine d'étude;
- $\triangleright$  formulation intégrale des équations différentielles partielles;
- $\triangleright$  choix des fonctions d'interpolation;
- $\triangleright$  formation des matrices et vecteurs élémentaires;
- $\triangleright$  Assemblage;
- résolution du système algébrique globale.

Actuellement, il existe différents logiciels qui utilisent cette méthode numérique comme le Femlab, Maxwell, Flux2D et FEMM. Dans ce travail, nous avons utilisé le logiciel COMSOL Multiphysics. Les étapes importantes de résolution sont les suivants, après l'introduction de la géométrie, le choix de modèle mathématique du phénomène physique, identification des domaines, les conditions aux limites et de passage, le choix de maillage et le type de solveur enfin la résolution et la visualisation des résultats.

### **III.2 Modélisation de la machine électrique à aimants montés en surface**

Le modèle géométrique décrit dans cette application est une machine synchrone à aimants permanents montés en surface comme le montre la figure (III-1). Les aimants génèrent un champ magnétique d'excitation déposé sur l'arbre du rotor, l'ensemble (le rotor) tourne avec une vitesse de rotation constante (60tr/min). Dans notre étude le choix s'est porté sur une étude en magnétique-évolutif (pas à pas dans le temps), ceci permis de suivre le comportement transitoire de certaines grandeurs physiques et géométriques.

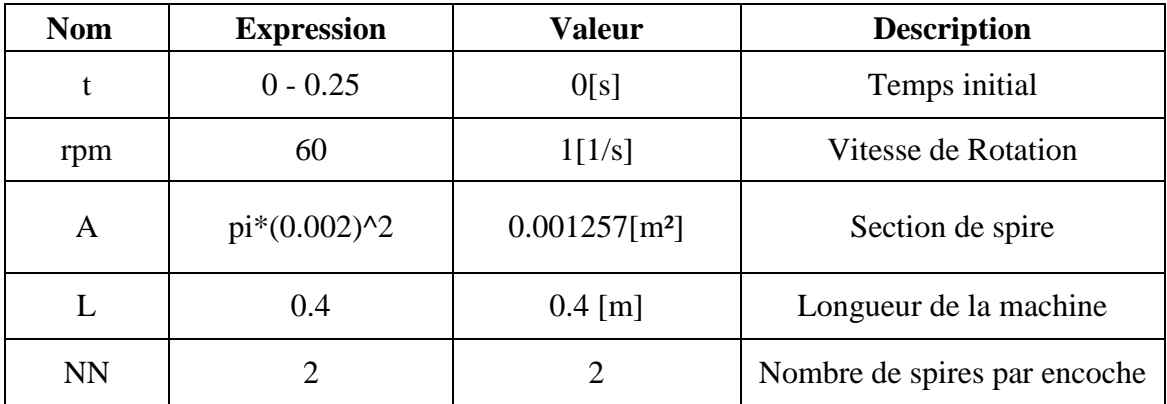

**Tableau III-1** : grandeurs de la machine MSAP

La figure (III.1) représente la machine synchrone à aimant montée en surface de quatre paires de pôles, de rayon 4 cm et de longueur 40 cm avec un entrefer de 5 mm.

**III.2 Etude Electromagnétique de la MSAP sans cale**

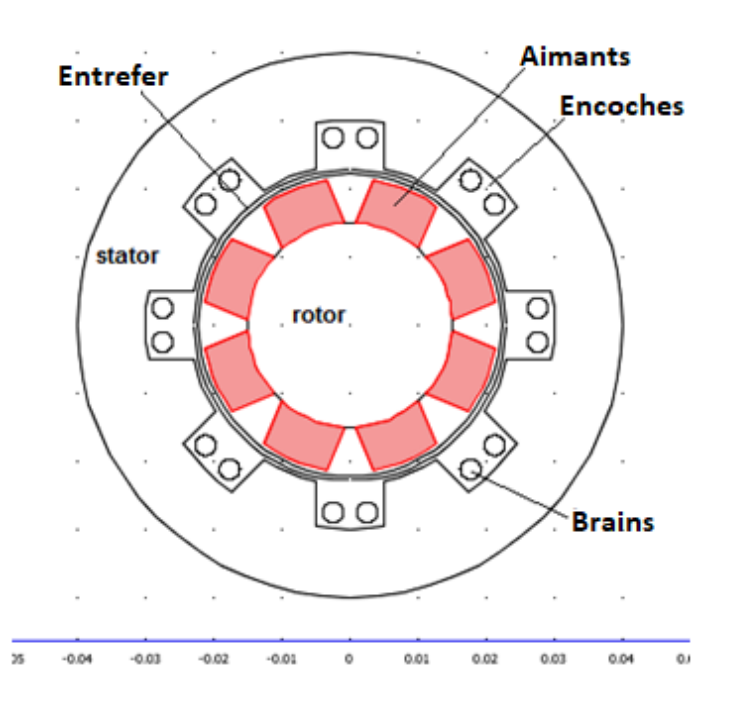

**Figure III-1** Modèle de la MSAP à aimant monté en surface

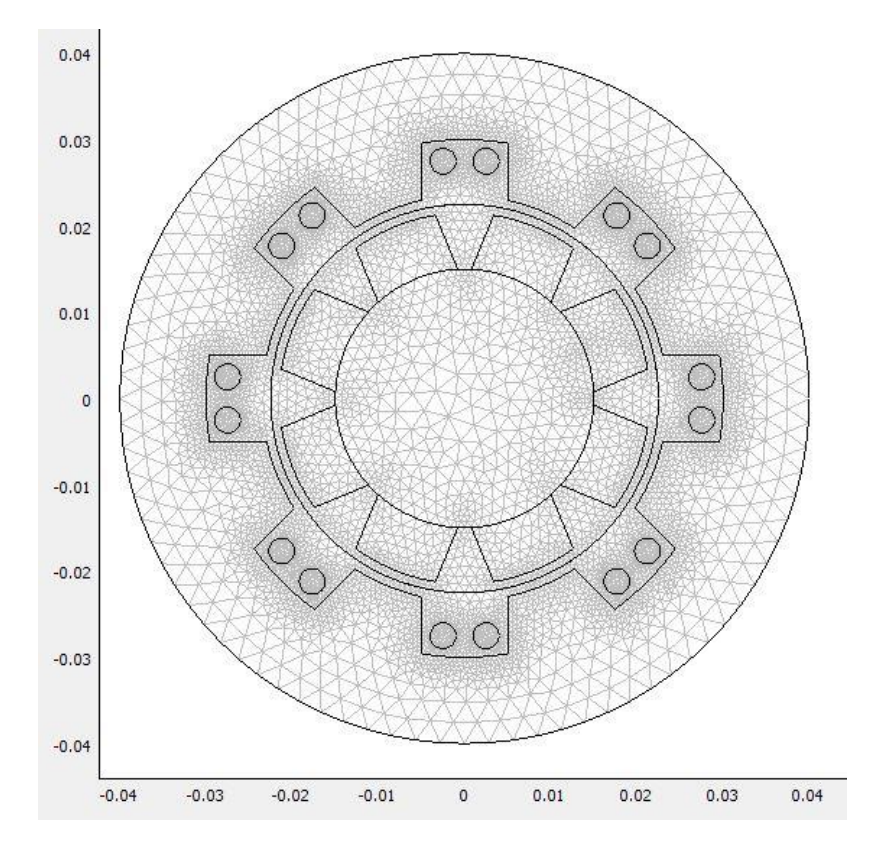

**Figure III-2** Maillage utilisé de la machine MSAP

La figure III.2 nous montre le maillage utilisé de notre MSAP. Pour représenter le mouvement du rotor par rapport au stator, nous avons utilisé un maillage mobile à l'aide de mail. Leur automatique du logiciel Comsol multiphysiques. Cette technique permet de faire une étude en magnéto évolutif sans effectuer autant un nouveau maillage de la machine à chaque position du rotor.

Cette étude a été menée par l'utilisation d'un logiciel Comsol Multiphysiques basé sur la méthode des éléments finis avec un maillage en mouvement. Cette approche numérique basée sur le calcul du potentiel vecteur magnétique dans la machine synchrone à aimant permanent afin de déterminer les autres grandeurs électromagnétique et les pertes par effet Joule terme de source du phénomène thermique. L'étude en pas à pas dans le temps nous a permis de simuler le moteur synchrone à aimant permanent en tenant compte du mouvement du rotor. Dans qui va suivre en présente les résultats pour deux instants (à t=0.19s, les aimants en face les encoches du stator) et (à t=0.25s, les aimants coïncide avec les dents du stator). Au cours de cette simulation, les grandeurs caractéristiques de la machine sont enregistrées à chaque pas de temps et pour chaque position du rotor par rapport au stator.

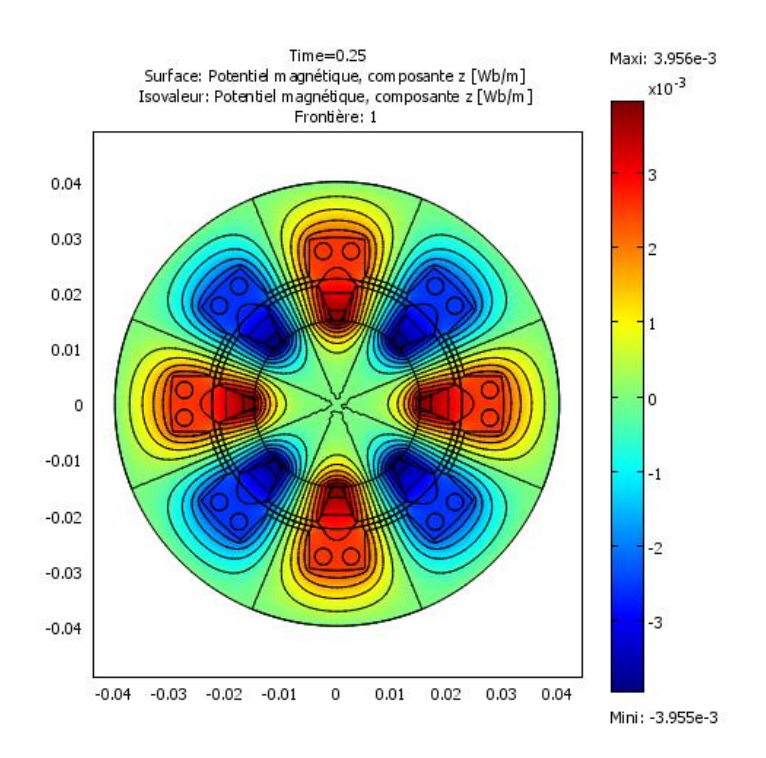

**Figure III-3** Potentiel vecteur magnétique en face les aimants

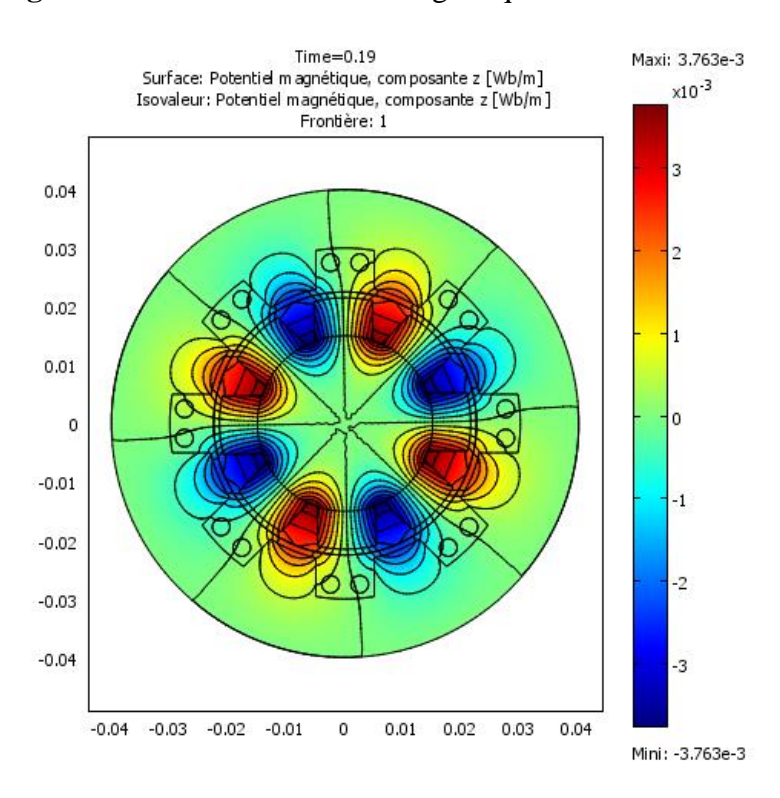

**Figure III-4** Potentiel vecteur magnétique en face les aimants

La figure III-4 Représente le potentiel vecteur A (à t=0.19) en face les encoches, en remarque la concentration du potentiel vecteur entre les aimants en face les encoches et présente huit maximums qui correspondent au nombre de pôles.

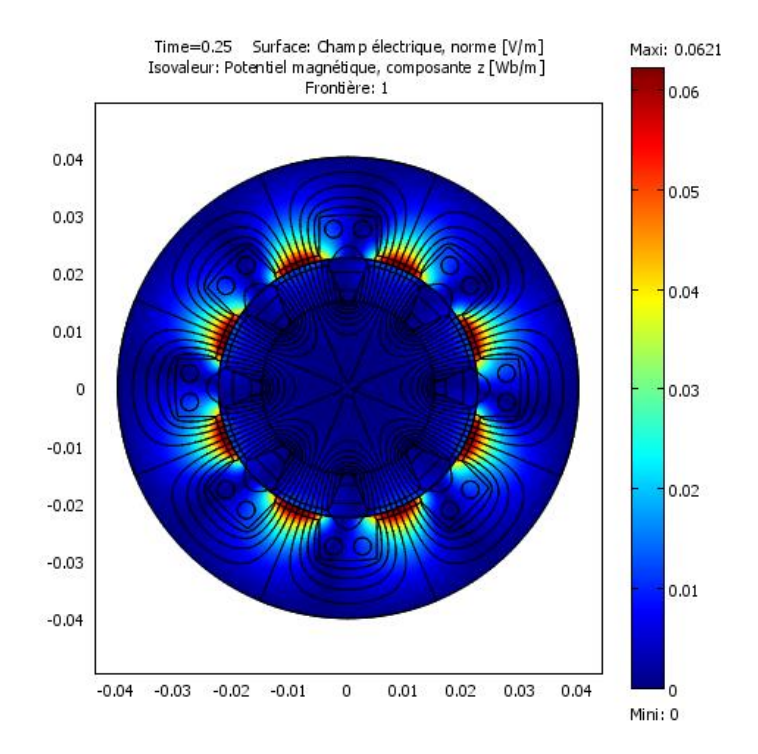

**Figure III-5** Champ électrique et le potentiel magnétique en face les dents statoriques

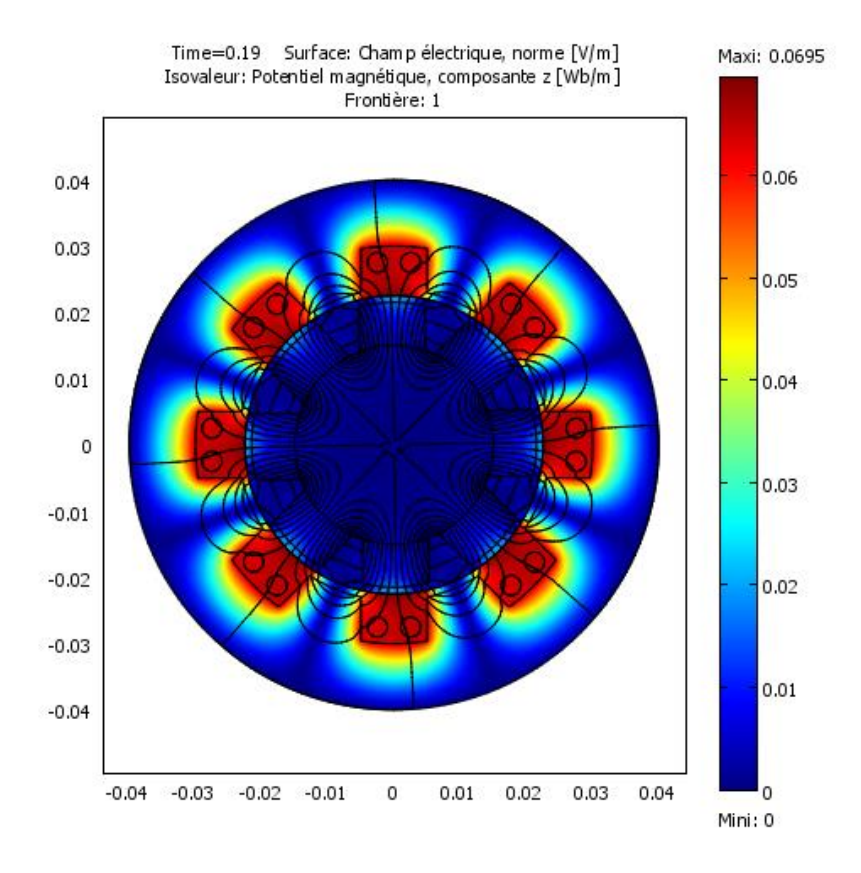

**Figure III-6** Champ électrique et le potentiel magnétique en face les encoches

En remarque que le champ électrique est important lorsque les aimants sont en face les encoches, dans cette situation le flux crée par les circuits et qui traverse les encoches est maximal.

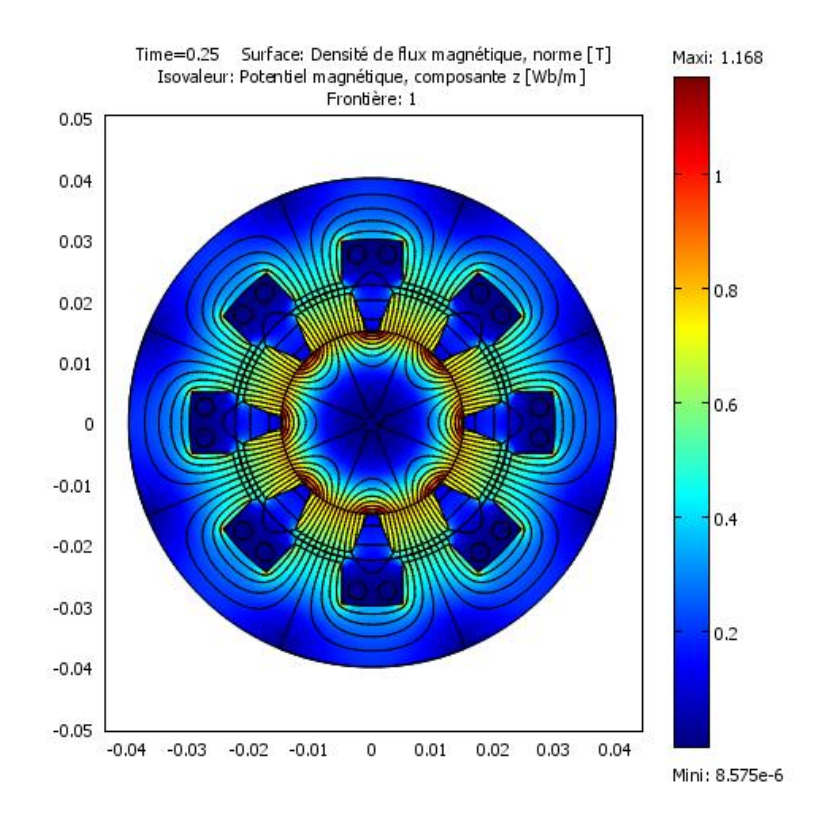

**Figure III-7** Densité de flux magnétique et le potentiel magnétique en face les dents statoriques

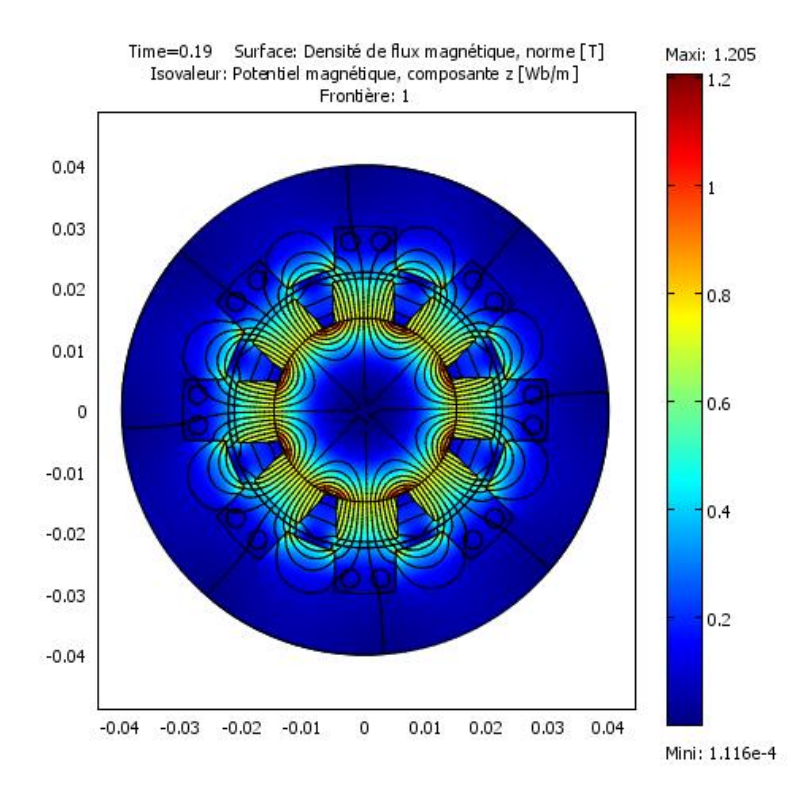

**Figure III-8** Densité de flux magnétique et le potentiel magnétique en face les encoches

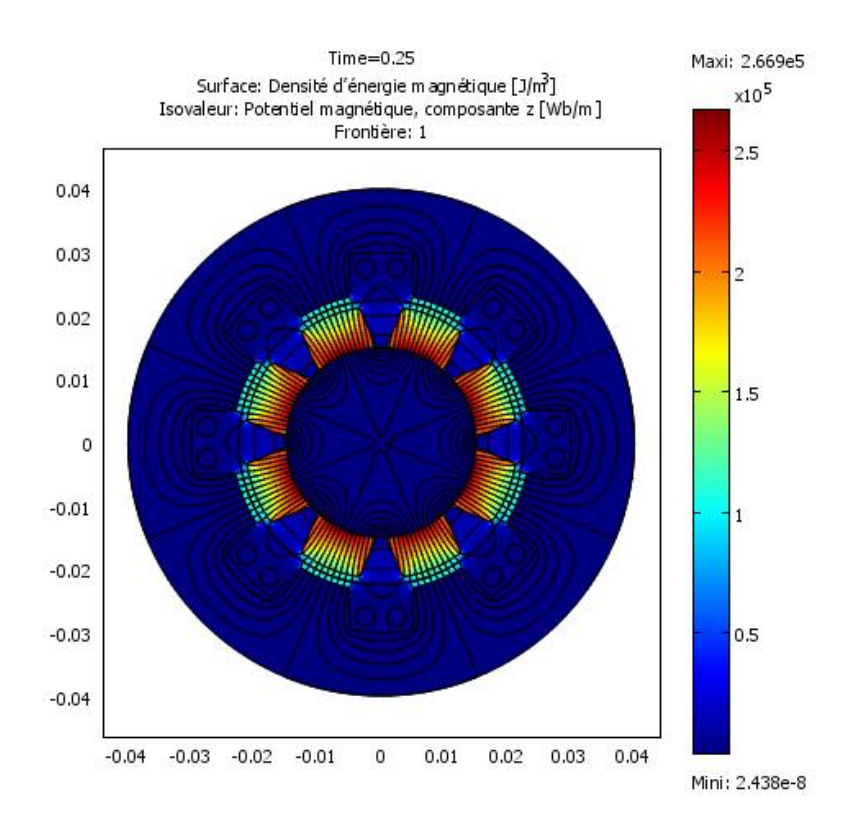

**Figure III-9** Densité d'énergie magnétique et potentiel magnétique en face les dents statoriques

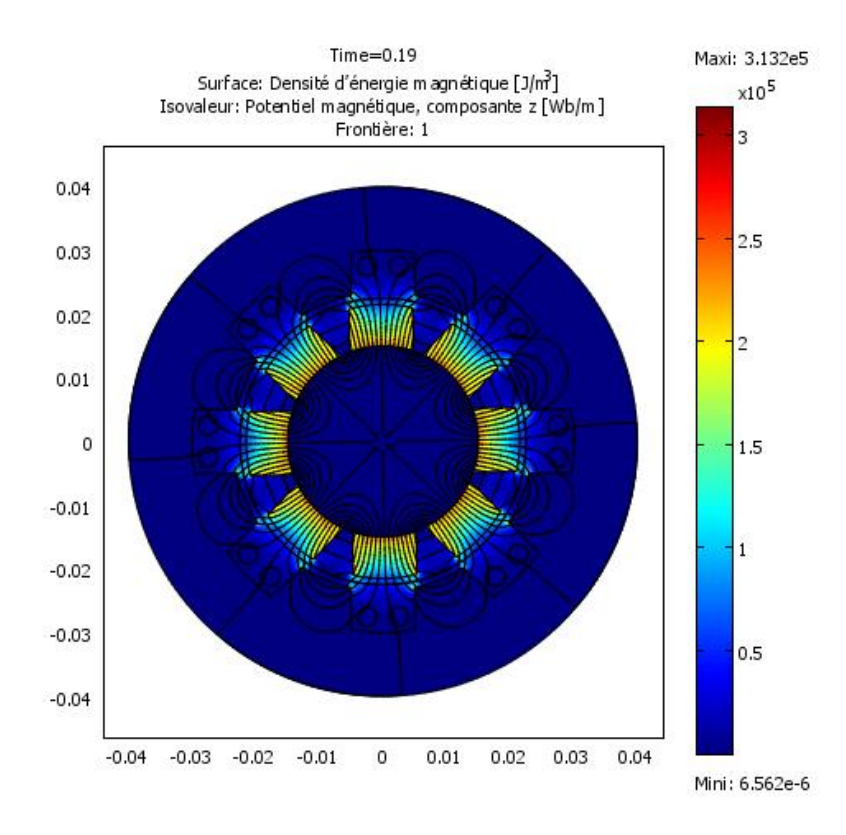

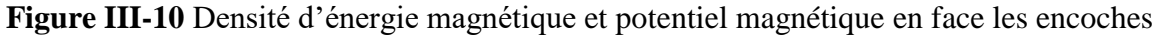

En remarque que l'énergie magnétique est principalement stockée dans l'entrefer, particulièrement lorsque l'aimant est en face la dent du stator (faible reluctance).

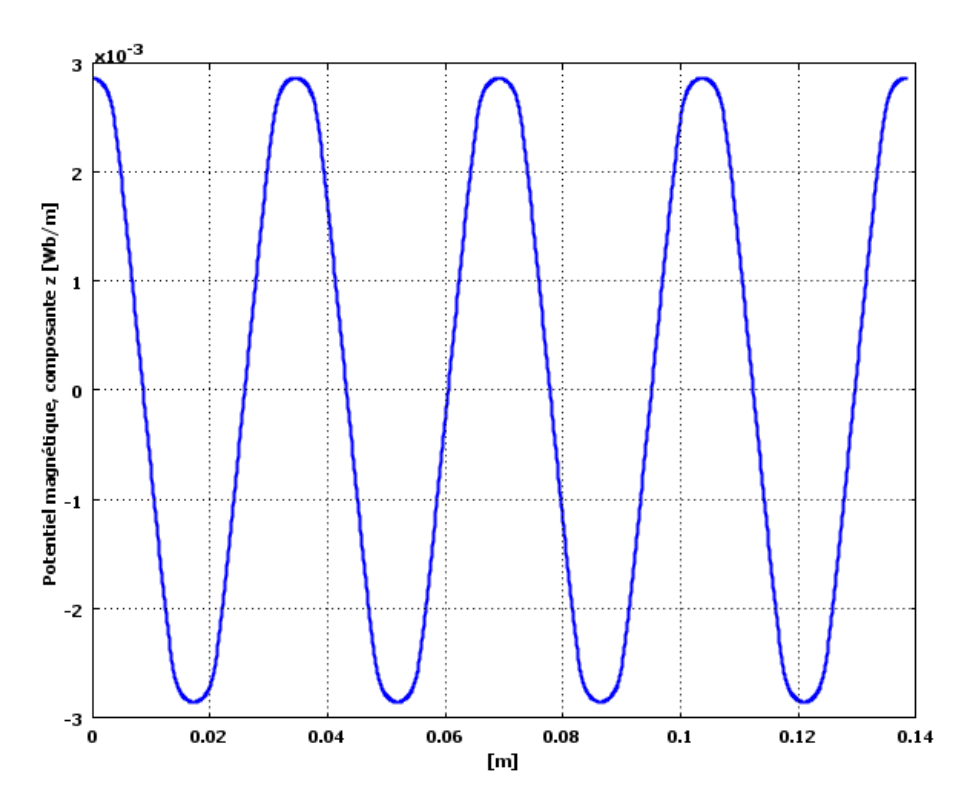

**Figure III-11** Potentiel vecteur A dans l'entrefer

 En remarque que le potentiel vecteur A atteint une valeur maximum positif devant un pôle NORD et maximum négatif devant un pôle SUD.

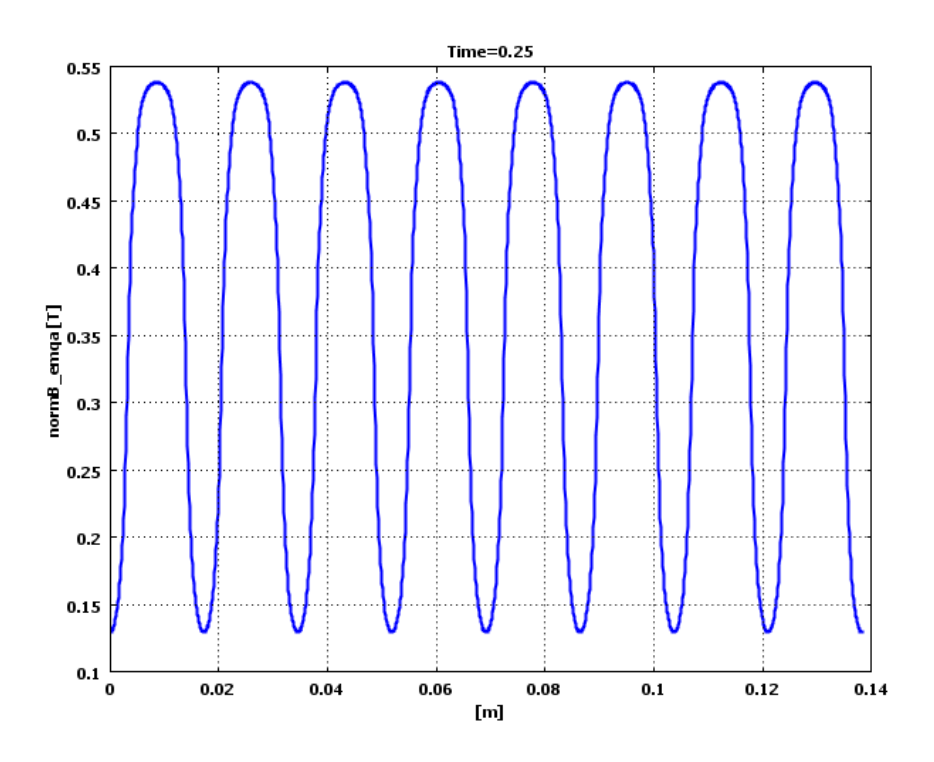

**Figure III-12** Densité de flux magnétique

.

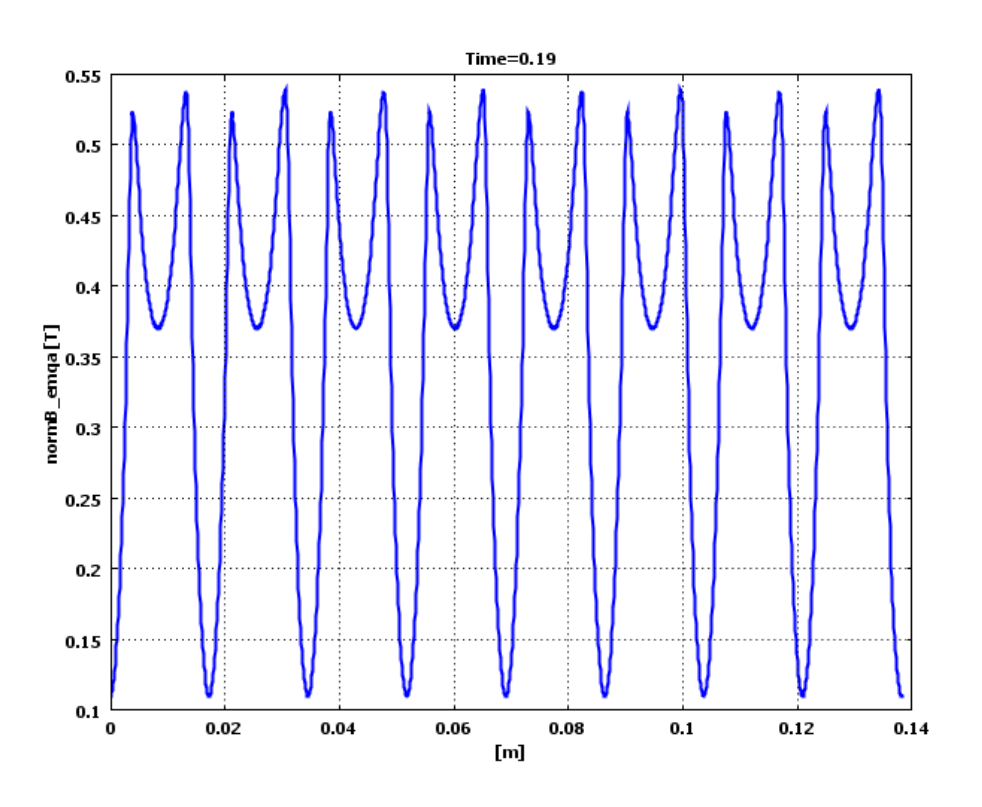

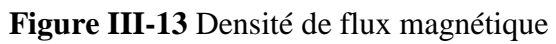

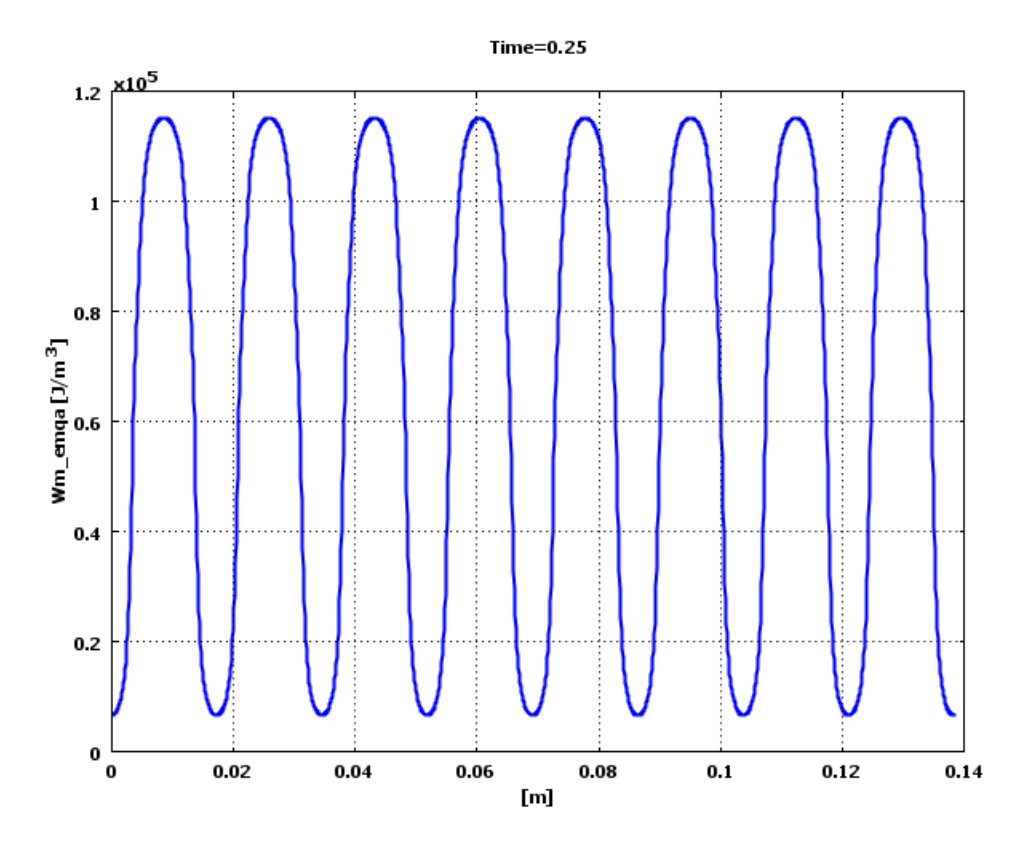

**Figure III-14** Densité d'énergie magnétique

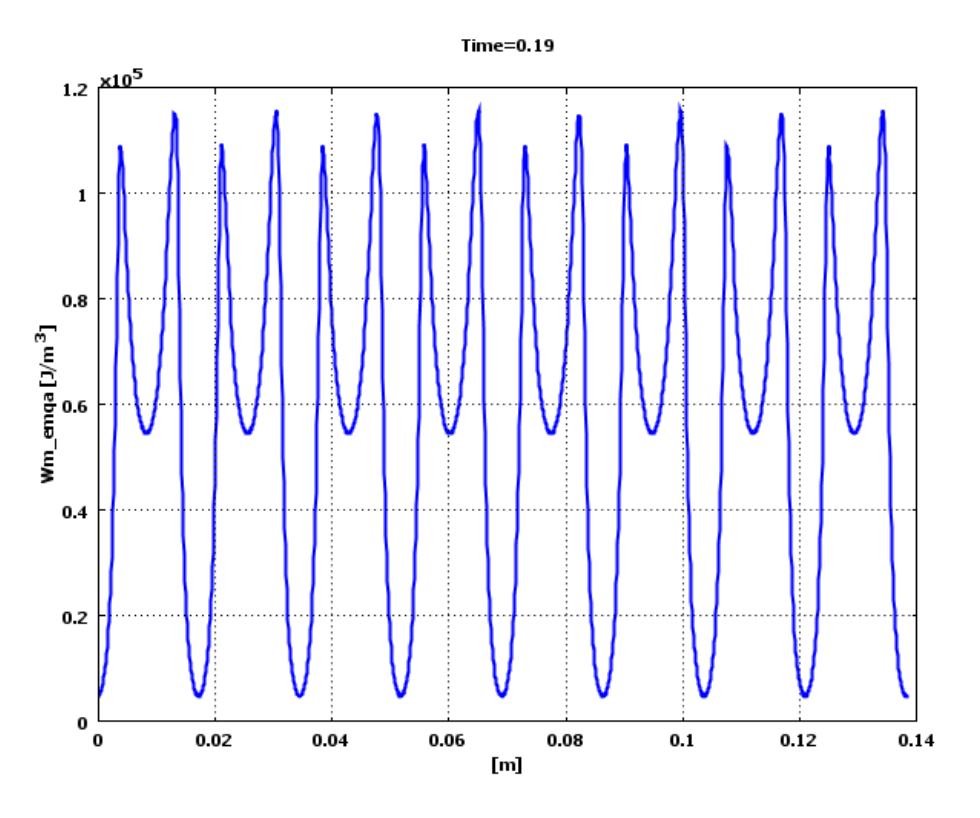

**Figure III-15** Densité d'énergie magnétique

En remarque que l'induction magnétique est maximale en face les aimants et minimale entre les aimants.

# **III.3 Etude Electromagnétique de la MSAP avec cale**

Cette partie est dédiée à l'étude électromagnétique de la MSAP avec cale en aluminium de 0.5mm d'épaisseur. Ce dernier est amagnétique (ur=1) montée sur les aimants pour coller et les protéger contre la force centrifuge et sans influencer sur le comportement magnétique des aimants. Donc, d'assurer le non détachement ou le déplacement des aimants au moment de la rotation. La figure suivante (III .16) représente la géométrie de la MSAP avec une cale qui développe des courants induits et puissances induites due a sa conductivité élevée, en effet, cette puissance augmente la température des aimants par effet de Joule qui sera responsable à une démagnétisation.

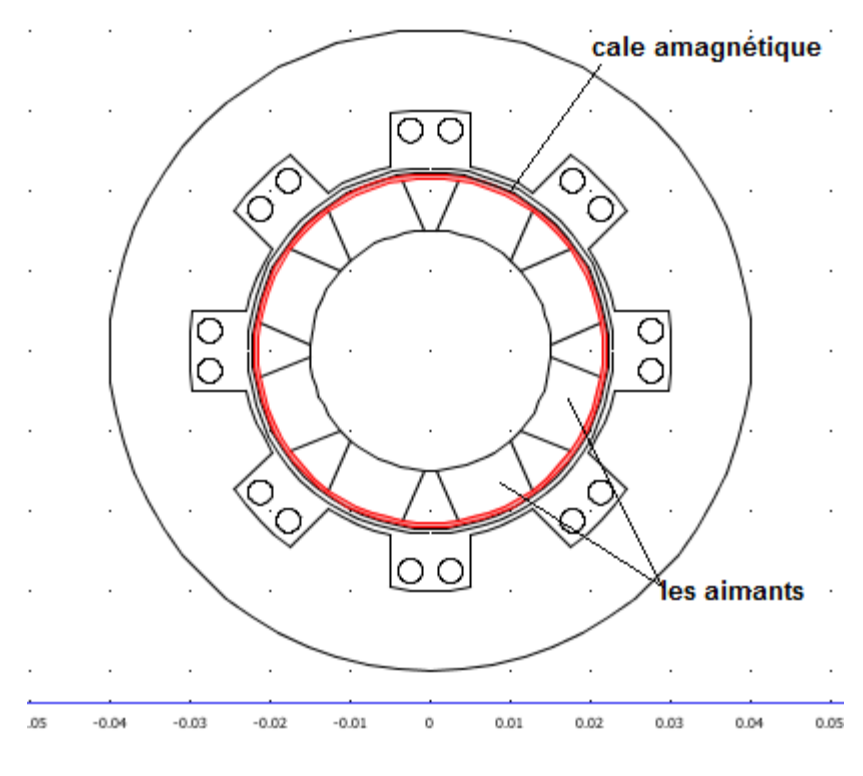

**Figure III-16** Modèle de la MSAP avec cale amagnétique

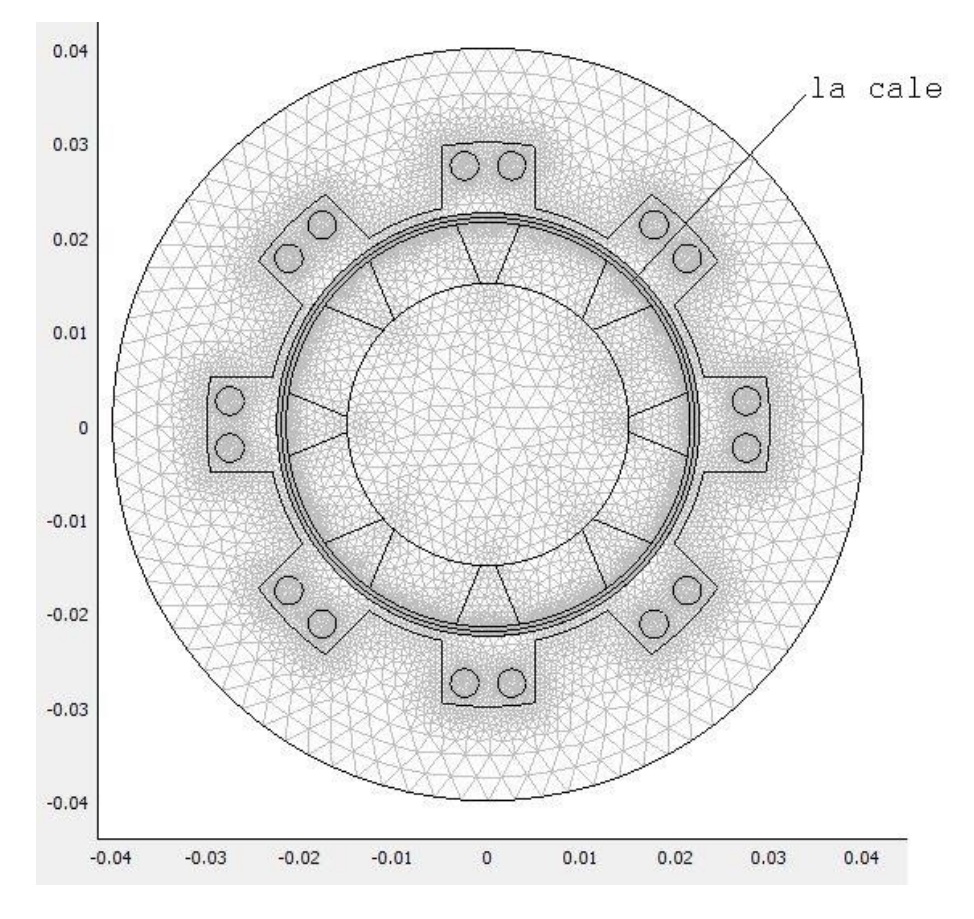

**Figure III-17** Maillage de la machine avec cale
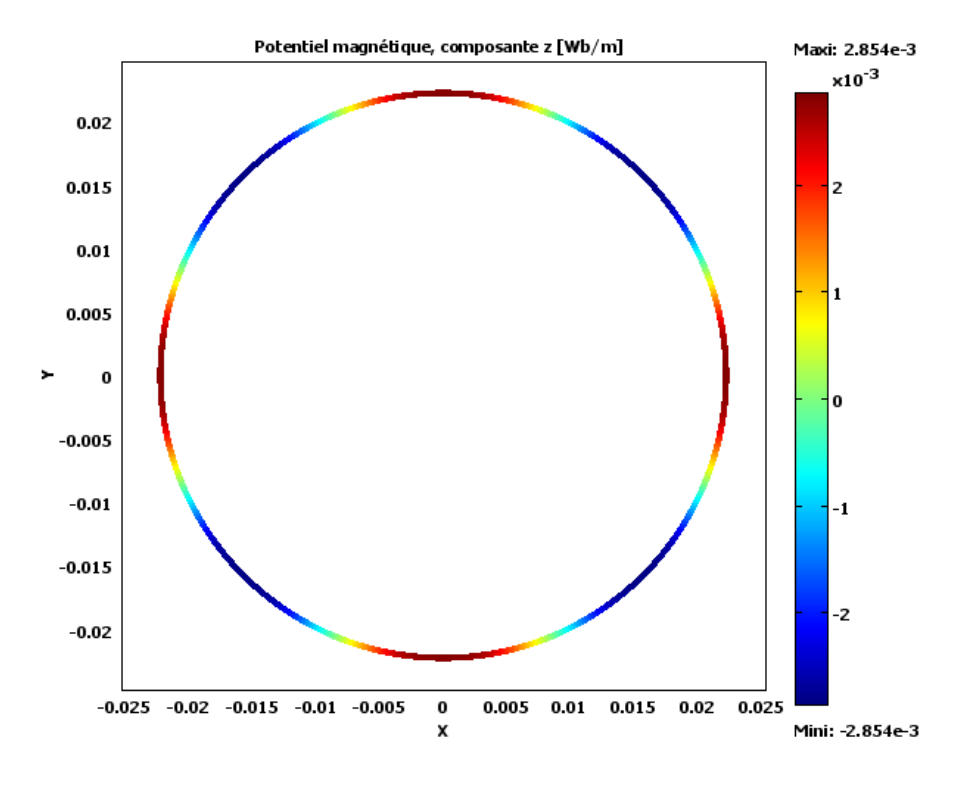

**Figure III-18** Vecteur potentiel magnétique dans l'entrefer

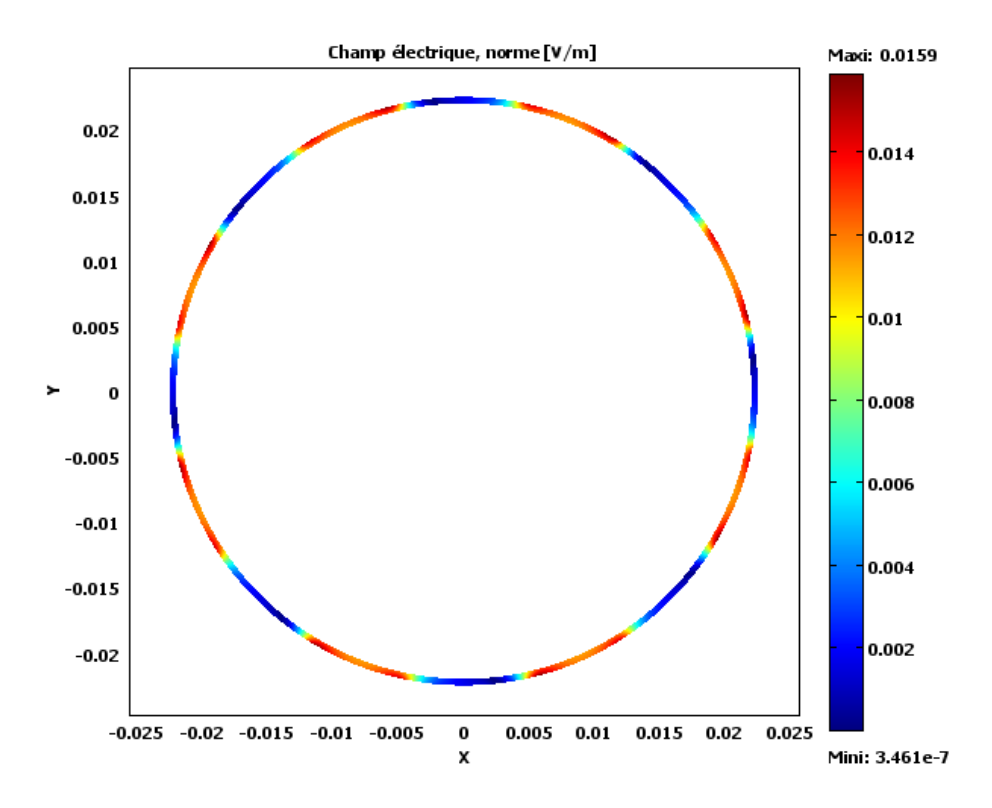

**Figure III-19** Champ électrique dans l'entrefer

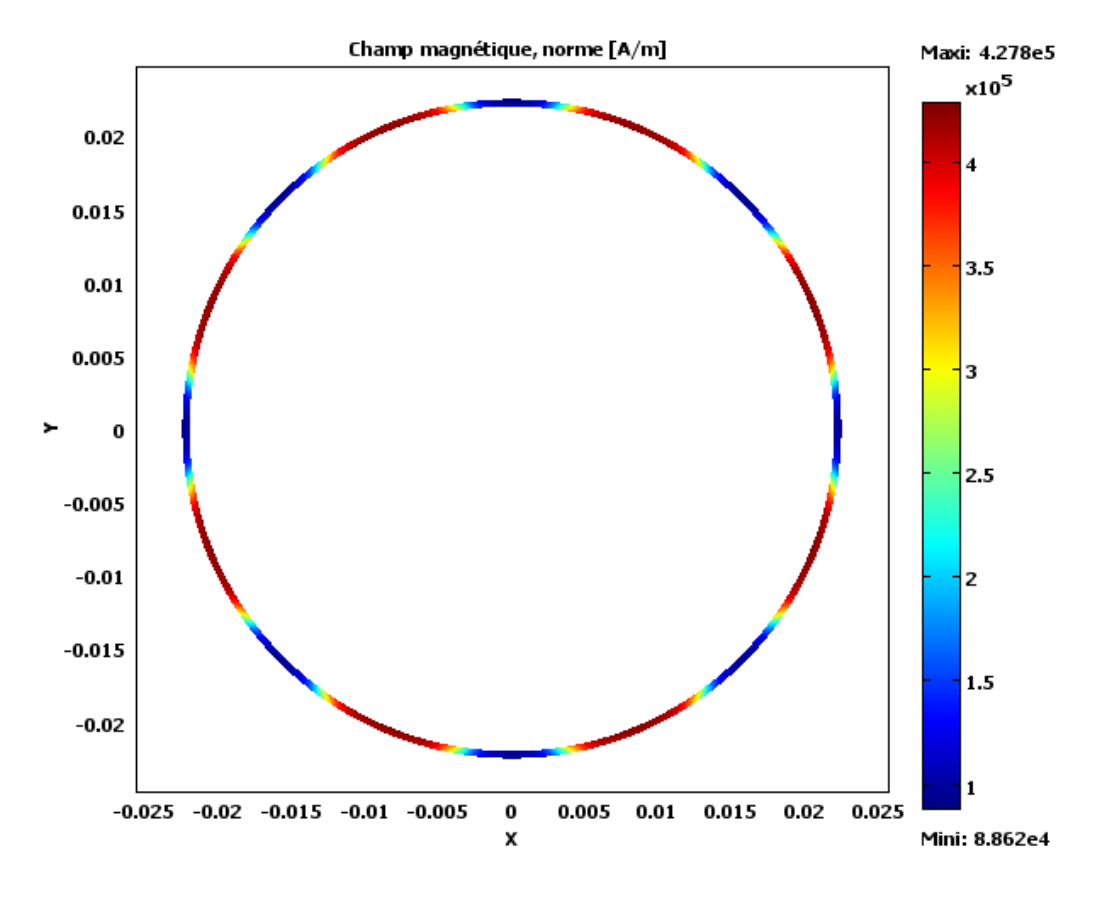

**Figure III-20** Champ magnétique dans l'entrefer

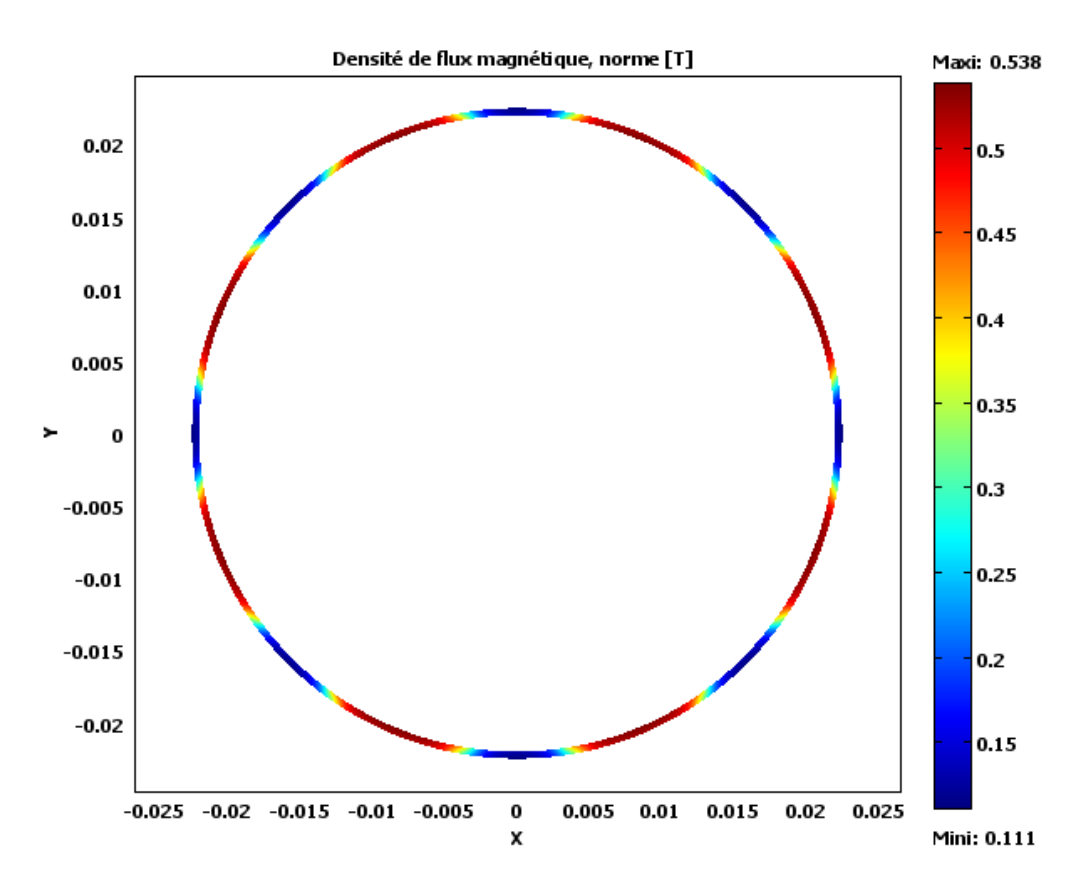

**Figure III-21** Densité de flux magnétique dans l'entrefer

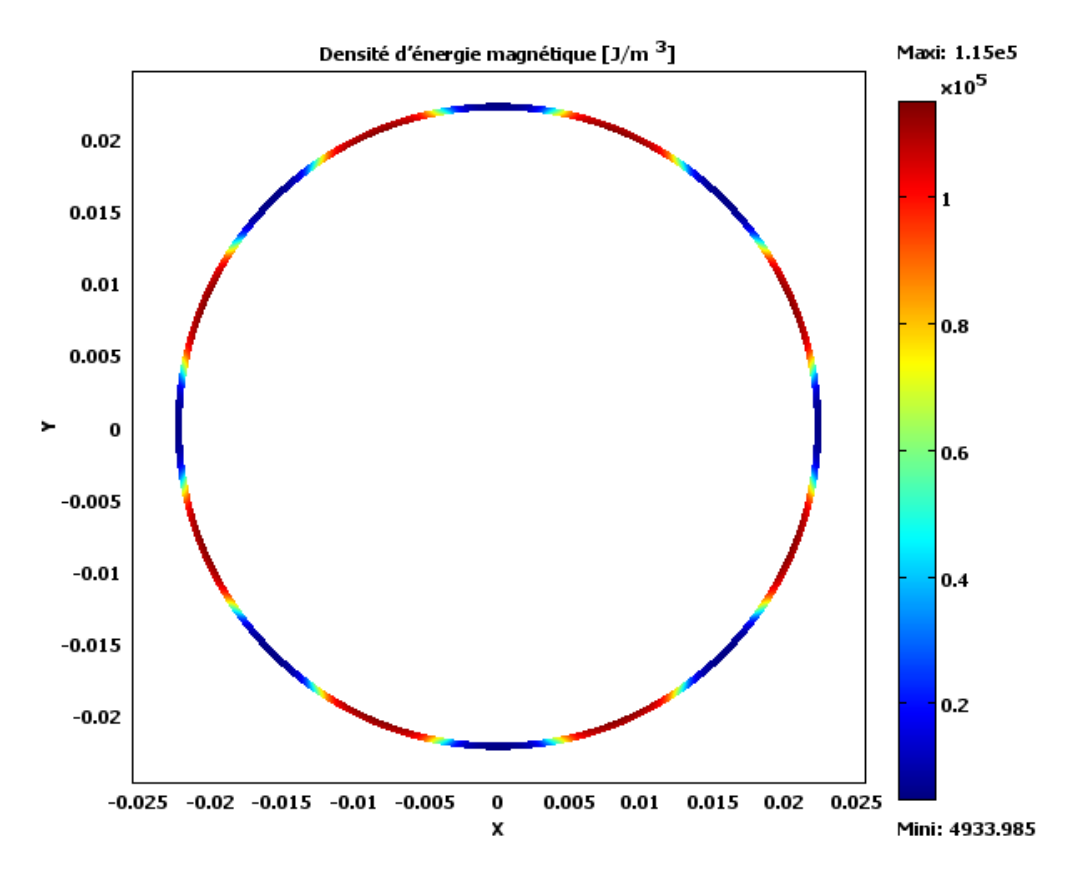

**Figure III-22** Densité d'énergie magnétique dans l'entrefer

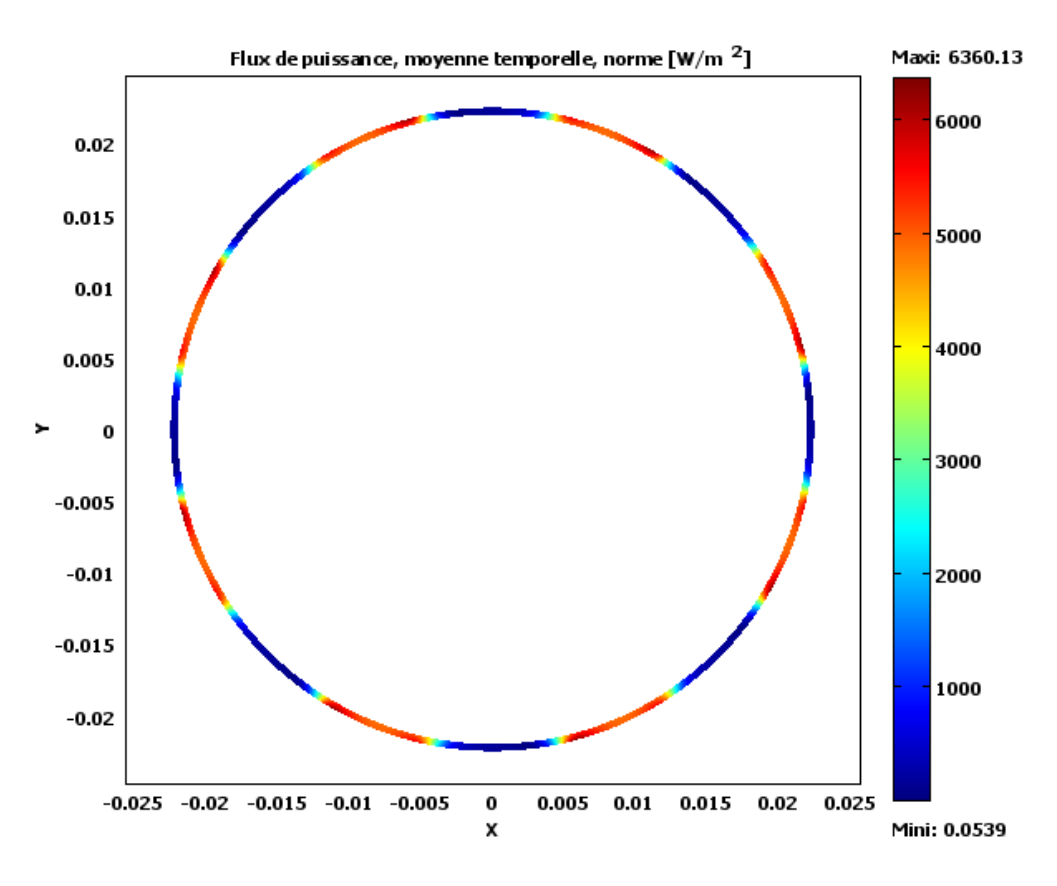

**Figure III-23** Flux de puissance dans l'entrefer

Les figures suivantes montrent l'effet de la cale sur les grandeurs électromagnétiques pour cela nous avons tracés ces derniers sur deux profils circulaires à l'intérieure et à l'extérieure comme le montre la figure suivante, et pour puisse visualiser l'influence de la cale.

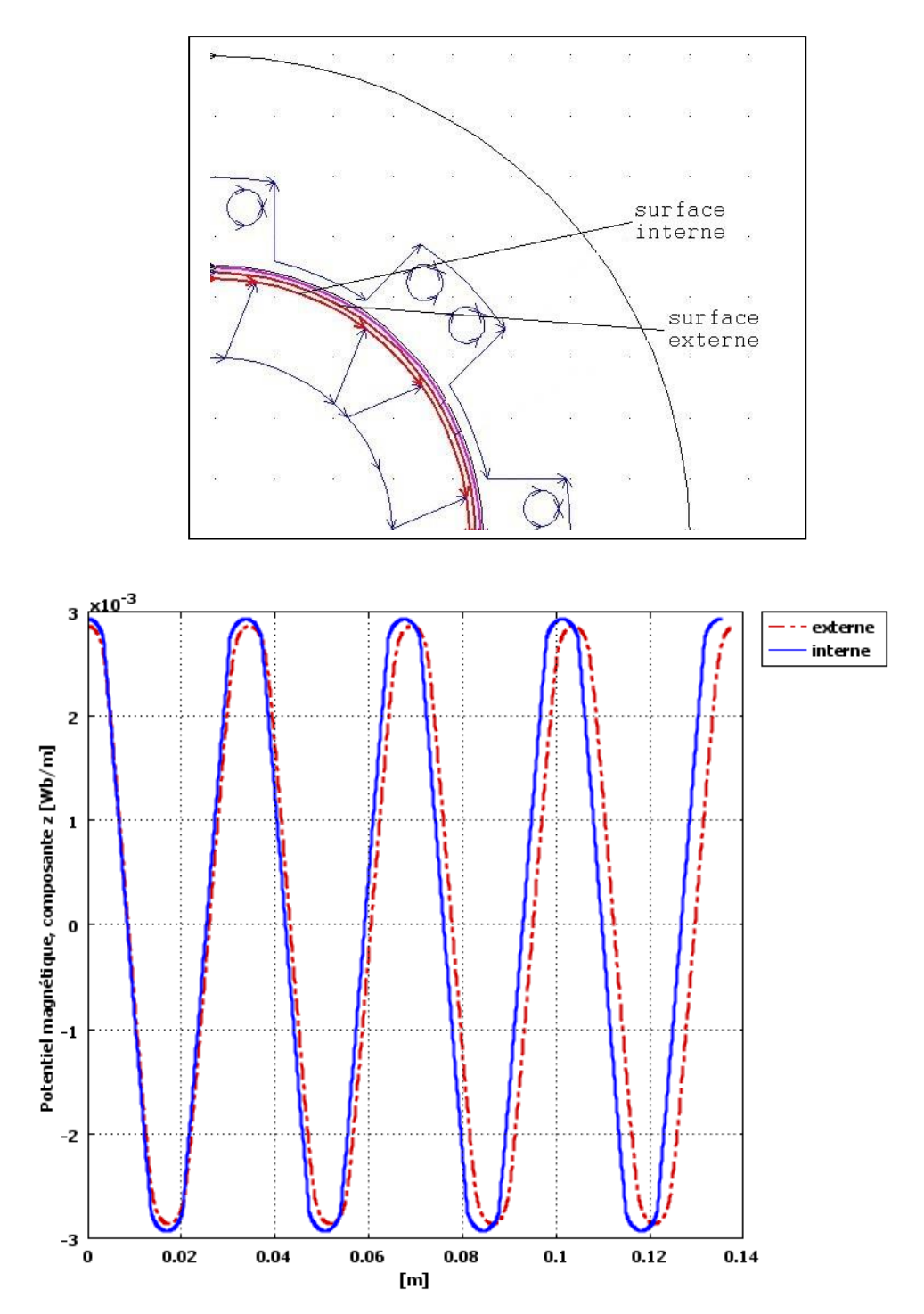

**Figure III-24** Potentiel vecteur A dans les surfaces de la cale

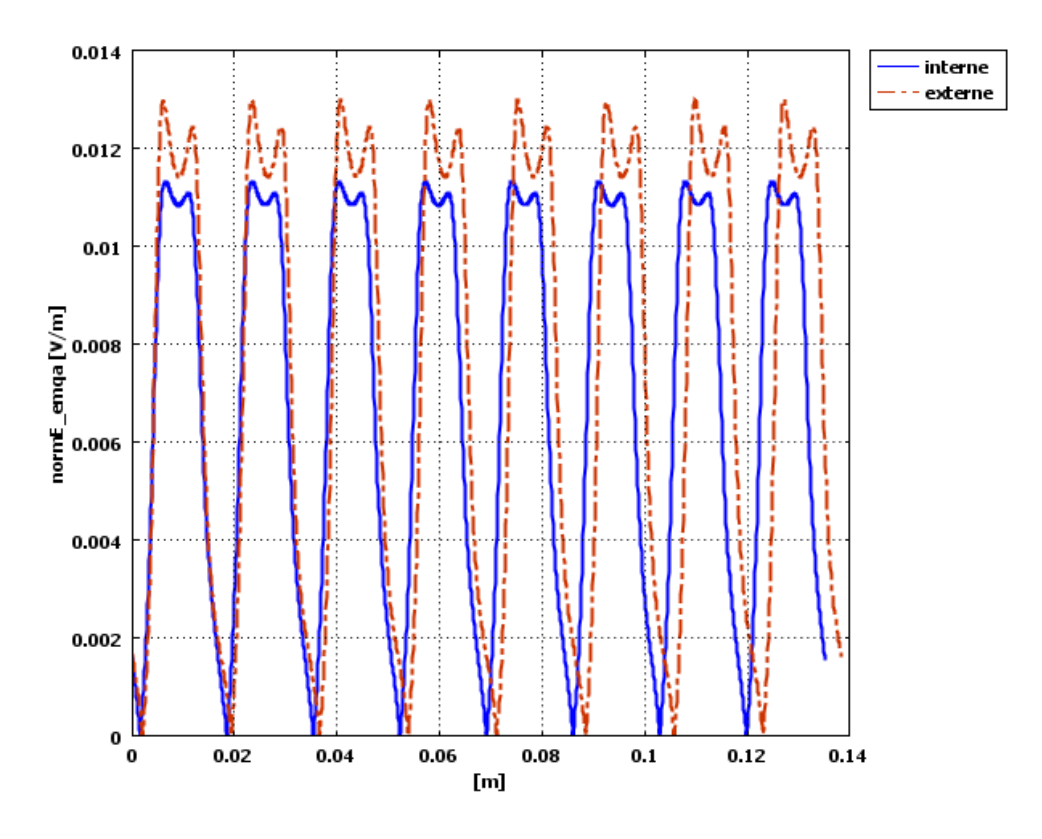

**Figure III-25** Champ électrique dans les surfaces de la cale

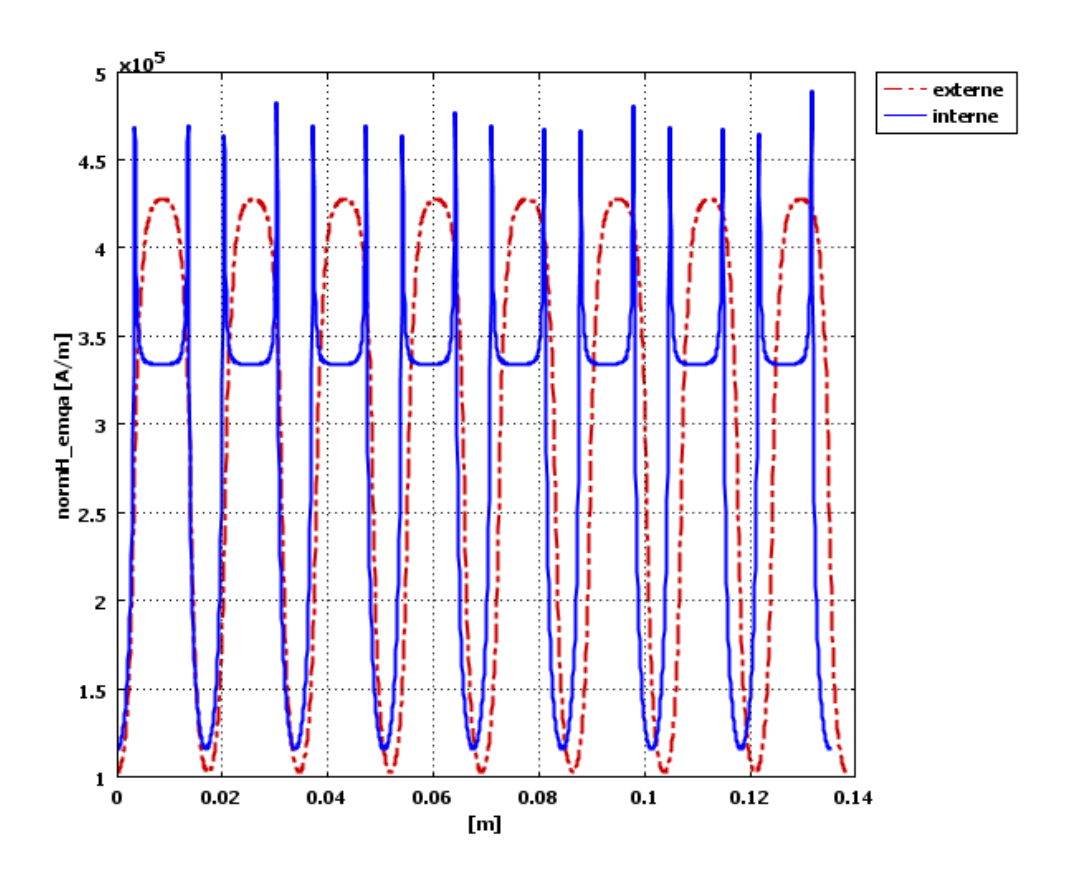

**Figure III-26** Champ magnétique dans les surfaces de la cale

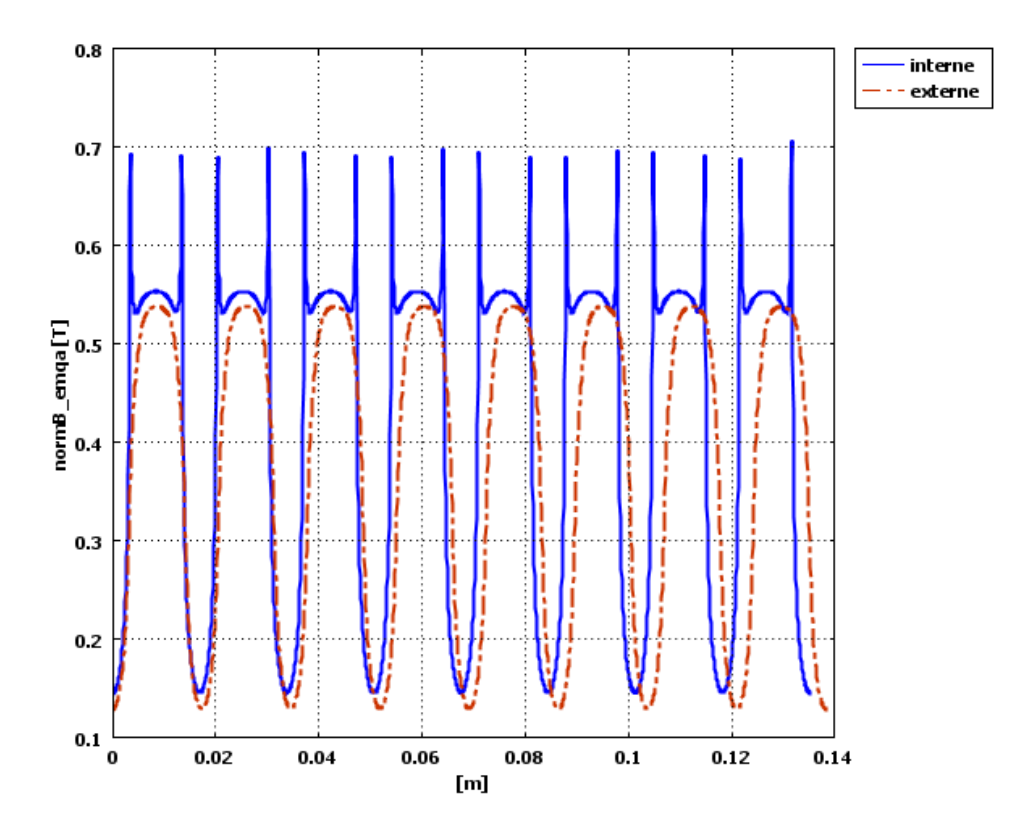

**Figure III-27** Densité de flux magnétique dans la cale

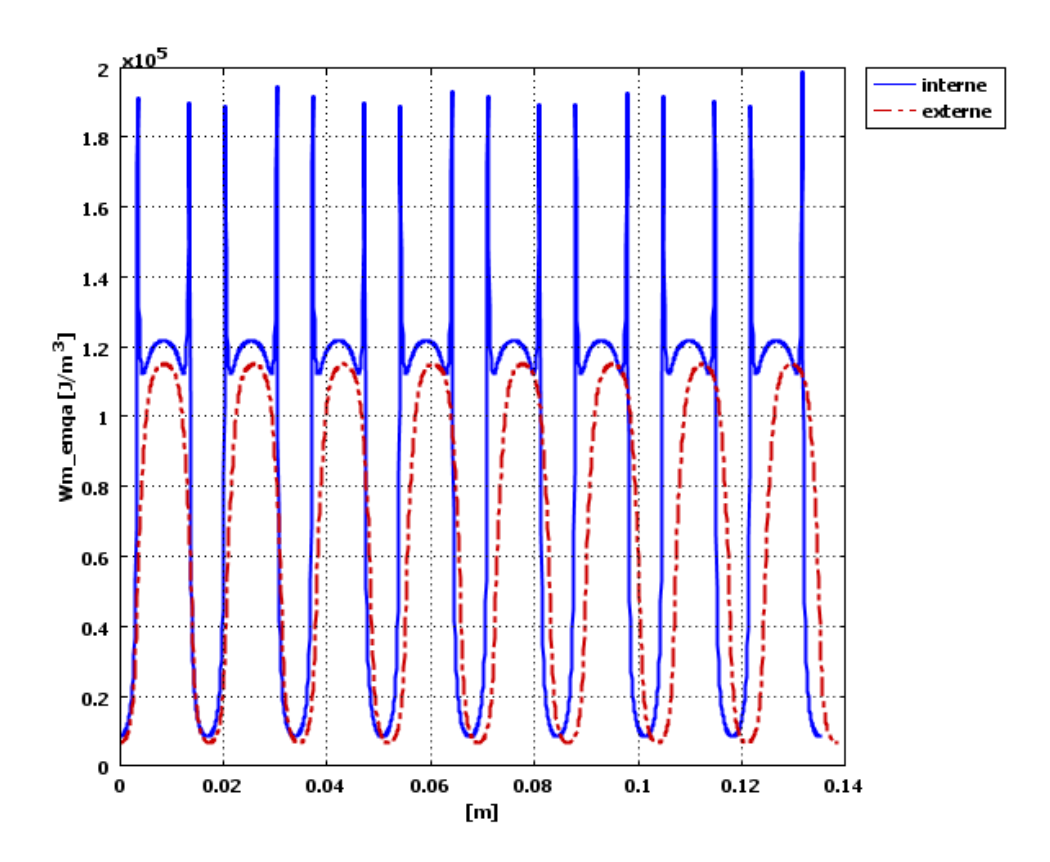

**Figure III-28** Densité d'énergie magnétique dans la cale

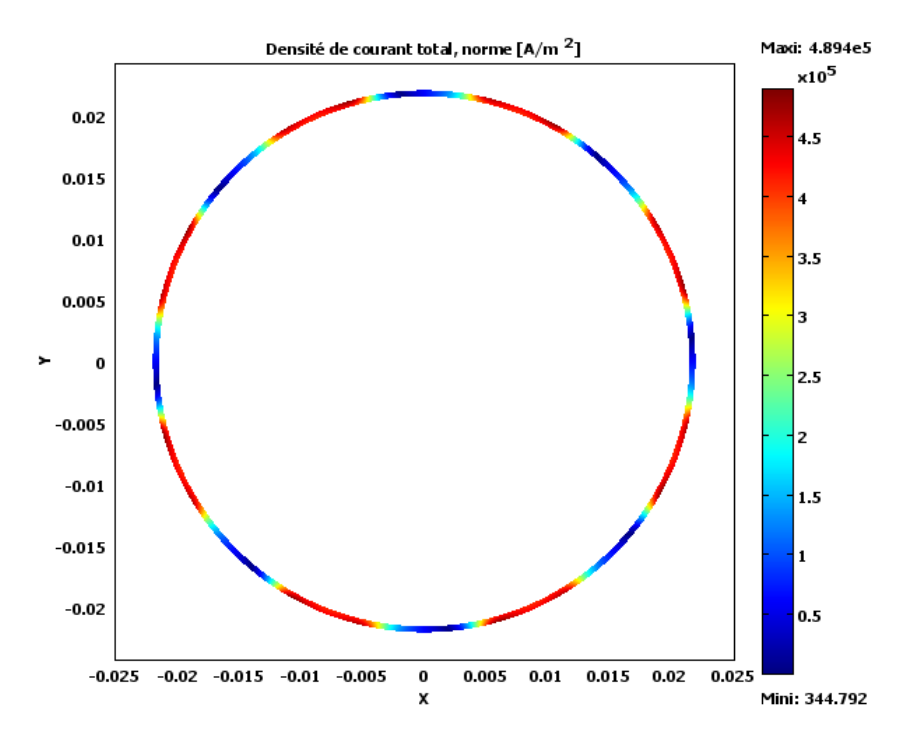

**Figure III-29** Densité de courant induit dans la cale

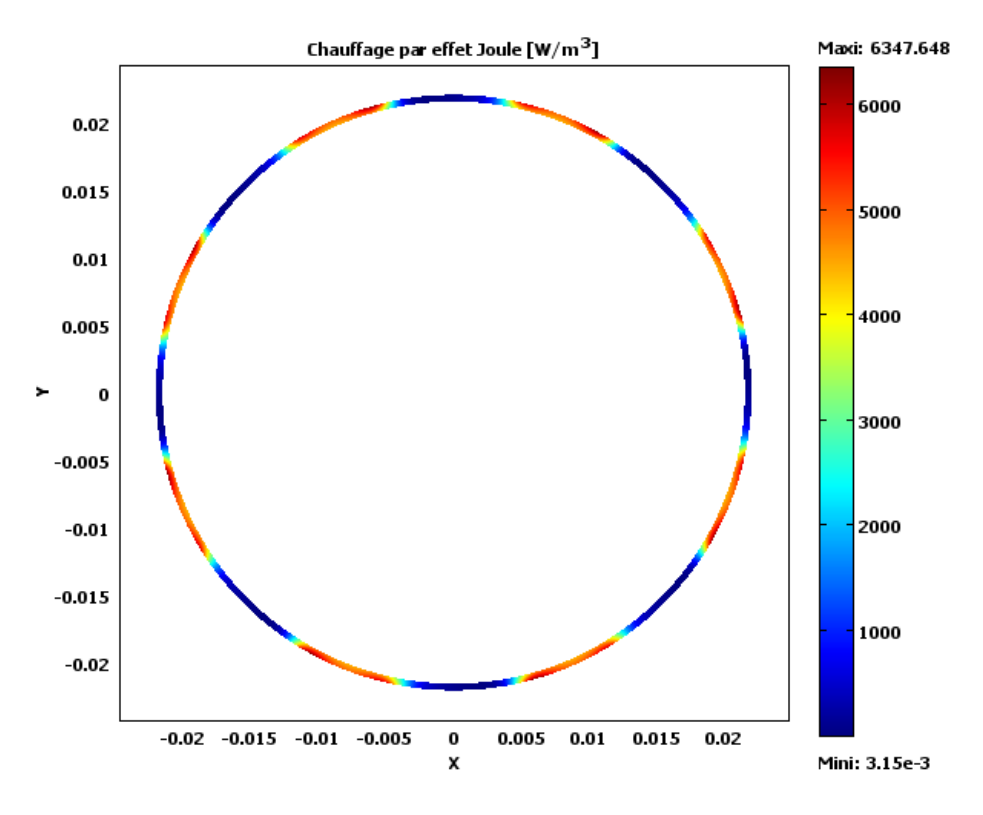

Figure III-30 Densité de puissance induite [W/m<sup>3</sup>]

La puissance induite par effet Joule due aux courants induits dans la cale (figure III.29) est représentée sur la figure (III.30) et c'est le terme source (dans l'équation de température) responsable sur l'échauffement des aimants permanents dans la machine qui a une concentration notable dans la surface de contact avec les aimants.

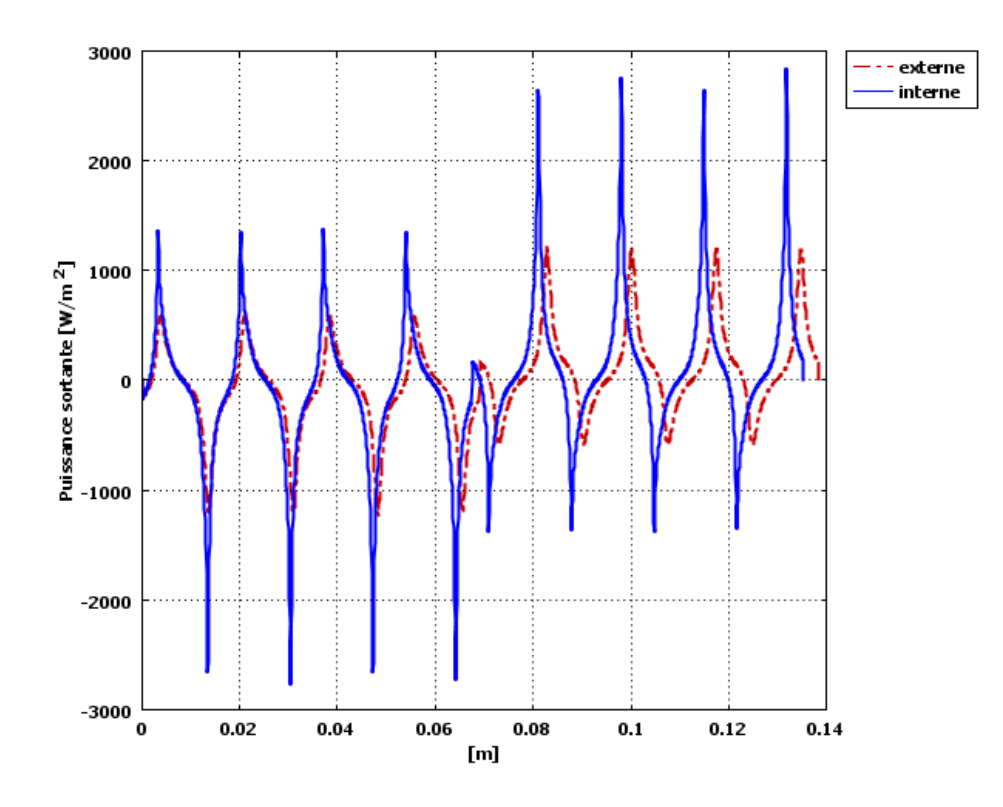

**Figure III-31** Puissance sortante de la cale

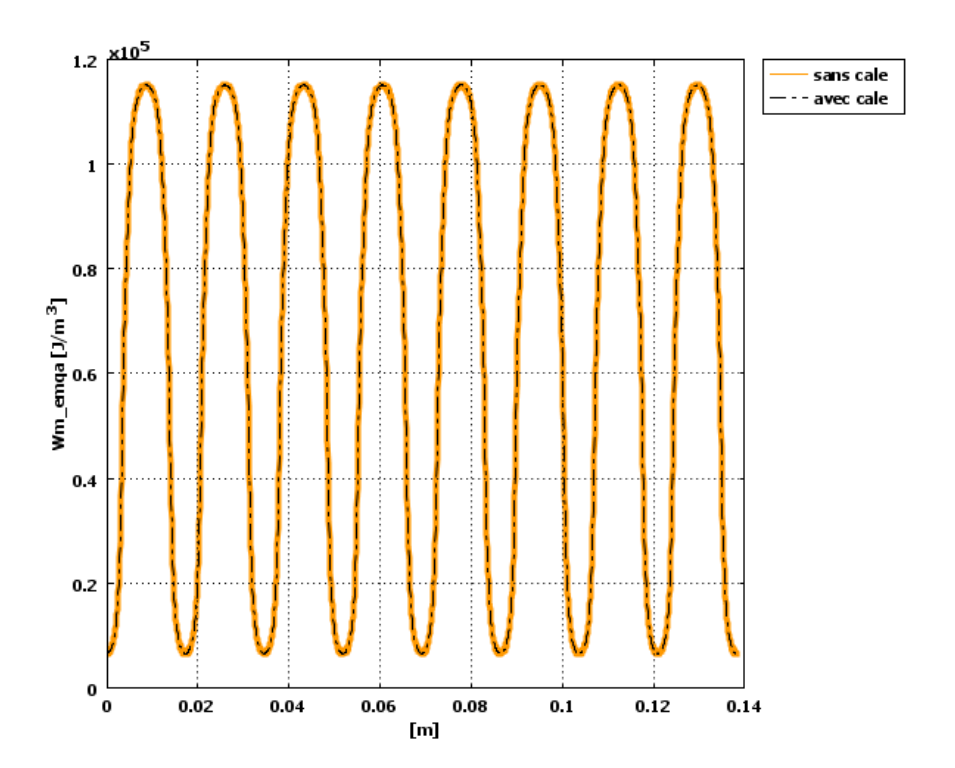

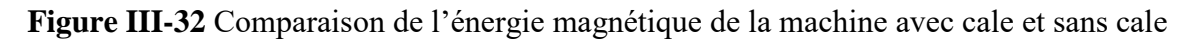

La figure précédente (III.32) représente la densité d'énergie magnétique sur un profile dans l'entrefer qui montre la neutralité de la cale vue les grandeurs magnétiques, par contre aux grandeurs électriques responsable sur le chauffage par effet de Joule.

## **III.4 Conclusion**

A travers ce chapitre on a adapté un modèle en potentiel vecteur magnétique basé certes sur des hypothèses de calcul simplificatrices, mais qui permet de mettre en évidence l'évolution des différentes grandeurs électromagnétique et les termes sources thermique au sein des machines à aimants permanents monté en surface avec un modèle numérique élément finis. On a montré aussi dans un premier temps, le comportement électromagnétique de la MSAP en fonctionnement génératrice. Dans un second temps nous avons procédé une étude de la machine à aimants permanents monté en surface avec cale de fixation qui nous a permet de comparer entre les résultats des deux simulations obtenus afin de montrer l'influence de la cale sur le comportement de la machine.

Des résultats obtenus en fonction de temps (rotor en rotation) ont montré que le modèle choisi permettait de modéliser de façon fine le comportement de la machine synchrone à aimant permanent. Nous avons aussi montré que cette approche peut offre de nombreuses possibilités quand il s'agissait de faire varier les paramètres physiques et électriques de la machine MSAP pour la prédiction du comportement de la machine synchrone à aimant permanent.

## *Conclusion Générale*

Le but assigné à ce travail été l'étude du comportement magnétothermique d'une machine électrique à aimant monté en surface et comme ce demain est très vaste et impliques de nombreuses applications vue types de machines électriques existante, on a basé nos applications sur les machines synchrone et précisément une machine synchrone à aimant permanent monté en surface (MSAP) sans cale , et une autre MSAP avec cale amagnétique, pour cela une modélisation numérique des phénomènes couplés (électromagnétique – thermique) a été nécessaire.

Tout d'abord, dans une première partie, on a présenté des généralités utiles sur les MSAP afin de familiariser le lecteur avec le contenu de mémoire. On a commencé à citer les différents types et caractéristiques des aimants permanents et l'effet de la température de démagnétisation sur les aimants permanents. Nous avons montré aussi, les différents types des machines à aimants permanents et leurs conceptions afin de connaitre leurs nécessités et leurs impacts dans l'électrotechnique puis, on a décrit quelques avantages et inconvénients des MSAP sur lesquels on a fait des applications numériques. Les phénomènes relevant de la magnétothermique dans ces systèmes sont décrits des systèmes des équations constituées de la réunion des équations magnétiques qui sont celles de Maxwell les équations de diffusion de la chaleur avec un terme source électromagnétique (pertes par effet de Joule). La modélisation de ces phénomènes complexes, électromagnétique, thermique était l'objet de deuxième chapitre. Ces phénomènes multiphysiques sont décrits par des équations aux dérivées partielles, associés aux propriétés des milieux considérés. Ce genre d'ensemble d'équations couplées, généralement résolu simultanément ou alternativement par des méthodes, de type analytique ou semi-analytique soit numérique. Dans la conception moderne des machines électriques, la méthode des éléments finis a pris un essor considérable avec l'avènement des moyens informatiques. En effet cette méthode représente l'état de l'art dans le calcul numérique du champ magnétique des machines électriques. Cette méthode permet de résoudre directement les équations de la physique avec un minimum d'hypothèses et permet aussi de coupler les équations multiphysiques entre eux et aux équations des circuits électriques.

L'utilisation des méthodes numériques éléments finis permet de représenter le couplage entre les équations qui régissent le système à étudier et qui sont les équations de base de la physique des milieux continus : équations de Maxwell, l'équation de diffusion de la chaleur.

78

Ce chapitre avait pour but aussi de décrire deux modèles de rotors, rotor sans cale amagnétique et rotor avec cale amagnétique qui sert à assurer le bon fonctionnement des aimants dans les grandes vitesse (éviter le risque de détachement des aimants à cause de la force centrifuge), stationnaire et en 2D, utilisé pour l'étude des différentes grandeurs magnétothermique aux seins de MSAP distincts. Cette partie nous a permis aussi, de présenter un ensemble des aspects théoriques et numériques (la MEF), d'un modèle magnétothermique en domaine temporel. A travers ce chapitre on a adapté un modèle magnétothermique complet basé certes sur des hypothèses de calcul simplificatrices, mais qui permet de mettre en évidence l'évolution des différentes grandeurs EM et termes sources du phénomène thermiques. L'utilisation du potentiel vecteur magnétique (A) offre une solution très générale pour la résolution des équations de champ électromagnétiques dans différentes régions simplement connexes de la machine. Dans les applications envisagées il existe une forte interdépendance entre les phénomènes couplés. Les modèles développés électromagnétique a permis de dégager les allures générales des champs électromagnétiques, de température. L'étude en pas à pas dans le temps nous a permis de simuler le moteur synchrone à aimant permanent en tenant compte du mouvement du rotor. Au cours de cette simulation, les grandeurs caractéristiques de la machine sont enregistrée à chaque pas de temps et pour chaque position du rotor par rapport au stator. On a terminé par une comparaison des résultats entre sans et avec cale sur les aimants permanents. Cet ensemble des résultats obtenus pour différentes simulations, sont présentés, interprétés et discutés en détail dans le dernier chapitre. On a retrouvé certains aspects physiques effet de pointe, effet d'encoche et le nombre de pôles sur les grandeurs électromagnétiques et la neutralité de la cale amagnétique ajoutée sur les grandeurs magnétique.

En perspectives de ce travail de master, d'autres études peuvent être menées, nous pouvons citer par exemple :

- Modélisation magnétohydrodynamique (étude de refroidissement)
- Une étude sur le contrôle du couple.
- Une étude avec une commande vectorielle et scalaire.
- Faire une régulation sur le circuit de couplage Comsol-Simulink.

79

## *Références Bibliographiques*

[1] Max Marty, Daniel Dixneuf, Delphine Garcia Gilbert « Principe d'électrotechnique », ISBN 2 10 048550 4, DUNOD Paris, 2005.

[2] Noureddine BOUNASLA «Commande par Mode de Glissement d'Ordre Supérieur de la Machine Synchrone à Aimants Permanents», Magister en Electrotechnique, Université Ferhat Abbas Sétif -1, 2014.

[3] Hussein Dogan «Méthodologie de Conception des Machines Synchrones à Aimants Permanents - Application au Véhicule Electrique avec Chargeur Rapide Embarqué», Thèse Doctorat, Université de Grenoble, 7 août 2006.

[4] Jawad Ahmed FAROOQ «Etude et Détection de la Désaimantation et des Court-circuit dans les Machines Synchrones à Aimants Permanents», Thèse de Doctorat, Université De Technologie De Belfort- Montbeliard et L'Université De France Comte, 05 décembre 2008.

[5] Bardadi Bendaha Mansour «Identification des paramètres d'une machine synchrone à aimant permanent en vue d'une intégration dans des simulateurs en temps réel», Mémoire de Magister, Université des Sciences et de la Technologie d'Oran, 04/02 /2015.

[6] Gilles Romuald Guedia Guemo «Modélisation et caractérisation thermique de machines électriques synchrones à aimants permanents», Thèse de Doctorat. INSA de Lyon, France, 2014.

[7] Kaouche Sana « Matériaux », Cours Master 01, Université de Jijel, 2016.

[8] Jawad Ahmed FAROOQ « Etude du problème inverse en électromagnétisme en vue de la localisation des défauts de désaimantation dans les actionneurs à aimants permanents », Thèse de Doctorat, Université de Technologie de Belfort Mont-Beliard, France, 05 décembre 2008.

[9] LADJABI Abdelkader« Pseudo-identification des paramètres des machines asynchrones à cage en vue d'une intégration dans des simulateurs en temps réel», Mémoire de Magister, USTO ORAN, novembre 2001.

[10] Dhat .D, Touzout. G, « Une présentation de la méthode des éléments finis », Edition Maloine,Paris 1984.

[11] J.C Sabonnadière,J.L.Coulomb. « Elément Finis et CAO »Ed. Hermes Publishing .Paris 1986.

[12] Bastos, J.P.A, « Electromagnétisme et calcul des champs », Edition de l'ufsc, Florianopolis, 1989.

[13] Silvester .P.P , Chari .M.VJC, «Finit element solution for saturable magnetic fields problems », IEEE Trans. On Power Apparatus and System, Vol 89,pp.1642-1651.1970

[14] Foggia A, Sabonnadière JC , Silvester P, « Finite element solution of saturated travelling magnetic field problems », IEEE Tran On mag. Vol 26 n° 5 sept 1986.

[15] Bigeon. J, Sabonnadière.JC, Coulomb JL , « Finit Element analysis of an electromagnetic brake », IEEE Trans , on Magn, Vol. MAO-19, No.6.pp.2632-2634,November 1983.

[16] Rezine H. « Méthodes d'étude et modélisation des machines synchrones à rotor massif alimentée par onduleur de tension », Thèse de Docteur Ingénieur à l'INPT, Toulouse 1983.

[17] Davat.B, « Modélisation des dispositifs électromagnétiques », Thèse de Doctorat en Sciences Physique, INP, Toulouse 1984.

[18] Han SY, Bigeon J , Sabonnadière JC . « An upwind finite element method forelectromagnetic field problems in moving media », International Journal for Numerical Methods in Engineering Vol.24.pp.207 1-2086,1987.

[19] Ren Z, « Contribution à la Modélisation des Machines Electriques par Résolution Simultanée des 2quations du Champ et des Equations du Circuit d'Alimentation », Thèse de Docteur de l'Inpt, Toulouse, 1985.

[20] R.Saou, "Modélisation et optimisation de machines lentes à aimants permanents : Machines à double saillance et à inversion de flux", Thèse de doctorat d'état, ENP d'Alger, 2008.

[21] Furukawa. T, Komiya. K, Muta. T, « An upwind Galerkin Finit element analysis of linear induction motors », IEEE-Trans. On Mag. Vol.MAO-, N.2,pp.662-665, March 1990.

[22] Sadowski, N. Carly B, Lefèvre. Y, Lajoie-Mazenk. M, « Finite Element simulation of a permanent magnet synchrounous machine feeding arectifield load, Proceedings of die International Workshop on electric and Magnetic Fields from Numerical Models to Industrial » Application,pp.32.-32.5, Liège,Septembre 1992

[23] G. Fournet, "Electromagnétisme", Technique de l'ingénieur, vol. D 1 020, 2001, Traité Convertisseurs et Machines Electriques, 1993, p. 1-89.

[24] X. Brunotte, "Modélisation de l'Infini et Prise en Compte de Régions Magnétiques Minces Application à la Modélisation des Aimantations de Navires , Spécialité Electrotechnique, Institut National Polytechnique de Grenoble, 18 Décembre 1991.

[25] D. A. Koppikar, S.V. Kulkarni, G. Ghosh, S.M. Ainapure and J.S. Bhavsar, "Circulating-Current Loss in Transformer Windings", *IEE Proceeding on Science, Measure and Technology*, vol. 145, n° 4, July 1998, p. 136-140

[26] M. V. K. Chari, G. Bedrosian, J. D'Angelo and A. Konrad, "Finite Element Applications in Electrical Engineering", *IEEE Transactions on Magnetics*, vol. 29, n° 2,March 1993, p. 1306-1314.

[27] O. Biro and K. Preis, "On the Use of the Magnetic Vector Potential in the Finite Element Analysis of Three-Dimensional Eddy Currents", *IEEE Transactions on Magnetics*, vol. 25, n° 4, July 1989, p. 3145-3159.

[28] F. Piriou and A. Razek, "Finite Element Analysis in Electromagnetic Systems Accounting for Electric Circuits", *IEEE Transactions on Magnetics*, vol. 29, n° 2, March 1993, p. 1669-1675.

[29] Z. Ren, "Influence of the R.H.S. on the Convergence Behaviour of the CurlCurl Equation", *IEEE Transactions on Magnetics*, vol. 32, n° 3, May 1996, p. 655-658.

[30] A. Kameari and K. Koganezawa, "Convergence of ICCG Method in FEM Using Edge Elements without Gauge Condition", *IEEE Transactions on Magnetics*, vol. 33, n° 2, March 1997, p. 1223-1226

[31] A. Bossavit and J. C. Vérité, "The "TRIFOU" Code : Solving the 3-D Eddy-Currents Problem by Using H as State Variable", *IEEE Transactions on Magnetics*, vol. 19, n° 6, November 1983, p. 2465-2470.

[32] V. P. Bui, Y. Le Floch, G. Meunier and J-L. Coulomb, "A New Three Dimensional (3-D) Scalar Finite Element Method to Compute T0", *IEEE Transactions on Magnetics*, vol. 42, n° 4, April 2006, p. 1035-1038.

[33] O. Biro, K. Preis, W. Renhart, G. Vrisk and K.R. Richter, "Computation of 3-D Current Driven Skin Effect Problems Using a Current Vector Potential", *IEEE Transactions on Magnetics*, vol. 29, n° 2, March 1993, p. 1325-1328

[34] K. Preis, O. Biro, G. Buchgraber and I. Ticar, "Thermal-Electromagnetic Coupling in the Finite-Element Simulation of Power Transformer", *IEEE Transactions on Magnetics*, vol. 42, n° 4, April 2006, p. 999-1002.

[35] G. Meunier, H.T. Luong and Y. Maréchal, "Computation of Coupled Problem of 3D Eddy Current and Electrical Circuit by Using  $T0 - T - \varphi$  Formulation", *IEEE Transactions on Magnetics*, vol. 34, n° 5, September 1998, p. 3074-3077.

[36] O. Biro, K. Preis, G. Vrisk, K.R. Richter and I. Ticar, "Computation of 3-D Magnetostatic Fields Using a Reduced Scalar Potential", *IEEE Transactions on Magnetics*, vol. 29, n° 2, March 1993, p. 1329-1332.

[37] J.Jin, "The Finite Element Method in Electromagnetics", Wiley-Interscience Publication, John Wiley & Sons Inc., 1993.

[38] J. P. A. Bastos and N. Sadowski, "Electromagnetic Modeling by Finite Element Methods", Universidade Federal de Santa Catarina – Florianopolis, Brazil, Marcel Dekker Inc., 2003

[39] J. C. Sabonnardière et J. L. Coulomb, "Calcul des Champs Electromagnétiques", Technique de l'ingénieur, Traité Convertisseurs et Machines Electriques, vol. D 3 020, 1988, p. 1-19.

[Negrea] M. Negrea, M. Rosu, "Thermal analysis of a large permanent magnet synchronous motor for different permanent magnet rotor configurations", IEEE International Electric Machines and Drives Conference, IEMDC, pp. 777 - 781, 2001.